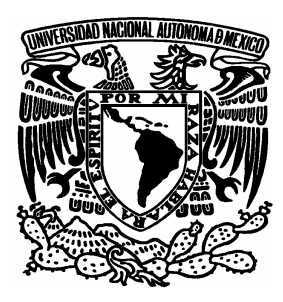

## **UNIVERSIDAD NACIONAL AUTÓNOMA DE MÉXICO**

#### **FACULTAD DE INGENIERÍA**

ALMACENAMIENTO Y MANEJO DE DATOS A ALTAS TASAS DE VELOCIDAD EN UN LIDAR

# **T E S I S**

QUE PARA OBTENER EL TÍTULO DE: **INGENIERO EN TELECOMUNICACIONES** P R E S E N T A: **RUÍZ JIMÉNEZ SONIA**

**A S E S O R: M.I. J O R G E P R A D O M O L I N A CODIRECTOR: DR. MIGUEL MOCTEZUMA FLORES**

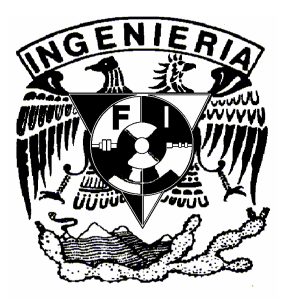

**CIUDAD UNIVERSITARIA, MÉXICO, D.F. MARZO 2006**

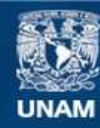

Universidad Nacional Autónoma de México

**UNAM – Dirección General de Bibliotecas Tesis Digitales Restricciones de uso**

#### **DERECHOS RESERVADOS © PROHIBIDA SU REPRODUCCIÓN TOTAL O PARCIAL**

Todo el material contenido en esta tesis esta protegido por la Ley Federal del Derecho de Autor (LFDA) de los Estados Unidos Mexicanos (México).

**Biblioteca Central** 

Dirección General de Bibliotecas de la UNAM

El uso de imágenes, fragmentos de videos, y demás material que sea objeto de protección de los derechos de autor, será exclusivamente para fines educativos e informativos y deberá citar la fuente donde la obtuvo mencionando el autor o autores. Cualquier uso distinto como el lucro, reproducción, edición o modificación, será perseguido y sancionado por el respectivo titular de los Derechos de Autor.

*UNA DE LAS VIRTUDES DE SER JOVEN, ES QUE NO SE PERMITE QUE LOS HECHOS LE PONGAN FRENO A LA IMAGINACIÓN, DE AHÍ LA MOTIVACIÓN QUE NOS IMPULSA A COMENZAR Y EN DONDE EL HÁBITO NOS PERMITE CONTINUAR.*

*Anónimo CCH-Naucalpan.*

*Dedico este trabajo con todo mi agradecimiento y amor a mis padres: María Paz y Uriel.*

#### *AGRADECIMIENTOS*

#### *A DIOS.*

Por permitirme vivir y por poner en mi vida las pruebas suficientes que han logrado hacer de mí la mujer que hoy soy.

#### *A LA UNIVERSIDAD NACIONAL AUTÓNOMA DE MÉXICO Y A SUS PROFESORES.*

Por generar en mi los más grandes sueños e ilusiones y por darme las herramientas para lograrlos.

#### *A MARÍA PAZ, MI MADRE Y MI MEJOR Y MÁS GRANDE AMIGA.*

A ti por ser mi más grande y mejor ejemplo de lucha, perseverancia y voluntad. Por tu infinito amor y paciencia y por darme siempre los más valiosos consejos. Deseo algún día poder corresponder a todo lo que me has dado.

#### *A URIEL, MI PADRE.*

Por haberme enseñado que nunca es tarde para rectificar el camino, por todo tu amor, tu apoyo y tus sacrificios. Por enseñarme que nunca debo dejar de luchar. Gracias por todo.

#### *A MIS HERMANOS, MARIA, JESSICA Y LUIS MIGUEL.*

Por su apoyo e inmenso amor en cada momento, doy gracias a Dios por tenerlos como hermanos.

## *IN MEMORIAM A MIS ABUELOS MARGARITA Y AURELIO.*

Por su ejemplo de rectitud, trabajo y amor.

#### *A ROBERTO VALLEJO BACA.*

Por el infinito amor y el apoyo incondicional que día con día me muestras. Por los sueños y metas compartidas y por todos los momentos que con el más sincero amor me regalas.

#### *A OFELIA Y PORFIRIO.*

Por su apoyo y cariño incondicional.

#### *A RAFAEL.*

Por todo el cariño y apoyo moral que siempre me has mostrado. Gracias por tu confianza y fé el mí.

#### *A LA FAM. JIMÉNEZ SALINAS Y QUIROZ JIMÉNEZ.*

Por siempre haberme tendido su mano en el momento en que lo necesitaba y doy gracias a Dios por que esa mano fue la suya.

#### *A LA FAM. YÉPEZ TAPIA.*

Por su apoyo, amistad y consejos. GRACIAS.

#### *A TODOS MIS GRANDES AMIGOS.*

Por la amistad desinteresada que siempre me han brindado y por todo cuanto me han dado.

#### *AL M. I. JORGE PRADO MOLINA.*

Por su paciencia, apoyo, por compartir conmigo sus conocimientos y sobre todo por nunca haberme permitido desistir de esta meta; lo anterior sólo lo hace un verdadero amigo.

#### **Y A TODAS LAS PERSONAS QUE HAN TENIDO FÉ EN MÍ,** *GRACIAS***.**

# **ÍNDICE**

#### **RESUMEN.**

#### **CAPÍTULO 1. INTRODUCCIÓN.**

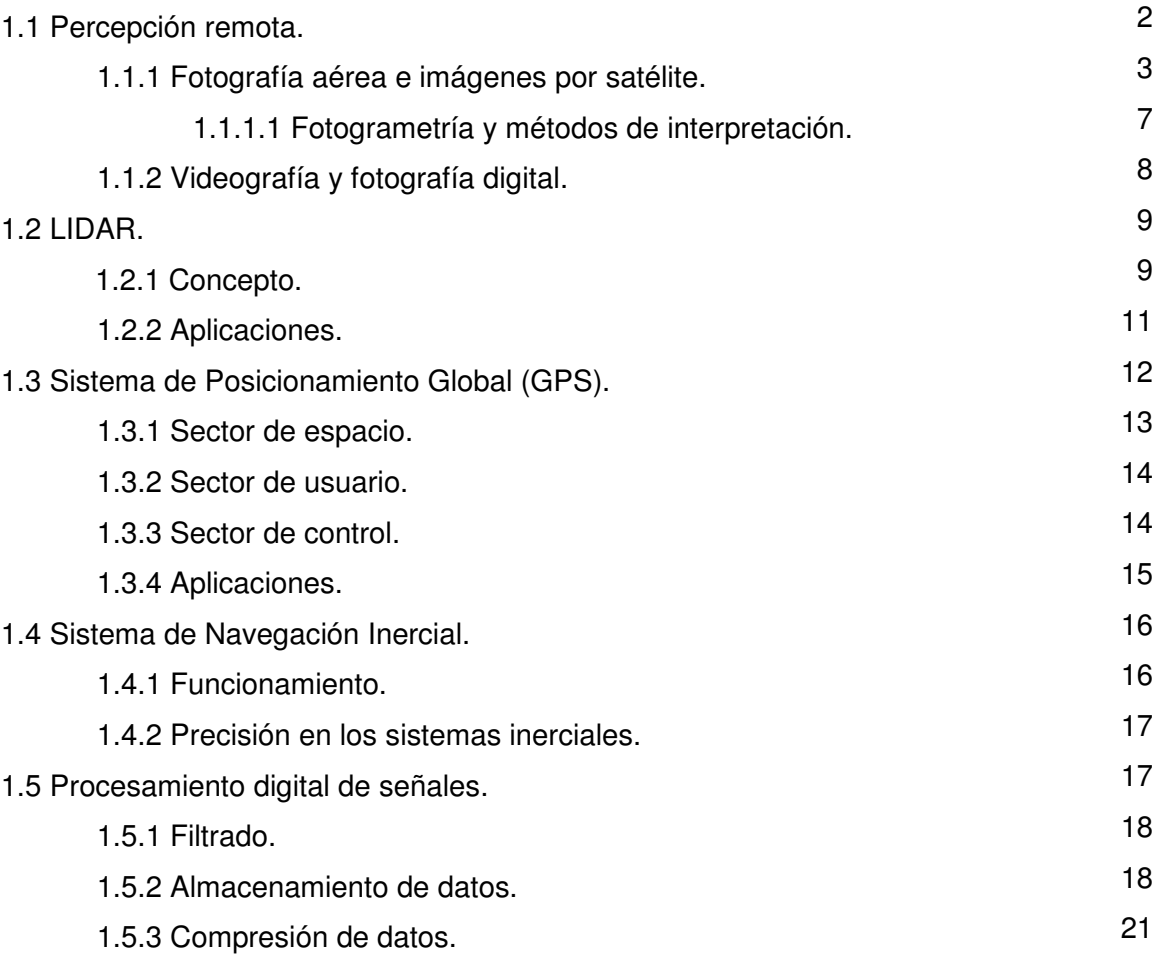

#### **CAPÍTULO 2. COMPONENTES PRINCIPALES DE UN SISTEMA LIDAR PARA LA OBTENCIÓN DE MAPAS TOPOGRÁFICOS.**

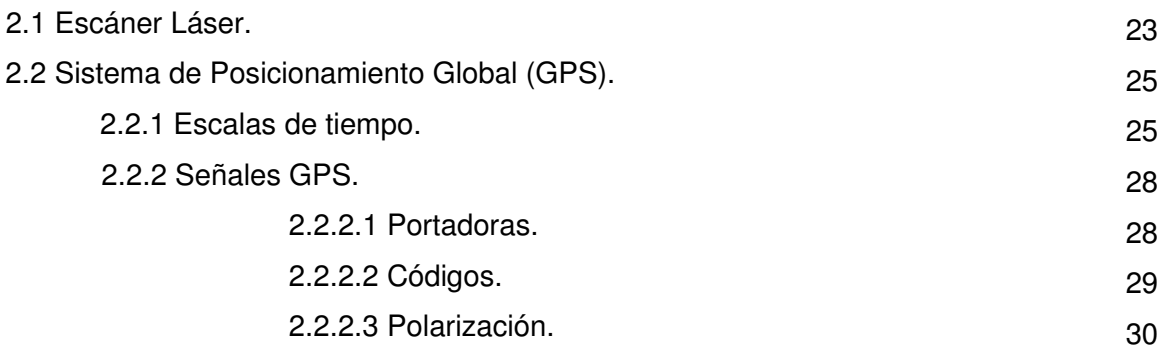

### *Índice*

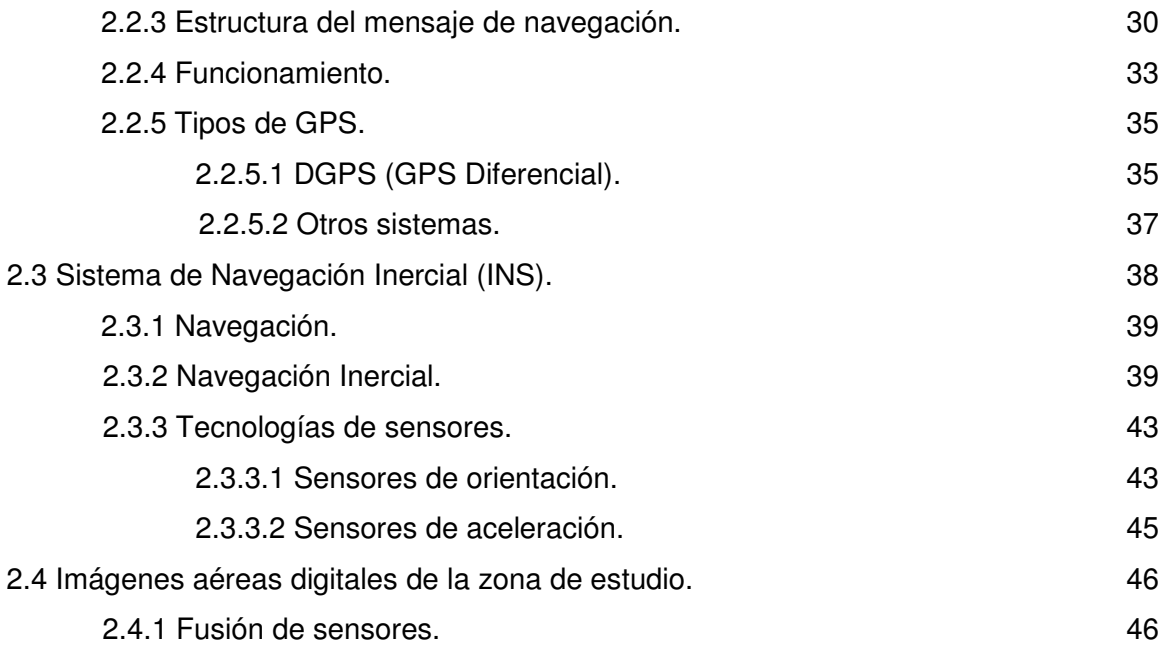

#### **CAPÍTULO 3. TIPOS DE SEÑALES Y DATOS PRESENTES EN EL SISTEMA LIDAR.**

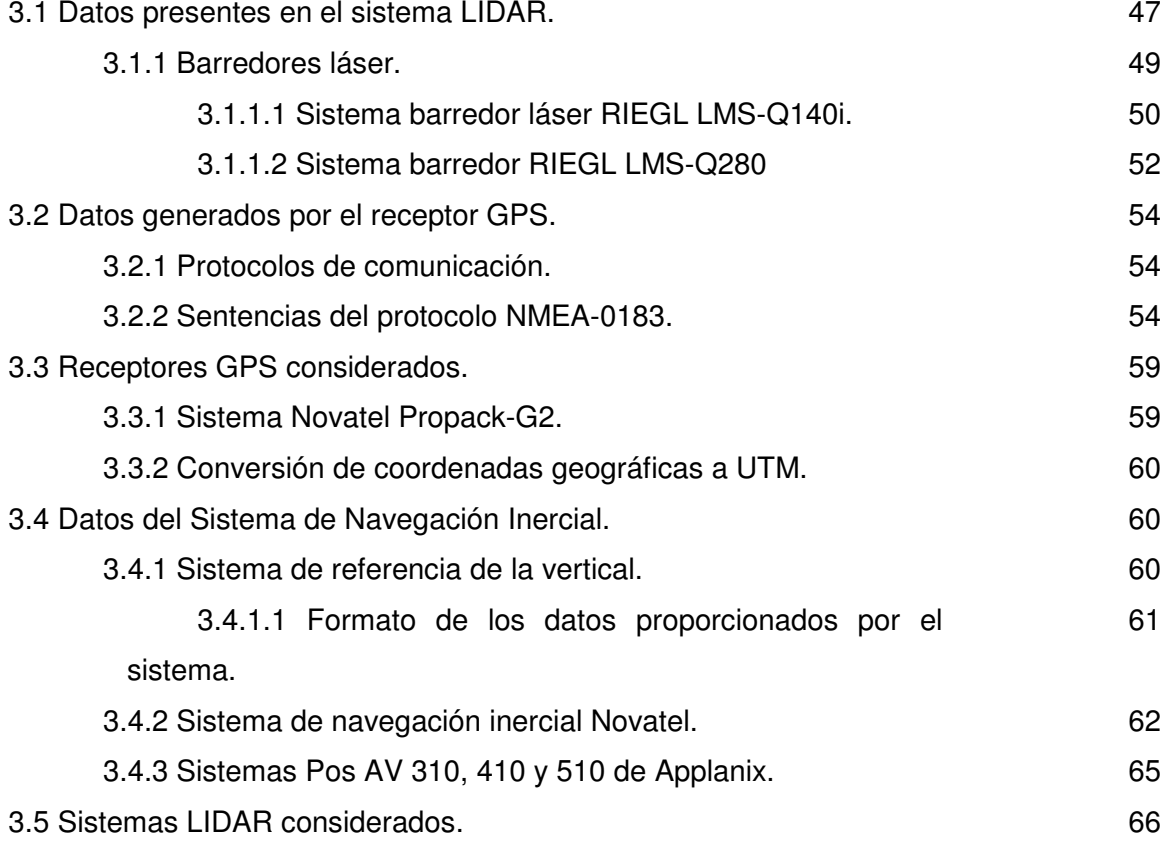

# *Índice*

### **CAPÍTULO 4. SINCRONIZACIÓN Y ALMACENAMIENTO DE DATOS.**

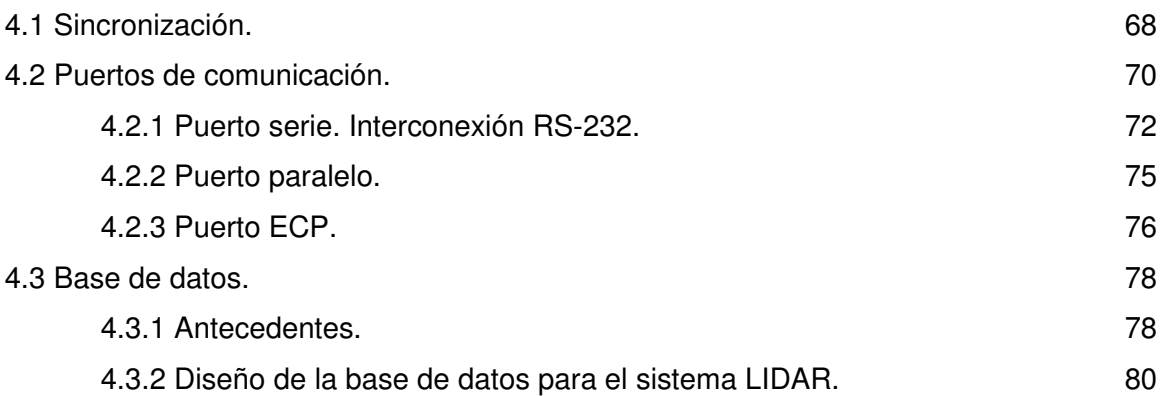

#### **CAPÍTULO 5. GRAFICACIÓN.**

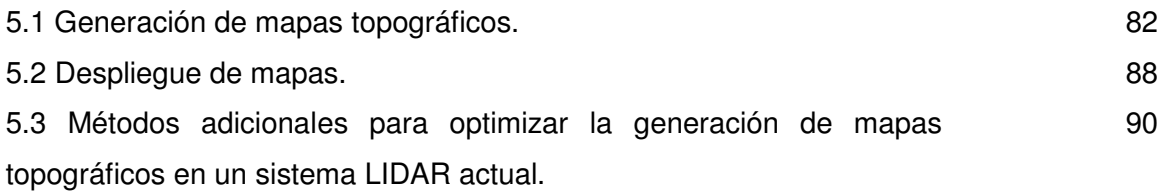

#### **CAPÍTULO 6. CONCLUSIONES.**

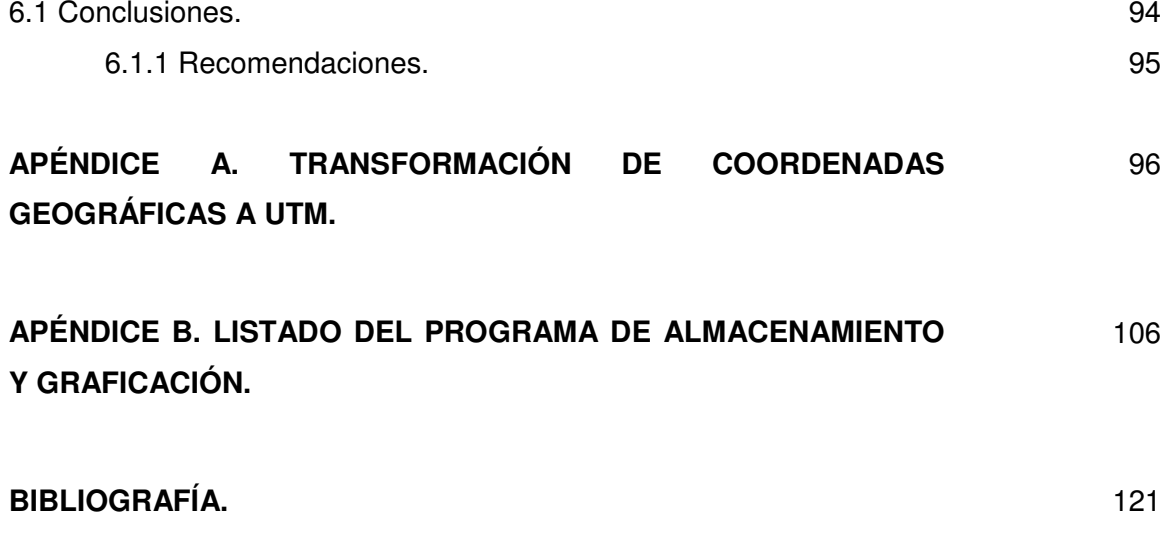

# **RESUMEN**

Los Modelos Digitales de Terreno (MDT) han recibido gran atención debido a sus variadas aplicaciones en campos de estudio como: ingeniería civil, geología, agricultura, planeación, cartografía, operaciones militares y otros.

Un Modelo Digital de Terreno implica una representación de las elevaciones del terreno mediante valores numéricos, generalmente esta representación es una forma simplificada de la geometría de la superficie del terreno. Consiste en una serie de puntos conocidos referenciados a un sistema de coordenadas.

El levantamiento topográfico por medio de sistemas LIDAR es una técnica muy reciente que permite lograr la obtención de datos para la generación de Modelos Digitales de Terreno con resultados fiables, precisos, rápidos y a bajo costo. Este sistema es perfecto para el levantamiento topográfico en zonas amplias y de difícil acceso (desiertos, montañas, llanos, etc.) o áreas complejas (medio urbano).

La palabra LIDAR es el acrónimo de los términos LIght Detection And Ranging, es decir, detección y medición de luz. Esta técnica que originalmente era utilizada con fines militares, en la actualidad se está convirtiendo en una alternativa a las técnicas topográficas y fotogramétricas para la generación de modelos digitales de terreno de gran densidad y precisión.

Para entender la complejidad de esta nueva tecnología es necesario considerar que los sistemas LIDAR comprenden tres tecnologías independientes acopladas: un sistema láser, un sistema de posicionamiento global y un sistema de navegación inercial; los cuales en conjunto generan volúmenes inmensos de datos que permiten representar el terreno en estudio.

Un gran reto, aún en la actualidad, es precisamente el manejo de los datos generados, la sincronización de los diferentes subsistemas, el almacenamiento y el postprocesamiento de los datos obtenidos para generar finalmente modelos de alta resolución; es en estos temas que se centra el presente trabajo de tesis.

Específicamente, este trabajo de tesis tiene como objetivo proveer un análisis detallado de los datos generados por cada una de las tecnologías que integran un sistema LIDAR.

Se provee además un análisis de los protocolos y puertos de comunicación de los subsistemas, así como las tasas de transmisión de los datos obtenidos y los métodos de almacenamiento acordes al inmenso volumen de información generado.

Lo anterior proporciona, de forma teórica y práctica, las herramientas necesarias para la implementación de un sistema LIDAR y para el futuro desarrollo de un software robusto capaz de recibir la información y generar en postproceso modelos digitales de terreno de alta resolución.

Sonia Ruíz Jiménez

# **CAPÍTULO**

# **1**

# **INTRODUCCIÓN**

El disponer de cartografía cada vez más precisa y actualizada es una necesidad de la sociedad actual. La cartografía se presenta como una herramienta básica para la planificación y gestión del territorio. Evidentemente, ello conlleva un importante esfuerzo por parte del sector gubernamental y de las universidades. Afortunadamente, día a día van apareciendo más herramientas que permiten aumentar tanto el rendimiento como la propia calidad de los trabajos realizados.

Los sistemas de levantamiento topográfico de alta resolución generan inmensos volúmenes de datos detallados que permiten la creación de Modelos Digitales de Terreno (MDT) de alta precisión. Sin embargo, las herramientas de análisis de ingeniería frecuentemente se encuentran limitadas, en una escala mucho menor que en el pasado, por factores tales como el tamaño de las imágenes y la memoria de la computadora. Frecuentemente el tamaño de los archivos se reduce mediante el uso de algoritmos de compresión, para facilitar su almacenamiento y distribución por diferentes medios.

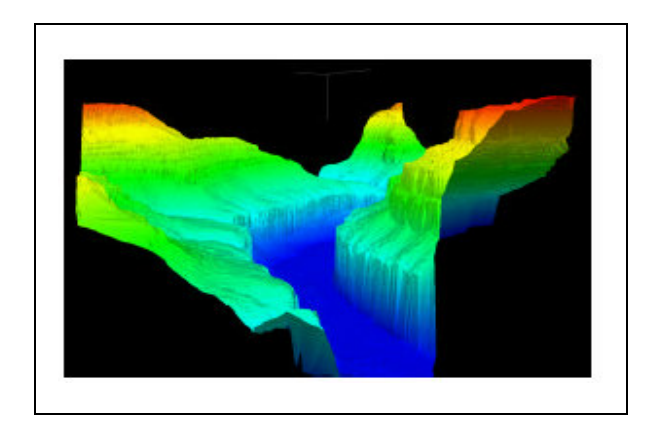

*Figura 1.2 Vista 2.5D del Cañon del Río Colorado obtenida con un sistema LIDAR.*

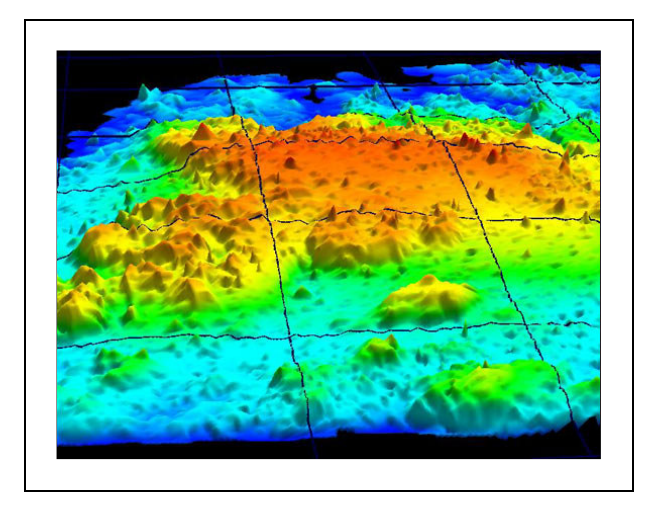

Figura 1.1 Mapa topográfico obtenido con un sistema LIDAR del arrecife Jonson, situado al NO de la isla de St. John, en las islas Vírgenes, EEUU.

#### **1.1 Percepción remota.**

La **Percepción Remota** o **Teledetección** puede definirse como la ciencia y arte de obtener información de un objeto analizando los datos adquiridos mediante algún dispositivo que no está en contacto físico con dicho objeto [1]. Es entonces, el conjunto de las actividades relacionadas con la adquisición y el análisis de datos de sensores remotos, los cuales tienen la característica de ser sistemas fotográficos u opto electrónicos capaces de detectar y registrar, en forma de imágenes, el flujo de energía radiante reflejada o emitida por objetos distantes.

La aparición de la cámara fotográfica hace algo más de un siglo y que fue mejorada durante la década de 1930, para ser aplicada a la fotografía aérea, marca los inicios de la percepción remota moderna. La Segunda Guerra Mundial dio un gran impulso a la fotografía aérea así como a otras formas de percepción remota. Sin embargo, el "salto cuántico" en esta disciplina se produjo en la década de 1960 cuando las plataformas satelitales reemplazaron a las aéreas y los sensores electrónicos multiespectrales, acoplados a computadoras, reemplazaron a las cámaras fotográficas.

Hasta 1960, los sistemas de detección a distancia más utilizados estaban basados en las cámaras fotográficas y cine, a pesar de que la película infrarroja y el radar ya se habían desarrollado y utilizado en la Segunda Guerra Mundial. Los sensores remotos con base en el espacio empezaron en 1960 con el lanzamiento del primer Satélite de Observación

Infrarrojo de Televisión (TIROS 1). La serie de satélites TIROS se concentró en un principio a ofrecer imágenes de las nubes y fue así como se constituyó la predecesora de las actuales series de satélites climáticos con órbita polar de la Administración Nacional Oceánica y Atmosférica (NOAA). El primer satélite con sensor remoto que se centra en la superficie terrestre fue el ERTS-I (Earth Resource Technology Satellite), lanzado por la NASA en julio de 1972. Más adelante, a éste se le volvió a bautizar como Landsat I, convirtiéndose en el primero de una serie de satélites Landsat diseñados para obtener imágenes y trazar mapas de las características de la superficie terrestre. Hoy en día, existen docenas de satélites ambientales lanzados y operados por distintos países y por organizaciones multinacionales [23].

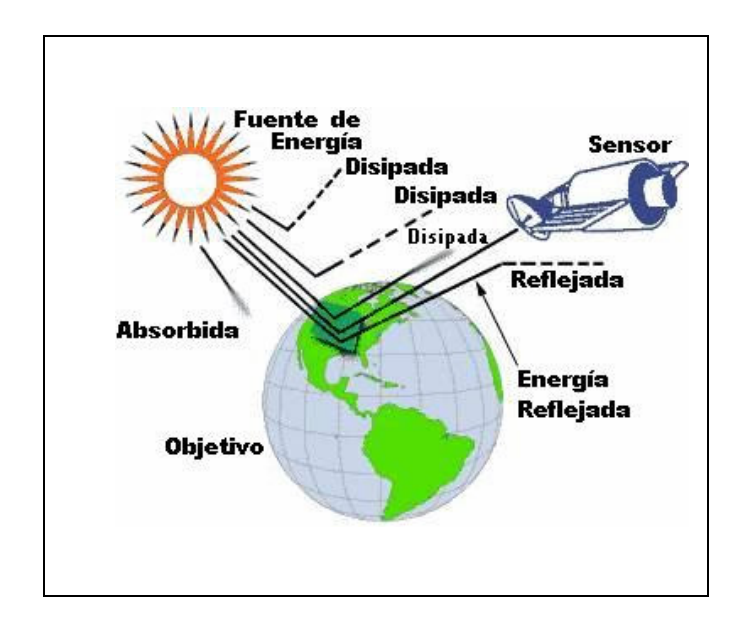

*Figura 1.3 Percepción remota.*

En un principio, el costo de estas tecnologías restringió su uso a grandes organizaciones gubernamentales y privadas. Ahora, el poder de la computación, así como la proliferación de satélites de varios países, ha abierto esta frontera para la gente en todas partes. En la actualidad, pequeñas universidades, negocios, planificadores del uso de la tierra, grupos ambientales y hasta individuos utilizan la tecnología de detección remota por satélite.

#### **1.1.1 Fotografía aérea e imágenes por satélite.**

Un material aerofotográfico se define como el producto obtenido a partir de un sensor remoto que desde un avión registra la imagen de una zona de la corteza terrestre. Los

elementos básicos de la fotografía aérea son de tipo geométrico; a partir de ellos adquiere sus características y define los procesos para llevar a cabo sus estudios cuantitativos.

En cuanto a las imágenes adquiridas por satélites de percepción remota, éstas ofrecen una perspectiva única de la tierra, sus recursos y el impacto del hombre sobre ella. Los satélites comerciales para percepción remota han venido demostrando ser una fuente rentable de valiosa información para numerosas aplicaciones tales como planeación urbana y catastro (urbano y rural), monitoreo ambiental, agricultura, minería, exploración de petróleo, seguridad, defensa, desarrollo urbano y muchas otras.

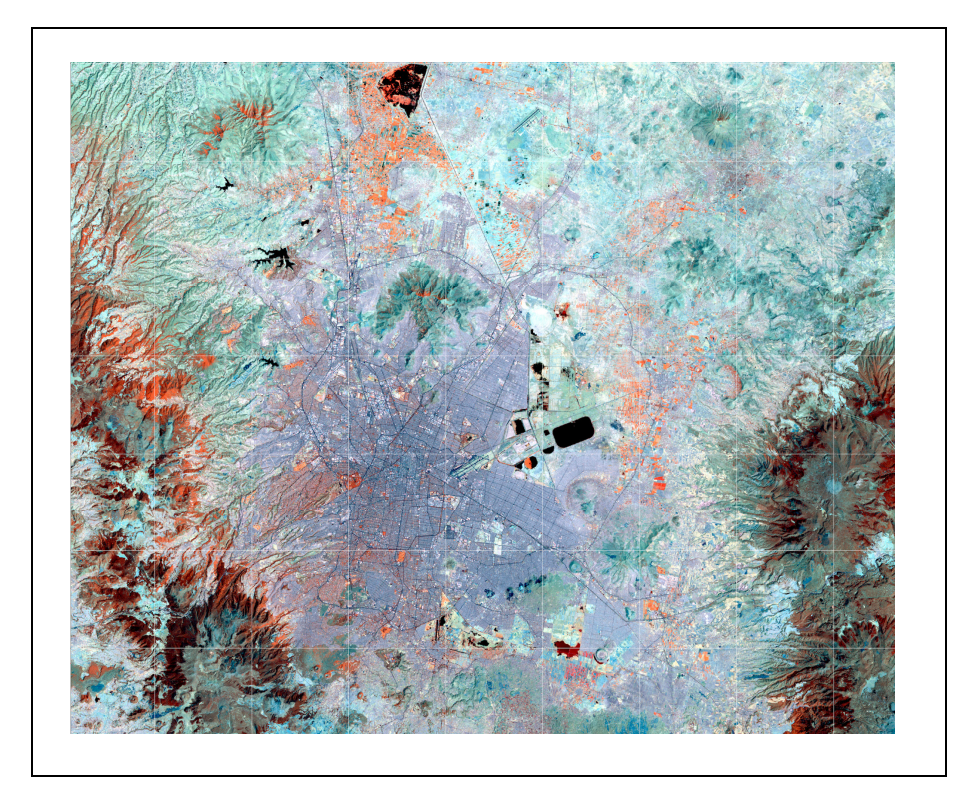

*Figura 1.4 Imagen del satélite LANDSAT-7 ETM+, perteneciente a la cuenca de México.*

La toma de imágenes es un proceso fundamental en percepción remota. Tradicionalmente se han utilizado procedimientos fotográficos para la captura de imágenes, basados en el empleo de un sistema de lentes y una película fotográfica para el registro de la imagen que básicamente pertenece a la zona visible o próxima al visible del espectro electromagnético. La tendencia actual viene marcada por la aparición de sensores de alta resolución espacial y espectral, que han impulsado la captura directa de imágenes digitales.

La fotografía aérea y las imágenes por satélite constituyen los elementos principales para llevar a cabo diversos estudios. La diferencia fundamental entre éstas es la gran resolución de la primera y la gran cobertura de la segunda. De todos los sensores, la fotografía aérea ofrece la interpretación más exacta de lo que ve el ojo humano, en términos de respuesta a la longitud de onda, resolución, perspectiva, visión estereoscópica y valores tonales y de color.

Las ventajas básicas que ofrece la fotografía aérea son:

• Permite tener una vista de los detalles de la superficie en estudio en su contexto espacial a escala menor que la imagen satelital. Esto la transforma en una herramienta muy útil para trabajar en áreas pequeñas.

• Flexibilidad. Por el hecho de usar plataformas aéreas para montar los sensores de imagen, es muy fácil rediseñar el plan de trabajo según las necesidades que vayan surgiendo.

• La fotografía nos da una visión instantánea de procesos bajo condiciones dinámicas (inundaciones, derrames de petróleo, tráfico, incendios). Si bien este tipo de trabajo se realiza muy bien con imagen satelital, la fotografía aérea permite desplazarse al lugar de interés sin demoras. De esta forma se dispone de un medio complementario al uso de plataformas satelitales especialmente apto para cubrir aquellos procesos dinámicos con períodos de cambio inferiores a la revisita de los satélites (el tiempo que tarda un satélite en regresar al mismo punto de la tierra. Típicamente de 16 a 20 días dependiendo de la órbita).

Las escalas más útiles para fotografías aéreas van desde 1:5.000 hasta 1:120.000. La necesidad de información de tipo reconocimiento, sobre extensas áreas, limita el uso de las fotografías a escalas de 1:40.000 o menos. La fotografía está limitada a longitudes de onda de las porciones ultravioleta (UV), visible e infrarrojo cercano. La primera y última de estas porciones son recuperables bajo condiciones especiales de películas y filtros. Las longitudes de onda cercanas al IR corresponden al segmento reflectivo de la mayor parte del infrarrojo, que también incluye longitudes de ondas emitidas o térmicas.

Las fotografías aéreas pueden ser obtenidas con películas blanco y negro las menos costosas, en color convencional o color IR. El tipo de película que deberá usarse depende del tipo de terreno y el estudio en particular del que se trate y del costo.

**5**

Los dos tipos generales de películas en blanco y negro utilizados con mayor frecuencia, son las películas pancromáticas y las sensibles al IR. Las primeras tienen aproximadamente el mismo intervalo de sensibilidad a la luz que el ojo humano, son las más usadas para la fotografía aérea. Es el medio más económico para hacer cartografía y foto-interpretación, pero puede no ser la alternativa lógica para un determinado estudio.

La película en color se usa de varias formas para la evaluación de ciertas zonas. En ciertos casos las películas negativas son copiadas en papel para resaltar ciertos colores y facilitar su manejo. Sin embargo, éstas no poseen la nitidez y el rango dinámico de color de las transparencias positivas, las cuales son significativamente mejores para propósitos de interpretación. Existe además la película a color IR (que va desde el verde hasta el IR cercano), que tiene una respuesta a la de color natural por varias razones. Primero, el filtro amarillo requerido para su uso apropiado elimina la luz azul que se dispersa por la atmósfera. Al eliminar gran parte de tal dispersión, mejora enormemente el contraste. Segundo, las diferencias de reflectancia entre los tipos de vegetación, suelos y rocas son mayores en el componente fotográfico IR de esta película. Tercero, la absorción del infrarrojo por el agua y gran parte de las longitudes de onda roja, permiten una definición más clara de depósitos de agua y de áreas con contenido de humedad. Y cuarto, la disminución de luz dispersa en áreas en sombra realza detalles de relieve, mejorando así la interpretación de la geomorfología. En vista de estos atributos, se prefiere la película a color IR.

El valor práctico y la viabilidad de los satélites para percepción remota sigue aumentando conforme crece su número en órbita y cada vez con características más avanzadas. Hoy en día, los usuarios de percepción remota tienen a su disposición gran variedad y tipos de imágenes para elegir la imagen o imágenes adecuadas para cada proyecto.

Puede decirse entonces que las fotografías aéreas constituyen un producto aceptable en la relación costo/ beneficio, cuando se requiere cubrir **áreas pequeñas** y representar en los mapas características sobre el terreno más pequeñas que un metro cuadrado. La mayoría de las fotografías aéreas son en blanco y negro, color o infrarrojo.

**6**

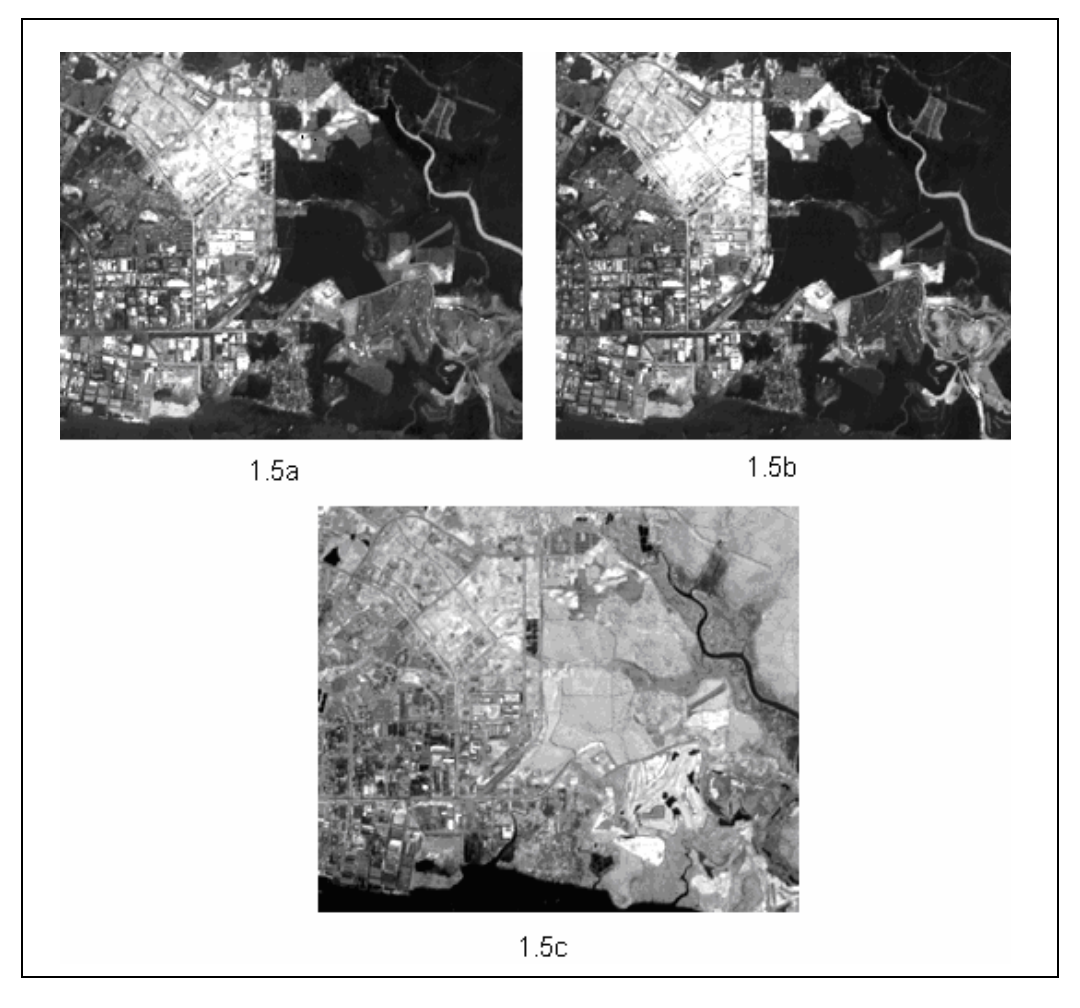

*Fig. 1.5a Banda verde, 1.5b Banda roja, 1.5c IR cercano*

#### **1.1.1 .1 Fotogrametría y métodos de interpretación.**

Fotogrametría es el arte, ciencia y tecnología de obtener información fidedigna de los objetos físicos y su entorno mediante procesos de registro, medición e interpretación de imágenes fotográficas [1].

En la fotogrametría existen dos áreas de estudio específicas, la métrica y la interpretativa. La primera consiste en la ejecución de medidas precisas de las fotografías y otras fuentes de información que determinan la localización relativa de los puntos específicos sobre el terreno. Esto permite encontrar distancias, áreas, ángulos, volúmenes, elevaciones, etc, y así poder clasificar objetos. Este tipo de fotogrametría encuentra su aplicación más común en la preparación planimétrica, topográfica y de cartas geográficas.

La fotogrametría interpretativa, se encarga del reconocimiento e identificación de objetos a través del análisis sistemático de las imágenes, en donde para su obtención, también se usan una gran variedad de sensores e instrumentos de percepción remota incluyendo cámaras multiespectrales, barredores térmicos, etc. En este caso no se realizan mediciones con las imágenes, su uso es cualitativo.

Antes de realizar las mediciones sobre las fotografías, es necesario hacer una corrección geométrica de las mismas. Esta corrección consiste en minimizar la distorsión causada por el sistema de adquisición de la imagen (lente y cámara) y conseguir una representación lo más plana posible del terreno. Como mínimo se necesita tener tres puntos de control sobre el terreno, cuya localización se conozca con exactitud. También es necesario conocer el centro de cada imagen para poder formar el mosaico del terreno bajo estudio. El modelo digital de elevación permite la corrección de la escala en la fotografía, causada por diferencias en el relieve.

#### **1.1.2 Videografía y fotografía digital.**

La aparición de las cámaras de video y posteriormente las de fotografía digital; equipadas con sensores de estado sólido CCD, dieron paso a una nueva tecnología de teledetección. La combinación de este tipo de cámaras CCD, en conjunto con filtros de interferencia en sectores bien delimitados del espectro electromagnético, dio lugar a una nueva tecnología que se ha denominado, en concordancia con la literatura internacional: *videografía multiespectral y fotografía digital multiespectral de alta resolución.*

Algunos de los filtros más usados en los levantamientos videográficos, colocados frente al sistema óptico, y que se seleccionan con base en las características del terreno y sus propiedades son los que se muestran en la siguiente tabla.

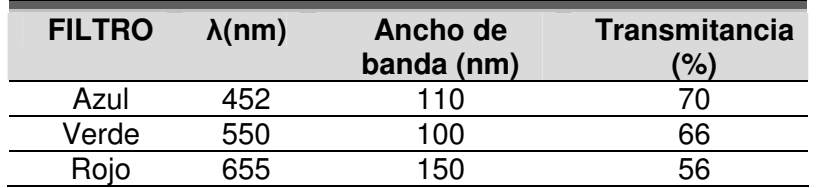

*Tabla 1.1 Filtros de interferencia más utilizados.*

Otros filtros manejados son los del infrarrojo cercano, con centros en los 750 y en los 850 nanómetros. Los filtros rojo, verde y azul han demostrado ser suficientes para la mayoría de las misiones que se han llevado a cabo en la banda visible, sin embargo, para cada misión es necesario realizar pruebas preliminares para determinar cuales son los filtros más adecuados, dependiendo del problema específico que se requiera abordar.

En el caso de la fotografía digital, la separación de bandas ha sido a partir de la imagen en color (rojo, verde y azul). Además de que se cuenta con imágenes infrarrojas de 900 nm hasta 1.1 micras.

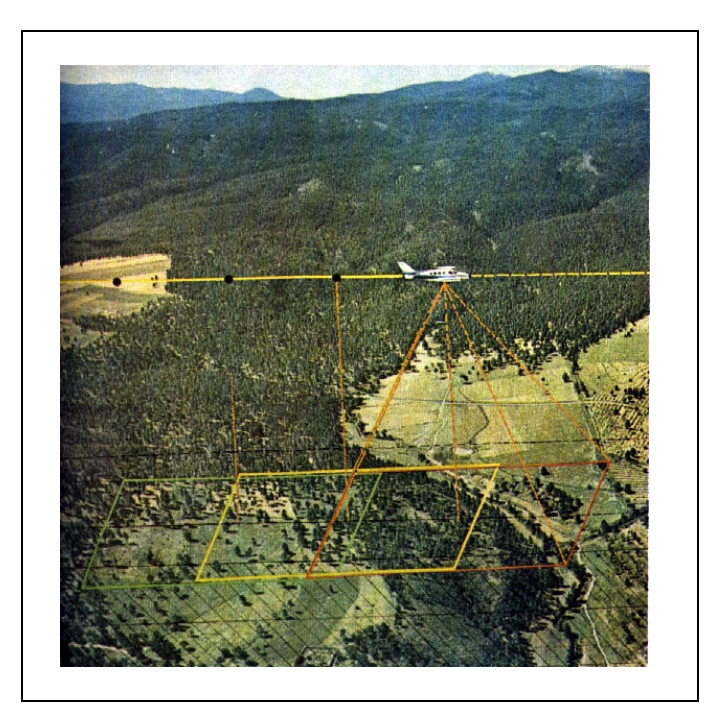

*Figura 1.6 Esquema de la toma de fotografía aérea.*

#### **1.2. LIDAR.**

#### **1.2.1 Concepto.**

La palabra LIDAR es el acrónimo de los términos Light Detection And Ranging, es decir, Medición por Detección de Luz [18]. Esta técnica es utilizada en aplicaciones topográficas y fotogramétricas. Podemos decir que un LIDAR es un láser aerotransportado. El mapeo láser aéreo es un método rápido y confiable para obtener coordenadas en tres dimensiones para la creación de un Modelo Digital del Terreno (MDT). Este equipo es capaz de producir un MDT a una exactitud de más o menos 15 cm, el sistema es útil para

aplicaciones donde un relativamente alto grado de precisión es necesario, pero sobre una zona estrecha. Además, un MDT obtenido con LIDAR puede ser producido en un tiempo corto, en comparación a un producto similar usando técnicas de fotogrametría convencional [17].

El LIDAR utiliza un rayo láser emitido desde el avión para medir la distancia con respecto al terreno. Esta distancia se combina con la información proporcionada por los sistemas de posicionamiento global y de navegación inercial (GPS/INS) para obtener en postproceso las coordenadas x, y, z de los elementos de terreno.

Los sistemas de altimetría láser actuales, se puede considerar que son la unión de tres tecnologías que están en un estado evolutivo maduro: los sistemas LIDAR, los sistemas de posicionamiento global mediante satélite (GPS) y los sistemas de referencia inercial de alta precisión (INS). Dichos sistemas requieren la utilización de un avión similar al empleado para la toma de fotogramas aéreos. Asimismo, comparte con la fotogrametría el diseño del plan de vuelo ejecutando pasadas paralelas y perpendiculares, siendo básico un buen diseño para el éxito de la operación.

Primero se tiene el GPS aéreo. En realidad consta de dos receptores GPS de doble frecuencia, uno en tierra y otro a bordo del helicóptero o nave, estos permiten el posicionamiento preciso del helicóptero y la navegación.

La segunda pieza de equipamiento es la Unidad de Medición Inercial (IMU, Inertial Measurement Unit). En esta se encuentran tres acelerómetros y tres sensores de velocidad angular, ésta unidad calcula con precisión la orientación del láser en todo momento durante el vuelo.

Se tiene, también, la unidad láser. Es un láser reflectando sobre un espejo girando, mide con frecuencia de 30 KHz, la distancia entre la aeronave y el punto de impacto. El láser tiene la opción de grabar la primera pulsación, la última o alternar entre las dos.

Con los datos proporcionados por estos tres elementos, es posible formar los mapas digitales del terreno, como será explicado en los siguientes capítulos.

Adicionalmente al barrido láser, también se cuenta con una cámara digital permitiendo tener imágenes sobre el área volada, sirviendo al doble propósito de hacer un levantamiento fotográfico de la zona y ayudando a interpretar los datos del LIDAR [17].

**10**

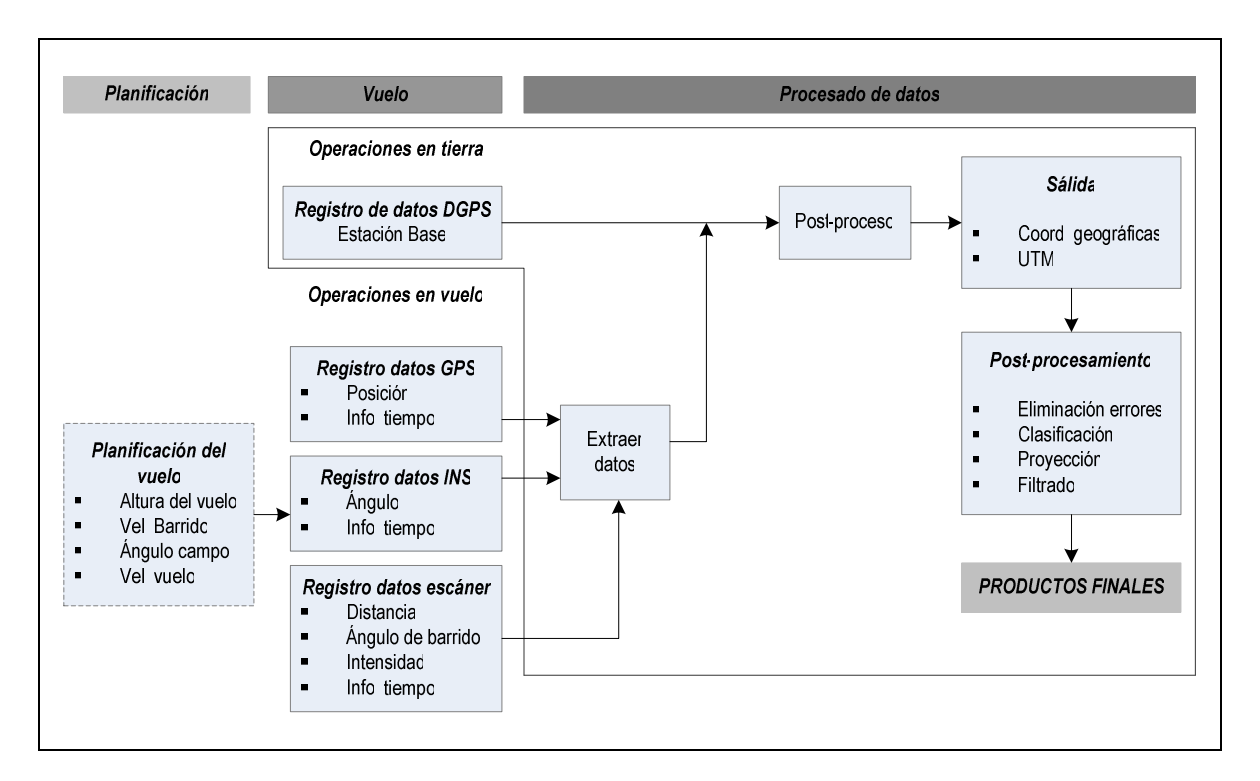

*Figura 1.7 Diagrama de bloques de un sistema LIDAR para generación de mapas topográficos.*

#### **1.2.2 Aplicaciones.**

Como principales aplicaciones de los sistemas de altimetría láser se pueden indicar los siguientes:

• **Generación de MDE**. Es un sistema con un elevado rendimiento y rentabilidad para la captura de datos de elevaciones para la generación de MDE (Modelos Digitales de Elevación) permitiendo una alta precisión y densidad de información, reduciendo el costo de ejecución.

• **Recursos forestales**. Es uno de los primeros campos en que se investigó la aplicación de estás técnicas. Mediante su empleo es posible obtener de una forma precisa la topografía tanto del terreno como de las copas de los árboles en función de los retornos del láser.

• **Generación de modelos tridimensionales urbanos**. Es uno de los campos de mayor interés en la cartografía actual, así las zonas urbanas están sometidas a frecuentes e importantes cambios y concentran la mayor actividad económica, por lo que la necesidad de disponer de una cartografía precisa y actual es más acuciante. Los MDE de las

ciudades tienen aplicaciones como en telefonía móvil, los modelos atmosféricos, la planificación de riesgos de catástrofes, sin olvidar, la propia gestión de tipo urbanístico.

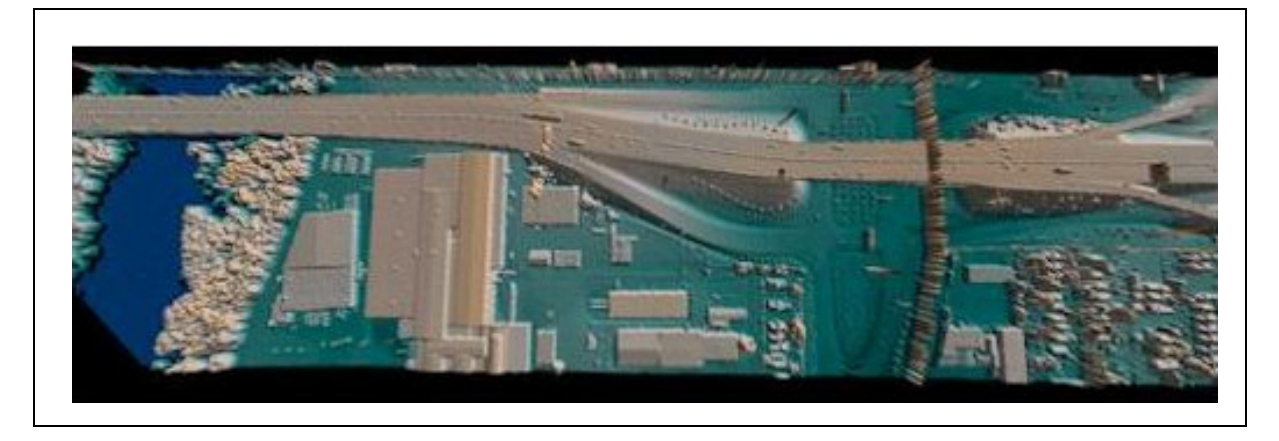

*Figura 1.8 Ejemplo de mapas urbanos obtenidos a partir de datos LIDAR.*

- **Cartografía de riesgos de avenidas e inundaciones**. El empleo de estos sistemas permite la generación de cartografías rápidas y precisas de las zonas susceptibles a sufrir inundaciones, aspecto básico para la planificación, la valoración de riesgos, e incluso, para la valoración en caso de una catástrofe.
- **Cartografía de zonas de difícil acceso**. En numerosos casos es necesario disponer de información de zonas de interés ecológico de difícil acceso terrestre (zonas pantanosas, con gran vegetación, etc.) en las que la aplicación de las técnicas fotogramétricas o topográficas es compleja. En estos casos la aplicación de sistemas LIDAR presenta importantes ventajas.

#### **1.3. Sistema de Posicionamiento Global (GPS).**

El sistema de Posicionamiento Global es un método que nos permite determinar nuestra posición geográfica y nos proporciona una ayuda importante en tiempo real para efectuar la navegación. Su operación está basada en la interpretación de señales emitidas por un grupo de satélites y recibidas por receptores en el mar, el espacio aéreo y sobre la tierra [13].

El sistema GPS fue creado por el Departamento de Defensa de los Estados Unidos (DoD) para construir un sistema de navegación preciso con fines militares, que sustituyera al

antiguo sistema basado en las mediciones Doppler de la constelación Transit. Trabaja en la banda L e incluye la información necesaria para posicionar un objeto dentro de un sistema de referencia apropiado [20].

En 1978 se lanzaron los cuatro primeros satélites de la constelación NAVSTAR. El sistema GPS proporciona la siguiente información:

- Mensajes de navegación.
- Efemérides radiodifundidas por los satélites.
- Datos meteorológicos.
- Almanaque del estado de los satélites.
- Archivo de observación.

Y consta de tres sectores: el espacial, el de usuario y el de control.

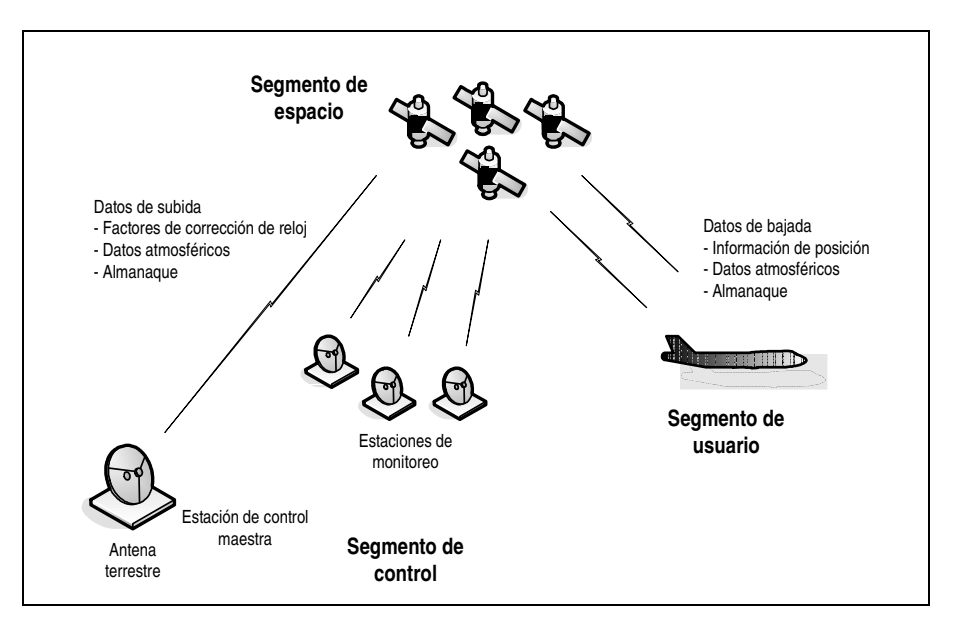

*Figura 1.9 Sistema de posicionamiento global.*

#### **1.3.1 Sector de espacio.**

El sector de espacio consta de **6 órbitas (**los planos orbitales son: 272,8-W; 332,8-W; 32,8- W; 92,8-E; 152,8-E; 212,8-E. Se denominan A, B, ..., F**)**, prácticamente circulares, con **inclinación de 55 grados** y **uniformemente distribuidas** en el plano del ecuador. Hay **4 satélites por órbita** con **altitud de 20180 Km,** lo que determina, en función de la tercera ley de Kepler y la masa de la Tierra, un **período de 12 horas de tiempo sidéreo**, es decir,

que el satélite completa dos órbitas exactas de 360 grados de giro de la Tierra, por lo que la trayectoria terrestre del satélite (la traza del vector geocéntrico del satélite sobre la superficie terrestre) se repite exactamente cada día sidéreo. Se tienen entonces 24 satélites que componen el sistema GPS de los cuales 21 están en operación y 3 son de reserva [3].

#### **1.3.2 Sector de usuario.**

El sector de usuario está compuesto por todos los instrumentos que se emplean para el cálculo, mediante el empleo de las señales provenientes de los satélites NAVSTAR, de las coordenadas de un punto, de la velocidad a la que nos movemos y de una referencia de tiempo. El equipo propio del sector de usuario está formado básicamente por un **receptor** y una **antena**. Existen diversas formas de analizar e interpretar las señales provenientes de los satélites GPS, como veremos más adelante [3].

#### **1.3.3 Sector de control.**

Hay cinco estaciones oficiales de seguimiento de la constelación **NAVSTAR**: la estación central o maestra (*Consolidated Satellite Operation Center*-CSOC o Master Control Center) que se encuentra en **Colorado Springs**, exactamente en la base Falcon de la fuerza aérea de Estados Unidos. Las otras cuatro estaciones son estaciones de monitoreo y están situadas en:

- La isla de **Ascensión** (Atlántico Sur).
- La isla de **Diego García** (Océano Índico).
- En **Kwajalein** (Pacífico Occidental).
- En **Hawaii** (Pacífico Oriental).
- Además hay otra estación central de reserva en **Sunnivale** (California), concretamente en la Base Ozinuka de la fuerza aérea estadounidense.

Las estaciones están regularmente espaciadas en longitud, con coordenadas muy precisas. Reciben continuamente las señales de los satélites, obteniendo la información necesaria para establecer la órbita de los mismos con alta precisión. Los datos obtenidos por las estaciones se envían al CSOC, donde son procesados para calcular las efemérides,

los estados de los relojes y toda la información a transmitir a los satélites y que estos almacenarán en su memoria [6].

#### **1.3.4 Aplicaciones.**

La utilización de los satélites de la constelación NAVSTAR ha abierto en las Ciencias Geográficas un inmenso abanico de posibilidades, al permitir situar puntos, con grandes precisiones, para aplicaciones geodésicas y topográficas, a la par que proporciona precisiones ampliamente satisfactorias para la navegación en tiempo real.

Hay dos tipos de receptores a considerar:

- los manuales; pequeños y ligeros, que observan su posicionamiento absoluto.
- los topográficos; de mayor tamaño, que exigen una ubicación más precisa, observando en posicionamiento relativo.

Las principales aplicaciones son [11]:

En **geodinámica** la determinación de la formación de la corteza terrestre a nivel local.

En **topografía** el apoyo fotogramétrico con excelente rendimiento en cualquier tipo de terreno.

En **obras civiles** el establecimiento de bases de replanteo de alta precisión en obras lineales de largo recorrido como carreteras, ferrocarriles, etc., y de grandes obras de ingeniería como túneles, puentes y presas. También la determinación de redes eléctricas, telefónicas, de conducción de aguas.

En **navegación** permite la situación instantánea y continua de cualquier vehículo sobre una cartografía digital. También permite la navegación precisa en tiempo real así como la disponibilidad instantánea de la dirección y velocidad de los barcos y el guiado de los mismos.

Para la **defensa civil** se puede obtener una inmediata localización y delimitación en zonas afectadas por grandes desastres, además se localizan los vehículos de auxilio y servicio.

**15**

En **carretera** se puede disponer de un mapa digital de toda la red permitiendo al conductor del vehículo conocer en tiempo real la situación del tráfico de todos los itinerarios posibles para llegar al destino.

En el tema **militar** existen numerosas aplicaciones entre las que cabe destacar:

- Guiado de misiles. Donde se intenta guiar misiles hacia un blanco con el uso de GPS en lugar del anterior uso del guiado láser.
- Apuntamiento de artillería. Los tanques al mismo tiempo que disparan tienen que moverse para no ser alcanzados por el fuego enemigo. El guiado por GPS permite disparar más rápidamente al reducir el tiempo necesario para apuntar.

#### En **navegación aérea** destacamos:

- Vuelo libre: se usa para facilitar el control de vuelo y mejorar la seguridad del mismo. El GPS proporciona una posición correcta de la aeronave en tiempo real permitiéndole viajar hacia su destino.
- Sistemas de aterrizaje en situaciones adversas. El GPS proporciona un sistema de bajo costo y confiable, dando capacidades muy precisas de aterrizaje. La comunicación fiable entre el avión y la torre de control permite prever desastres.

#### **1.4. Sistema de navegación inercial.**

El sistema de Navegación Inercial (INS) es un dispositivo autónomo que permite la obtención, por lectura directa, tanto de la posición de la aeronave como de la velocidad, aceleración y velocidad de giro, entre otros. Una computadora de abordo resuelve las ecuaciones de cuerpo rígido utilizando las señales de giróscopos y acelerómetros para proporcionar los datos mencionados [2].

#### **1.4.1. Funcionamiento.**

Los Sistemas de Navegación Inercial basan su operación en la integración de señales registradas por sus sensores, siendo los más comunes los acelerómetros y los giróscopos que, junto con una computadora de abordo, forman parte de un sistema de medición inercial (INS).

En algunos casos el INS usa una plataforma inercial estabilizada giroscópicamente, alineada con el norte verdadero. Los acelerómetros asociados con el sistema pueden determinar la dirección y la velocidad del avión. Existe también un esquema de navegación inercial donde los sensores se fijan firmemente al fuselaje de la nave y una computadora resuelve analíticamente los movimientos de la nave. En ambos casos estos sistemas proporcionan la orientación, la posición y la velocidad de la nave, y cuando se combinan con un piloto automático, permiten volar en las rutas aéreas a través de la tierra [4].

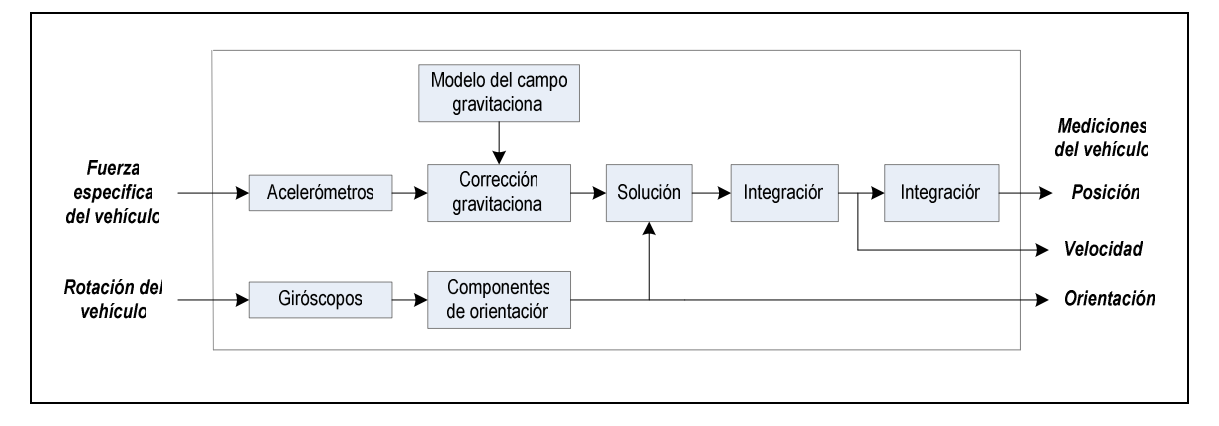

*Figura 1.10 Diagrama de bloques simplificado de un sistema de navegación inercial.*

#### **1.4.2. Precisión en los sistemas inerciales.**

El principal problema que presentan los sistemas de medición inercial, es la deriva. Es decir, que a medida que pasa el tiempo la precisión del sistema empieza a deteriorarse, y dependerá de la calidad de los sensores, que el sistema proporcione una precisión adecuada, a lo largo del tiempo. Sin una adecuada compensación estos errores se propagarán y generarán resultados erróneos conforme pase el tiempo [3].

#### **1.5 Procesamiento digital de señales.**

Una señal es una cantidad física que varía con el tiempo, el espacio u otras variables independientes. El procesamiento de señales abarca todos los aspectos de acondicionar, dar forma y extraer información útil de las mismas. Las funciones relacionadas con el procesamiento de la señal incluyen el filtrado y el análisis temporal o espacial de sus características, para extraer la información útil contenida en ella.

El procesamiento de las señales es una tecnología básica para todos los sensores y equipos electrónicos. En el caso del sistema LIDAR es necesario llevar a cabo algunos

procesos de filtrado para eliminar puntos dispersos del conjunto adquirido en una línea determinada, como se explica en el capítulo 4.

#### **1.5.1. Filtrado.**

Uno de los métodos más usuales en la reducción de elementos no deseados presentes en una señal lo constituye el uso de filtros. Un filtro intenta separar componentes de una señal de acuerdo con algún criterio (por ejemplo eliminar el ruido de una señal).

El filtrado digital de señales, tiene la ventaja de ser modificado por medio de programación y en la mayoría de las ocasiones proporciona muy buenos resultados.

#### **1.5.2. Almacenamiento de datos.**

En la mayor parte de los sistemas informáticos hay varios tipos de almacenamiento de datos. Estos medios de almacenamiento se pueden clasificar por la velocidad con que se puede tener acceso a los datos, por el costo de adquisición y fiabilidad del medio.

La clasificación más general y la que se presentará a continuación es una mezcla entre las medidas de velocidad y la fiabilidad del medio.

#### **Almacenamiento primario.**

• **Caché**: La forma de almacenamiento más rápida y más costosa, se gestiona por hardware.

• **Memoria Principal**: Es el medio donde operan las instrucciones de máquina y los datos disponibles para los programas, este tipo de almacenamiento es voluble a fallas.

• **Memoria Flash**: (Ellectrically Erasable Programmable Read Only Memory) EEPROM, medio de almacenamiento que puede aguantar las fallas eléctricos. La lectura toma menos de 100 nanosegundos, pero la escritura tarda de 4 a 10 microsegundos. Se borra por bancos de memoria.

Este tipo de memoria se ha hecho popular como sustituta de discos magnéticos para guardar pequeños volúmenes de datos.

#### **Almacenamiento secundario (en conexión).**

• **Discos magnéticos**: Principal medio de almacenamiento a largo plazo que resiste los fallos de energía. Generalmente se guarda toda la base de datos en discos magnéticos, pero para tener acceso a los datos hay que trasladarlos hacia la memoria principal. El almacenamiento en disco se llama también almacenamiento de acceso directo dado que los discos pueden leer en cualquier orden a diferencia de los medios de almacenamiento secuencial.

#### **Almacenamiento terciario (sin conexión).**

• **Almacenamiento óptico**: CDROM (Compact Disc Read Only Memory) y WORM (Write Once Read Only memory), permiten la grabación una sola vez pero no el borrado o sobreescritura.

• **Almacenamiento en Cinta**: Almacenamiento secuencial comúnmente utilizado para respaldos de la información puesto que es más lento tanto en lecturas como escrituras.

#### **Discos Magnéticos.**

Los discos magnéticos proporcionan la parte principal del almacenamiento secundario de los SGBD. La capacidad de almacenamiento de un sólo disco varía actualmente desde los 10 MB hasta los 100 GB. Una base de datos comercial grande típicamente puede necesitar decenas o centenas de discos.

Físicamente, un disco esta compuesto por platos, cada plato es de metal o vidrio cubierto por un material magnético, giran a 60, 90 o 120 revoluciones por segundo. La superficie se divide lógicamente en pistas y las pistas en sectores.

Cada cara del plato tiene una cabeza de lectura escritura, cada una de estas cabezas están montadas en un dispositivo llamado brazo del plato. Al conjunto de pistas i-ésimas de cada plato se le denomina cilindro.

Una unidad controladora de disco es una interfaz entre el sistema informático y el hardware. Esta unidad acepta órdenes de alto nivel para leer o escribir en un sector e inicia las acciones tales como desplazar el brazo de disco a la pista adecuada o leer y/o escribir los datos. Un controlador de disco posee además una unidad de comprobación de suma

(checksum) para cada sector que se escribe, cuando se vuelve a leer un sector de disco se vuelve a calcular la suma a partir de los datos recuperados y se compara con la suma de comprobación guardada; si los datos se han deteriorado, resulta muy probable que las sumas no coincidan, si este es el caso, el controlador volverá a intentar varias veces la lectura; si el error persiste el controlador informará al sistema de un fallo de lectura.

Un disco se conecta a un sistema informático o a un controlador por medio de una conexión de alta velocidad, suele utilizarse la Interfaz de conexión para sistemas informáticos pequeños (Small Computer-System Interconnect Interface) sin embargo los sistemas de alto rendimiento suelen disponer de un bus más rápido para conectarse a los discos (fibra u otro medio combinado).

#### **Medidas de rendimiento para los discos.**

Las principales medidas de la calidad de un disco son la capacidad, el tiempo de acceso, la velocidad de transferencia y la fiabilidad.

• **Tiempo de búsqueda**. Tiempo que le toma al disco desplazar el brazo para que se ubique sobre la pista correcta.

• **Tiempo medio de búsqueda**. Media estadística de los tiempos de búsqueda medido en una sucesión de búsquedas aleatorias uniformemente distribuidas y que es aproximadamente 1/3 del peor de los tiempos (2 a 30 milisegundos).

• **Tiempo de latencia rotacional**. Tiempo transcurrido hasta que aparece el sector que se desea bajo la cabeza de lectura/escritura.

• **Tiempo de Acceso**. Tiempo medio de búsqueda + tiempo de latencia rotacional.

• **Velocidad de transferencia de datos**. Velocidad a la que se pueden recuperar o guardar datos luego del tiempo de acceso.

• **Tiempo medio entre fallas**. Cantidad de tiempo que se puede esperar que el sistema funcione de manera continúa sin tener que fallar (entre 30.000 a 800.000 horas).

La principal característica de los dispositivos ópticos es su fiabilidad. No les afectan los campos magnéticos, pero si en cierta medida la humedad y el calor y pueden soportar

golpes importantes (siempre que su superficie esté protegida). Sus problemas radican en la relativa dificultad que presentan para grabar a una velocidad equivalente a la de algunos dispositivos magnéticos y en que precisan un cierto cuidado frente al polvo y en general cualquier imperfección en su superficie.

Todo dispositivo para el almacenamiento de datos debe ser *formateado* antes de su uso; es decir, que se le debe dar un cierto formato lógico que indique cómo será almacenada la información: el tamaño de los paquetes, la forma en que se distribuyen, los atributos posibles de los archivos (nombre, tipo, fecha...) y otras características que definirán un tipo de sistema de archivo en concreto.

#### **1.5.3. Compresión de datos.**

En general, la compresión de datos busca la reducción del número de bits para su almacenamiento, procesamiento y transmisión. Los compresores de datos se pueden dividir en dos familias: sin pérdida de información (``lossless'') y con pérdida de información (``lossy''). Éstos últimos son utilizados para comprimir representaciones digitales de señales analógicas como por ejemplo, sonidos e imágenes. Es posible obtener altas tasas de compresión debido a que los datos expandidos (descomprimidos) no tienen por que ser una réplica exacta de los datos originales. Esto se debe a que la información perdida no es importante para el sistema auditivo/visual humano. Por otra parte, los compresores sin pérdida garantizan la regeneración exacta de los datos comprimidos tras la descompresión, ya que no se ha producido la pérdida de ningún tipo de información. Esta es la compresión utilizada cuando se almacenan ficheros ASCII, registros de una base de datos, información de una hoja de cálculo, etc.

Debido a que estos datos son comúnmente llamados datos texto, dichos compresores reciben el nombre de compresores de texto.

Todas las técnicas de compresión hacen uso de una forma de abreviatura matemática para representar la cadena de código binario.

# **CAPÍTULO**

# **2**

# **COMPONENTES PRINCIPALES DE UN SISTEMA LIDAR PARA LA OBTENCIÓN DE MAPAS TOPOGRÁFICOS.**

El principio del funcionamiento de un sistema LIDAR es en general, como se explicó en el capítulo anterior, el siguiente: un **rayo láser** emite pulsaciones y se calcula el tiempo que tarda la señal en llegar al suelo y volver al sensor. De ésta manera se mide la distancia del sensor a un punto en el terreno. El rayo se desvía de la trayectoria del avión con un espejo rotatorio y barre el terreno a medida que el avión avanza. La posición del avión se va obteniendo con un **GPS**, mientras que una estación en tierra toma en cuenta las desviaciones en que incurre este sistema para hacer una corrección. Los ángulos de orientación, se determinan con un **sistema de navegación inercial**. Con toda esta información se pueden calcular las alturas y coordenadas de los puntos en el terreno, y poder así, llevar a cabo la construcción de mapas topográficos. En el presente capítulo se describen con detalle las características y el funcionamiento de los dispositivos que conforman un sistema LIDAR.

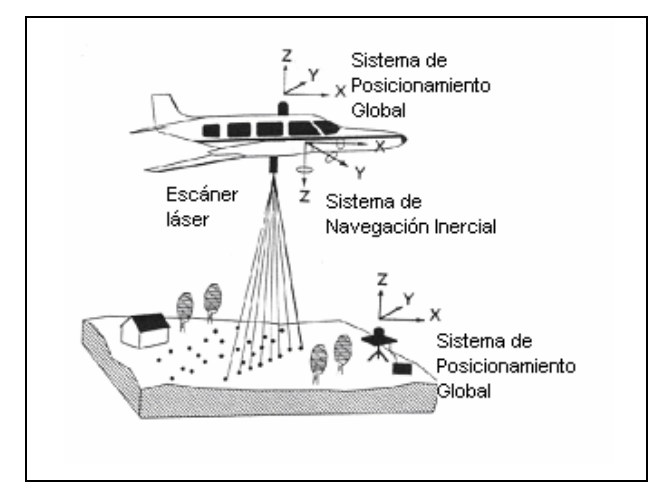

*Figura 2.1 Principales elementos que componen un Sistema LIDAR.*

#### *Componentes principales de un sistema LIDAR para la obtención de mapas topográficos*

#### **2.1 Escáner Láser.**

El equipo barredor láser, ha tenido cambios significativos en un período relativamente corto de tiempo. El primer sistema comercial liberado por la empresa Optech en 1993, fue capaz de transmitir 2,000 pulsos por segundo, el sistema actual manufacturado por ésta, puede trabajar a más de 33 kHz. Se espera que ésta tasa se incremente y pueda alcanzar arriba de 100 kHz. Este incremento en la repetición del pulso determina directamente la densidad de puntos que pueden ser alcanzados con los instrumentos. Hay una demanda en el mercado por obtener altas densidades de puntos (arriba de 1 punto por cada 2 ó 4m<sup>2</sup> para áreas grandes). La altura de operación tiene incrementos de 500 m para sistemas cercanos, o arriba de 2,000 como un estándar, para los sistemas comunes con opción de ir más alto, hasta 6,000 metros. En estas alturas tan grandes, la precisión que puede ser alcanzada será consecuentemente menor, al mismo tiempo que se aumenta la potencia del láser. Con los sistemas comerciales la precisión estándar para los valores de elevación obtenidos al ir volando a una altura de 1,000 metros es de 15 cm; mientras que la precisión planimétrica está dada entre 10 y 50 cm. Con un paquete de programación más elaborado y condiciones más rigurosas en la adquisición de datos, la precisión puede alcanzar 10 cm [24].

Los láseres seleccionados para el mapeo LIDAR operan típicamente en una de las dos frecuencias: 1064 nm y 532 nm (longitudes de onda localizadas en el infrarrojo y el verde, respectivamente). La banda del infrarrojo provee una excelente señal de retorno para la vegetación y es generalmente seleccionada para sistemas topográficos. Por su habilidad para penetrar en el agua, la longitud de onda verde es usada para aplicaciones batimétricas. La tasa de repetición, el campo de vista del barrido óptico, la altura del vuelo y la velocidad del vuelo contribuyen a la densidad de puntos del terreno. Los sistemas topográficos comúnmente operan de 300 a 7,000 Hz, los diseños más recientes ofrecen hasta 10 kHz [17].

Cada vez más escáneres láser operan con una longitud de onda entre 1,040 y 1,060 nm, la intensidad de la señal reflejada está directamente relacionada con la superficie desde la cual el pulso del láser es reflejado. Así, la información de la intensidad podría ayudar a los usuarios con la interpretación temática del terreno mapeado, ofreciendo la ventaja de una imagen digital y al mismo tiempo una alta precisión en las coordenadas X, Y y Z para cada elemento de la imagen.

**23**

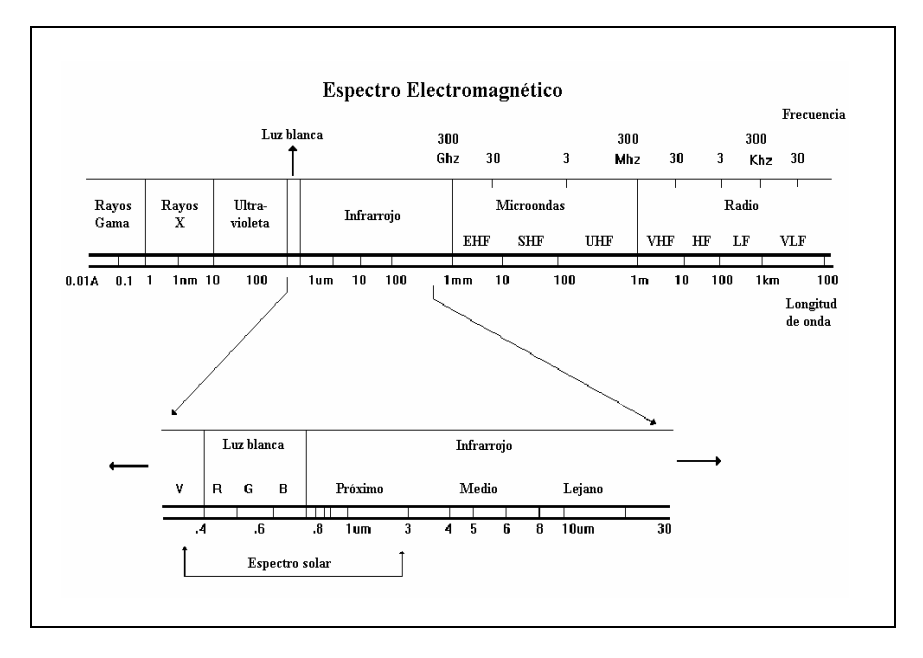

*Figura 2.2. Espectro electromagnético*

Esta nueva tecnología espera el desarrollo de técnicas analíticas adicionales. También en algunos años, la intensidad de los datos será usada como fuente adicional para mejorar la calidad y precisión en la aproximación, además de recibir nueva información detallada acerca del área adquirida. Hasta ahora, esta información está siendo usada visualmente. Una limitación en la interpretación es el hecho de que las medidas de las señales de retorno son relativas. La intensidad del retorno actual está basada en varios factores, tales como, la altura de vuelo, las condiciones atmosféricas, las propiedades direccionales de reflectancia y la reflectividad del punto de retorno.

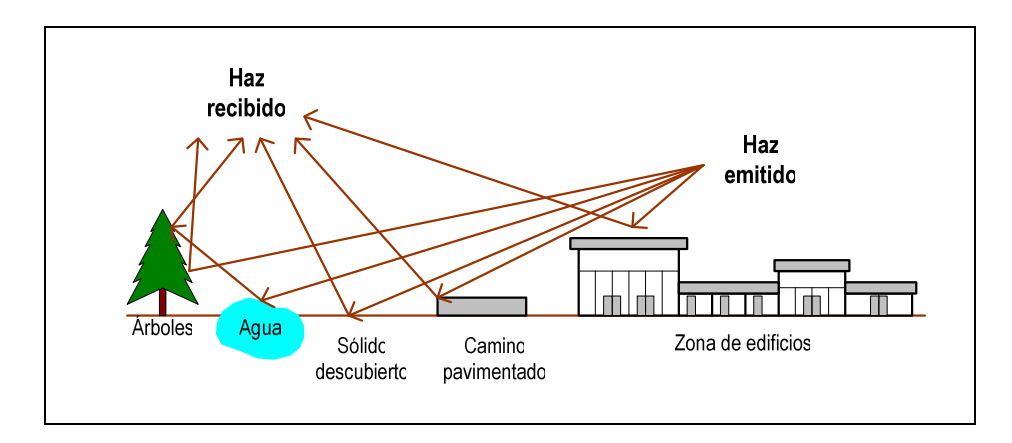

*Figura 2.3 Ejemplo de retornos de rayo 1º,2º, etc*

#### *Componentes principales de un sistema LIDAR para la obtención de mapas topográficos*

#### **2.2 Sistema de Posicionamiento Global (GPS).**

#### **2.2.1 Escalas de tiempo.**

La referencia de tiempo que se utiliza en el sistema GPS, no coincide exactamente con ninguna de las escalas definidas en la actualidad y utilizadas en otros sistemas. A continuación se definirán algunas de ellas.

• Tiempo Universal UT (Universal Time) genéricamente puede decirse que es el tiempo solar medio, referido al meridiano de Greenwich.

• UTO, es el tiempo universal deducido directamente a partir de observaciones estelares y considerando la diferencia entre el día universal y el sideral que es de 3 min. 56.555 seg.

• UT1. Es una corrección que se le introduce a UTO y es debida a la componente rotacional inducida por el movimiento del polo.

• UT2. Como también existen variaciones periódicas y estaciónales en la velocidad de rotación de la tierra, éstas han de ser consideradas en la definición que del tiempo de

• referencia estamos realizando. Esta escala es equivalente a la GMT (Greenwich Mean Time).

Las escalas de tiempo definidas no tienen las características requeridas por el sistema GPS. Existe sin embargo, una de ellas que es continua y constante sobre la que no influyen las inexactitudes anteriormente descritas, debidas a los movimientos de la Tierra. Esta escala es el **Tiempo Atómico Internacional (TAI).** Su unidad es el segundo atómico, pertenece al Sistema Internacional (SI) y fue definido en la decimotercera Conferencia General de Pesas y Medidas de París, en 1967. Su valor es el equivalente a la *"duración de 9,192,631,770 períodos de la radiación correspondiente a la transición entre los dos niveles hiperfinos del estado fundamental del átomo de cesio 133"*. Este tiempo es mantenido por el Bereau Internacional de l'Heure de París, mediante los datos suministrados por múltiples osciladores atómicos de diversos países. El día queda definido con una duración de 86,400 segundos y el siglo juliano integrado por 36,525 días [3].

El Tiempo Dinámico Terrestre (TDT) emplea la misma unidad, el segundo atómico, y se define como:

$$
TDT = TAI + 32 184 \text{ segundos} \tag{2.1}
$$

#### *Componentes principales de un sistema LIDAR para la obtención de mapas topográficos*

La variabilidad del sistema solar medio, consecuencia de la disminución de la velocidad de rotación de la Tierra, cuyo valor medio se aproxima a 0.5 segundos por año, constituye una dificultad para la referenciación de ambos días, problema que se resolvió con la introducción del concepto de Tiempo Universal Coordinado (UTC), que, manteniendo una misma duración que el TAI, sufre incrementos periódicos de un segundo cuando se considera necesario para acercarlo al UT2. Los usuarios son notificados cuando hay algún incremento, con suficiente anterioridad, a su introducción por el BIH [3].

En función de toda la información recibida, el BIH controla el TAI, proporciona una sincronización mundial oficial a nivel de us y define el UTC, estableciendo el momento en el que se introducirán las correcciones periódicas de un segundo o "leap second".

Las señales de tiempo radiodifundidas por los satélites NAVSTAR en su mensaje de navegación, están sincronizadas con los relojes atómicos de la Estación principal, perteneciente al conjunto de 25 relojes que definen su propio tiempo UTC en el U. S. Naval Observatory, conocido como UTC (USNO), y que participan en la definición del TAI a través del BIH. En los satélites, es lógico utilizar una escala uniforme que no dependa de las variaciones rotacionales terrestres, ya que el movimiento de los satélites no va a venir condicionado por éstas. Es por ello que el U. S. Naval Observatory establece una escala de tiempo atómico, conocida bajo el nombre de tiempo GPS (GPS Time), cuya unidad es el segundo atómico internacional [6].

El inicio de la cuenta de esta escala se ha situado coincidentemente con el UTC a las 0 horas del 6 de Enero de 1980. Como en ese momento el TAI difería del UTC en 19 segundos, el Tiempo GPS es equivalente a:

$$
Tiempo GPS = TAI - 19 segundos
$$
\n
$$
(2.2)
$$

y así ha de mantenerse, dado que ambas escalas son atómicas, uniformes y por tanto paralelas.

La mayor cantidad que es posible representar en Tiempo GPS, es de una semana, es decir, 604,800 segundos. El Tiempo GPS difiere del UTC debido a que el primero presenta una escala continúa de tiempo, mientras que el UTC es corregido periódicamente con un número entero de "leap seconds". También existe una inherente velocidad de deriva entre las escalas. El encargado de controlar la escala del Tiempo GPS para que esta deriva
permanezca dentro del margen de un microsegundo, es el Segmento de Control de Operaciones (OCS).

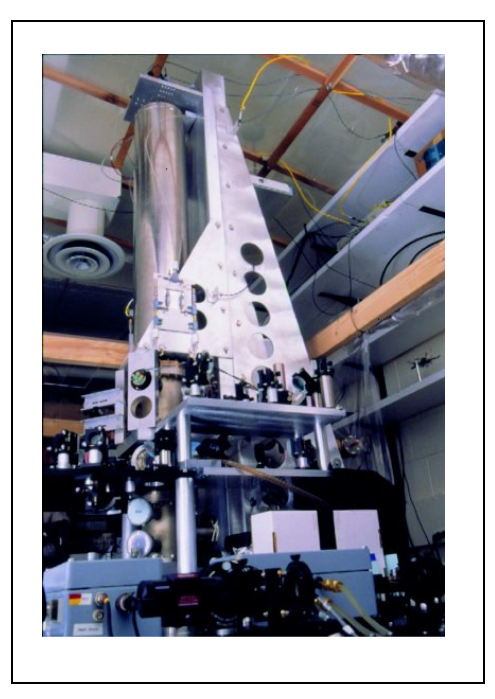

*Figura 2.4. Fotografía de un reloj atómico.*

Los datos necesarios para hacer la conversión del Tiempo GPS al UTC, se encuentran en el mensaje de navegación (NAV data). La exactitud de estos datos está dentro del margen de los 90 nano segundos. El dato necesario para llevar a cabo esta conversión es generado por el CS; por lo cual, la exactitud de ésta relación de conversión se puede degradar si por alguna razón el CS es incapaz de reenviar datos a un satélite por algún tiempo. En este caso se asume que las fuentes alternativas de señal UTC no están disponibles, y la precisión relativa del cambio GPS/UTC debe ser suficiente para los usuarios [6].

Las componentes de error en el reloj del satélite y la posición del mismo, contribuyen a producir errores en la transferencia del Tiempo GPS. Los errores debidos al retardo de propagación y el propio equipo receptor, hacen que el paso de un tiempo a otro sea inexacto.

En cada satélite, los instantes X1, llamados "épocas", del código P proporcionan una forma precisa de llevar la cuenta y comunicar el tiempo. El tiempo de esta manera expresado se conoce como "calculo Z", y consta de 29 bits, los cuales se describen a continuación:

• El número binario representado por los 19 bits menos significativos del cálculo Z se conoce como la cuenta del Tiempo de la Semana (TOW) y se define como el número de instantes X1 que han sucedido desde el comienzo de la semana en la que nos encontramos, hasta el instante X1 actual. La cuenta del registro abarca desde 0 hasta 403, 199 instantes de X1 (igual a una semana) y es puesto a cero al final de la misma. El registro de la cuenta TOW se pone a cero en el instante X1 que coincide con el comienzo de la siguiente semana. Esto sucede aproximadamente entre la media noche del sábado y la mañana del domingo, definiendo la media noche como las 0 horas en la escala del tiempo UTC. Con los años la ocurrencia de estos instantes puede diferir unos pocos segundos desde las 0 horas en la escala de tiempo UTC, puesto que este tiempo es corregido periódicamente, mientras que la cuenta TOW no tiene esta corrección, por ser una escala continúa de tiempo.

• Los diez bits más significativos del cálculo Z, son una representación binaria del número secuencial asignado a la presente semana GPS (Módulo 1024). El intervalo del cálculo va desde 0 a 1023, con el cero definido en el instante X1, que ocurrió entre la media noche del 5 de Enero de 1980 y la mañana del 6 de Enero del mismo año.

#### **2.2.2 Señales GPS.**

En las técnicas GPS los satélites se identifican por su ruido pseudo aleatorio (PRN o Pseudo Random Noise), característico y exclusivo de cada satélite en particular.

#### **2.2.2.1 Portadoras.**

El satélite emite sobre dos portadoras: una es el resultado de multiplicar la fundamental  $(10.23 \text{ MHz})$  por 154 teniendo una frecuencia de 1575.42 MHz, que es llamada L1  $(\lambda$  de 19.05 cm); la otra usa un factor de 120, lo que da un valor en frecuencia de portadora de 1227.60 MHz, y se llama L2 ( $\lambda$  de 24.45 cm). Se usa la letra "L" debido a que las frecuencias se encuentran en dicha banda (que abarca de 1 a 2 GHz). La razón principal para transmitir en banda L, es reducir el efecto de la ionosfera, ya que esta afecta la velocidad de propagación de las señales de radio. Se emite en dos frecuencias, ya que aunque para algunas aplicaciones son tolerables errores de posicionamiento, en otras son necesarias exactitudes más altas [6].

# **2.2.2.2 Códigos.**

Las portadoras de la banda L se modulan, como máximo, por dos secuencias de bits, cada una de las cuales está normalmente formada por la suma en módulo 2, de una secuencia de código pseudo aleatorio (PRN) y el sistema de datos (nombrados como datos de navegación). Sobre las portadoras L1 y L2 se envían dos códigos y un mensaje, cuya base también es la frecuencia fundamental 10.23 MHz. Se transmiten tres códigos pseudoaleatorios: el código de precisión P, el cual es el código principal (de mayor longitud); éste se modula directamente con la frecuencia fundamental de 10.23 MHz; el código Y, utilizado en lugar del código P cuando el Anti-Spoof (A-S) está activado; y el código C/A que es utilizado inicialmente para adquisición del código P ó Y (denotado por P(Y)); este código es una moduladora que usa la frecuencia fundamental dividida por 10, o sea 1.023 MHz. *Anti-Spoof* es un método de degradación de la señal, que consiste en encriptar el código P mediante el uso del llamado código protegido Y. Solamente usuarios autorizados tienen acceso al código P cuando AS esta activado. Los satélites transmitirán intencionalmente versiones incorrectas de los códigos C/A y P(Y) donde sea necesario proteger a los usuarios de la recepción y utilización de señales anómalas de navegación como consecuencia de un malfuncionamiento en el sistema de generación de la frecuencia de referencia. Estos dos códigos incorrectos son llamados no estándar C/A (NSC) y no estándar Y (NSY). Finalmente el mensaje se envía modulado en la baja frecuencia de 50 Hz (factor  $204600<sup>-1</sup>$  de la fundamental).

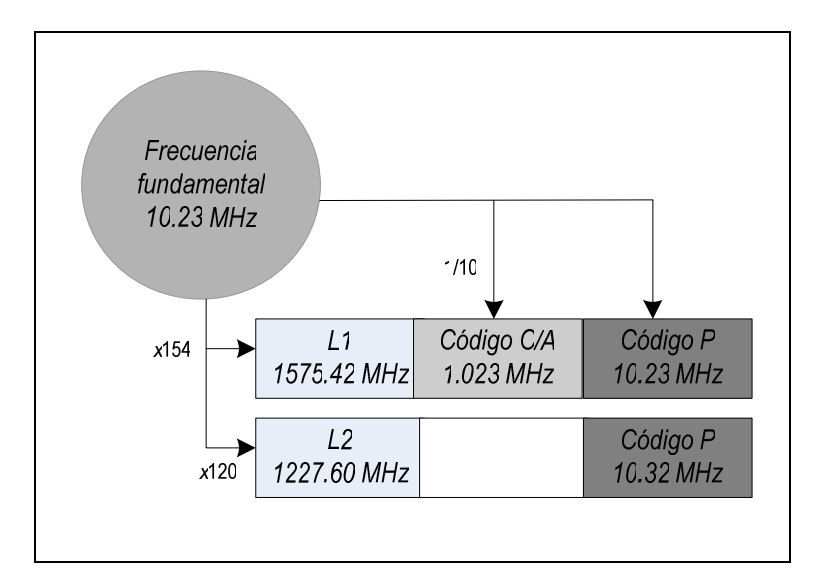

*Figura 2.5 Frecuencias usadas en la emisión del sistema GPS.*

# **Código P (Precision code).**

La precisión del sistema GPS está determinada en parte por la longitud de onda de los dígitos binarios en el código PRN. Precisiones mayores pueden ser obtenidas con más cortas longitudes de onda. Para conseguir más altas precisiones que las ofrecidas por el código C/A, los satélites GPS transmiten también el código P. Éste es un código principal de 7 días de longitud, que trabaja a una velocidad de 10.23 Mbps, teniendo una secuencia extremadamente larga.

# **Código Y.**

Es utilizado en lugar del código P cuando el Anti-Spoof (A-S) está activado.

# **Código C/A (Coarse/Acquisition).**

Es un código de un milisegundo de duración con una velocidad de 1023 Kbps. Hay un total de 32 códigos disponibles para los satélites y cada uno de ellos tiene asignado un código único C/A. Cuatro códigos C/A están disponibles para otros usos como en transmisiones terrestres.

#### **2.2.2.3 Polarización.**

La señal transmitida debe estar polarizada circularmente a derecha. En la polarización circular la orientación de los campos eléctricos y magnéticos, que son ortogonales entre sí, no es fija a lo largo del eje de propagación, sino que conforme avanza en la dirección de propagación, éstos van rotando de manera uniforme, de tal forma que cumplen un giro de 360°al haber recorrido una longitud de onda en la dirección de propagación.

#### **2.2.3 Estructura del mensaje de navegación.**

Cuando un receptor GPS está activado, debe seguirse una secuencia de operaciones antes de que la información pueda ser accesada y usada para proveer una solución de navegación [6].

En orden de ejecución, estas operaciones son como sigue:

1. Determina cuales satélites son visibles por la antena.

- 2. Determina la aproximación Doppler de cada satélite.
- 3. Busca para las dos señales la frecuencia y fase de código C/A.
- 4. Detecta la presencia de una señal y confirma la detección.
- 5. Amarra y rastrea el código C/A.
- 6. Amarra y rastrea la portadora.
- 7. Ejecuta los bits de datos de sincronización.
- 8. Demodula los datos de navegación de 50 bps.

El mensaje, modulado sobre ambas portadoras, tiene una duración de 12 minutos 30 segundos. Consta de 25 grupos (frames) de 1500 bits cada uno. A una velocidad de transmisión de 50 bits por segundo, cada grupo es transmitido en 30 segundos.

Dentro de cada grupo las celdas 1,2 y 3 son invariables; las 4 y 5 no. Como hay 25 grupos, se tendrán 25 celdas número 4 y 25 celdas número 5, llamadas páginas (pages) y todas ellas diferentes.

Cada bit del mensaje se transmite durante 20 milisegundos. En éste tiempo el código C/A se ha repetido 20 veces. La base de tiempos para la recepción del mensaje se obtiene de un contador/divisor de frecuencia de valor 20 en el C/A [3].

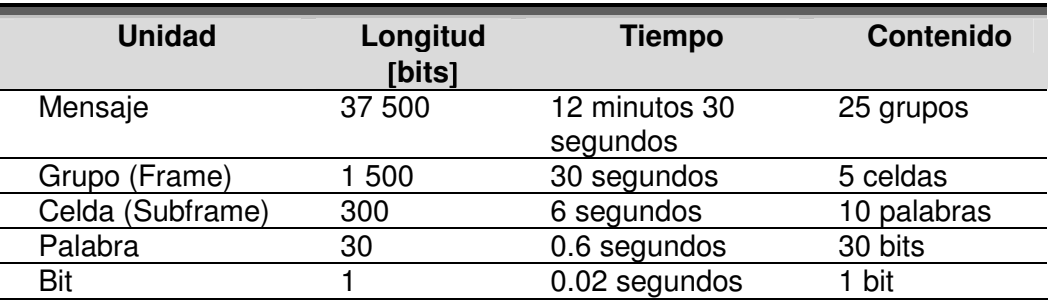

*Tabla 2.1 Cuadro resumen de las partes de que consta el mensaje.*

El contenido del mensaje es en general el siguiente:

• Celda 1: Contiene información sobre el estado del reloj en Tiempo GPS (los coeficientes polinomiales para convertir el tiempo de a bordo en tiempo GPS), condición del satélite (Health, Unhealthy), antigüedad de la información y otras indicaciones.

• Celdas 2 y 3: Contienen las efemérides radiodifundidas. Son datos similares a los del almanaque pero que permiten mucha más exactitud para la determinación de la posición y

órbita de un satélite, necesarios para convertir la señal de propagación retardada en una posición estimada del usuario.

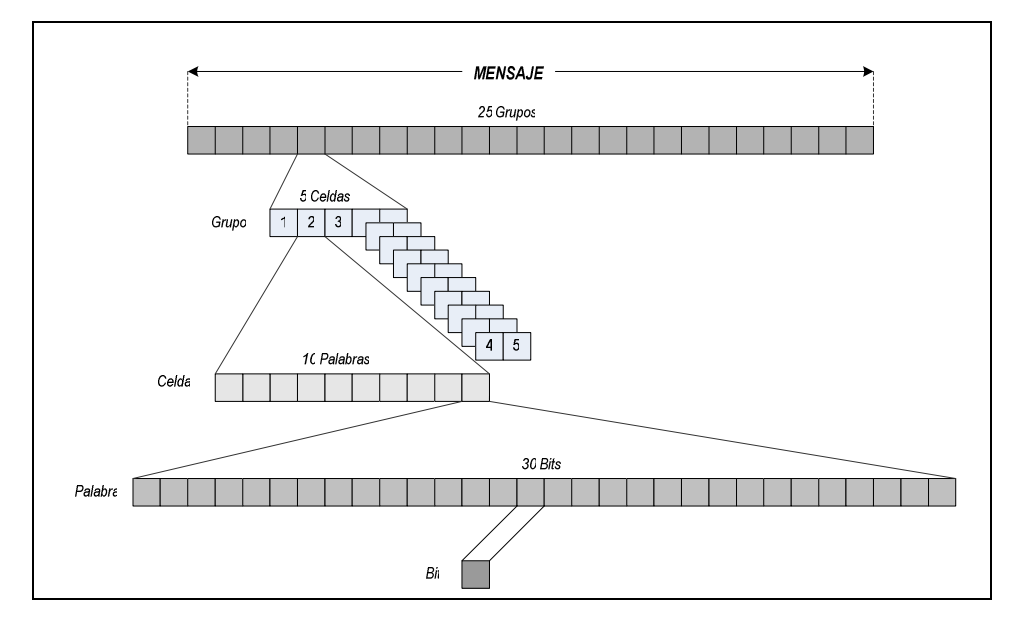

*Figura 2.6 Constitución del mensaje radiodifundido NAVDATA.*

• Celda 4: Sólo se usa en 10 de sus 25 páginas o repeticiones (una por grupo). Ofrece un modelo ionosférico para usuarios monofrecuencia, información UTC e indicaciones de si está activado en cada satélite el SA (Anti Spoofing) que transforma el código P en el código secreto o encriptado Y. De las 15 páginas restantes, 11 están reservadas, 3 son para repuestos y una para mensajes especiales. Contienen también el almanaque y estado de relojes de los satélites que superaran el número de 24. Podrían ser satélites de otra constelación que difundieran también señales GPS, como los INMARSAT.

• Celda 5: Contiene el almanaque, que es una información de las órbitas de todos los satélites (y que se usa para planificar observaciones) y estados de los primeros 25 satélites. En el comienzo de cada celda 5, hay dos palabras especiales (de las 20 que componen la celda); la TLM y la HOW. La TLM (TeLeMetry), avisa cuando se está insertando información en el satélite, o si sufre alguna manipulación. La HOW (Hand Over Word) da acceso al código P (o para usuarios autorizados, al Y, en caso de que esté activado el SA).

Para minimizar el tiempo que necesita el receptor para obtener una posición inicial, las efemérides y el estado de los relojes se repiten cada 30 segundos, estos datos se encuentran en las celdas 1, 2 y 3 de cada grupo.

#### **2.2.4 Funcionamiento.**

Descrito lo anterior, el principio de funcionamiento del GPS resulta sencillo. Cada uno de los satélites transmite de forma continua una señal de radio digital que incluye su propia posición y la hora, con una precisión de nanosegundos. Un receptor GPS capta esta información, procedente de cuatro satélites, y la utiliza para calcular su posición en el planeta con una precisión de metros. El receptor compara su hora y la que ha enviado el satélite y utiliza la diferencia entre ambas para calcular su distancia con respecto al satélite.

Conocida la diferencia de tiempo y la velocidad constante de la luz, según la formula de velocidad

$$
v = \frac{d}{t} \tag{2.3}
$$

donde

v es la velocidad de la luz, 3x10<sup>8</sup> m/s.

*d* es la distancia entre el receptor GPS y el satélite.

*t* es el tiempo que tarda en viajar la señal desde el satélite hasta el receptor.

Es posible, entonces, calcular la distancia con respecto al satélite.

Así por ejemplo si la hora del satélite es una centésima de segundo anterior a la hora del receptor GPS, los cálculos del receptor indicarán que se encuentra a 300 kilómetros del satélite. Al contrastar su hora con la de tres satélites de posiciones conocidas, el receptor podrá ubicar con exactitud su latitud (x), longitud (y) y altitud (z).

Para emplear el método descrito anteriormente es necesario que tanto los satélites como el receptor dispongan de relojes de gran precisión. Sin embargo, el hecho de que el receptor capte la señal de un cuarto satélite, le permite conseguirlo con un reloj de cuarzo relativamente simple. Una vez que el receptor ha contactado cuatro satélites, el sistema toma el control y calcula su posición de forma casi instantánea.

Para que el sistema funcione, es necesario que el receptor conozca la posición exacta de los satélites y que éstos puedan mantener la hora con una precisión extraordinaria y fiable. Dicha precisión se consigue mediante la incorporación de cuatro relojes atómicos en cada satélite, estos relojes constituyen los dispositivos para medir el tiempo más precisos jamás construidos. La fiabilidad se consigue mediante las órbitas de 18.000 kilómetros de altura de los satélites, que los aleja de la atmósfera y los mantiene en movimiento a lo largo de

trayectorias muy previsibles. El Departamento de defensa realiza un seguimiento de los satélites dos veces al día y realiza una medición precisa de su velocidad, posición y altitud. Esta información se vuelve a enviar a los satélites y éstos la transmiten junto con sus señales de tiempo.

La estación GPS en tierra se establece como un punto de referencia (operando al mismo tiempo y utilizando los mismos satélites que la estación aérea), para asegurar que la unidad GPS aérea esta trabajando con las mismas coordenadas que el cliente en tierra.

Debido a la configuración de los satélites y posibles obstáculos que las señales pudieran encontrar, incluyendo árboles o edificios, se sitúa la estación terrestre dentro del terreno a estudiar. Si éste es muy grande, se colocarán estaciones terrenas cada 32 kilómetros aproximadamente para obtener planos de precisión mayor.

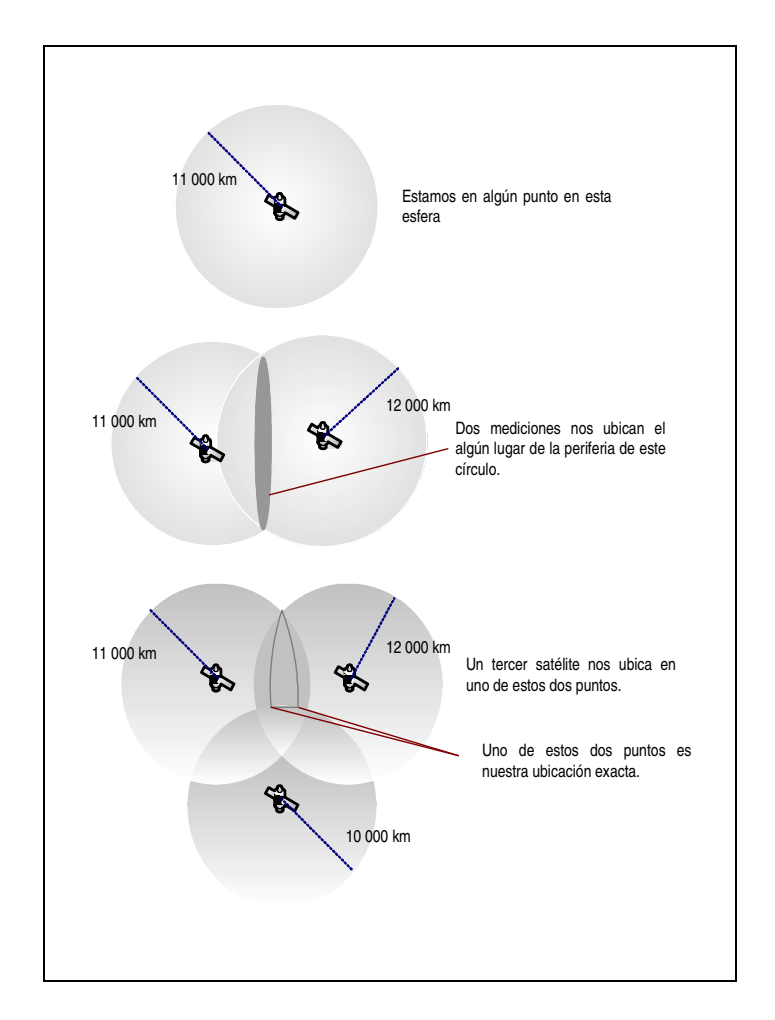

*Figura 2.7. Método de localización de la posición en el planeta mediante triangulación con GPS.*

# **2.2.5 Tipos de GPS.**

# **2.2.5.1 DGPS (GPS Diferencial).**

El GPS es uno de los más sofisticados y precisos sistemas de radio navegación que se hayan desarrollado. Para muchas de sus aplicaciones tiene una precisión asombrosa y suficiente, pero es natural que se desee más y más exactitud en los cálculos. Es por ello que se han desarrollado métodos de calcular con más exactitud la posición, uno de ellos es llamado "DGPS" o " GPS Diferencial ", una forma de corregir las imprecisiones del sistema GPS. Y esta impresionante exactitud tiene un profundo efecto en la importancia del GPS como recurso. Con él, se convierte en algo más que un sistema para la navegación de vehículos terrestres, barcos y aviones alrededor del mundo. Es un método universal de medición, capaz de situar "objetos" en una escala de exactitud del orden de mm [14].

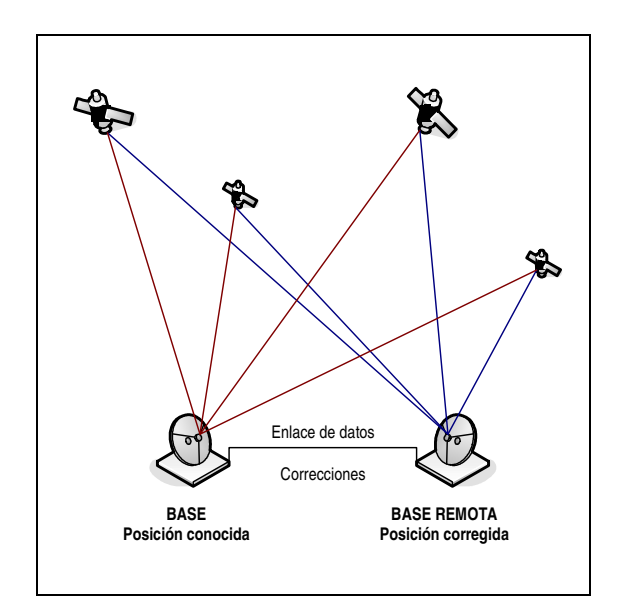

*Figura 2.8. Principio de funcionamiento del GPS diferencial.*

Se construyó principalmente en respuesta a la introducción de la disponibilidad selectiva (SA) que no son más que errores introducidos intencionalmente en la señal. Este ruido está totalmente codificado e influye en el cálculo de la posición. Los receptores GPS militares están programados para determinar este error, pues conocen la pauta de la codificación errónea introducida. Leen la señal y la transforman correctamente con la precisión adecuada.

El fundamento del GPS diferencial, radica en el hecho de que los errores producidos por el sistema GPS están fuertemente correlacionados en los receptores próximos. Si suponemos que un receptor, basándose en otras técnicas, conoce muy bien su posición, y recibe la posición dada por el sistema GPS; será capaz de estimar los errores producidos por el sistema GPS. Si este receptor transmite la corrección de errores a los receptores próximos a él, estos podrán corregir también los errores producidos por el sistema.

Con este sistema DGPS se pueden corregir los errores debidos a: la disponibilidad selectiva, de propagación por la ionosfera–troposfera, la posición del satélite (efemérides) y aquellos causados por diferencias en el reloj del satélite [14].

La estructura del DGPS consta de una estación monitora que conoce su posición con una precisión muy alta. Esta estación tiene:

- Un receptor GPS.
- Un microprocesador para calcular los errores del sistema GPS y para generar la estructura del mensaje que se envía a los receptores.
- Hay un canal de datos unidireccional hacia los receptores, por tanto, necesita un transmisor (estación monitora).
- Los usuarios necesitarán un receptor para recibir estos datos.

En los mensajes que se envían a los receptores próximos se pueden incluir dos tipos de correcciones:

• Una corrección directamente aplicada a la posición. Esto implica que tanto el usuario como la estación monitora deberán emplear los mismos satélites, pues las correcciones se basan en estos mismos datos.

• Una corrección aplicada a las pseudo distancias de cada uno de los satélites visibles. En este caso el usuario podrá hacer la corrección con los 4 satélites de mejor SNR. Esta corrección es más flexible.

El error producido por la disponibilidad selectiva varía incluso más rápido que la velocidad de transmisión de los datos. Por ello, junto con el mensaje de correcciones también se envía el tiempo de validez de las correcciones y sus tendencias. Por tanto, el receptor deberá hacer algún tipo de interpolación para corregir los errores producidos. El DGPS

tiene una cobertura de 200 km en torno a la estación terrena. Esta zona es donde los errores están fuertemente correlacionados. En la tabla 2.2 se muestran los errores típicos, en metros (por cada satélite) para un sistema GPS Estándar y un GPS Diferencial.

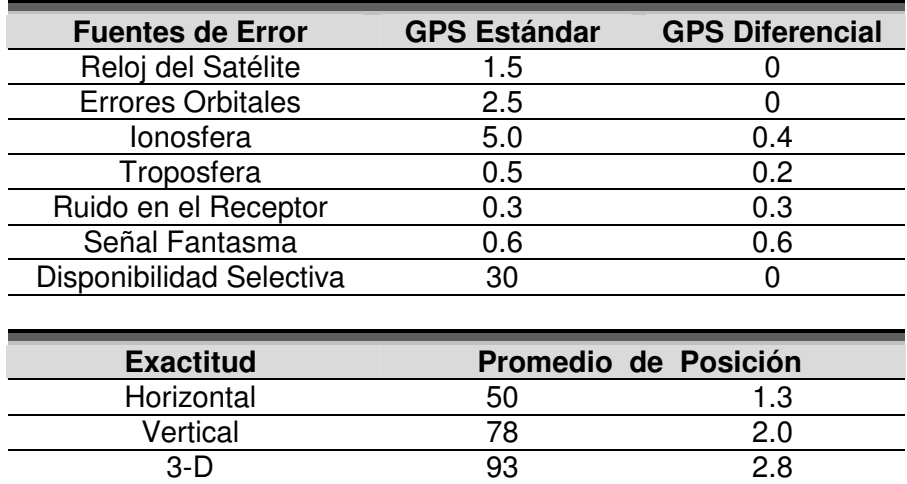

*Tabla 2.2 Tipos de errores para un GPS Estándar y un GPS Diferencial en metros.*

#### **2.2.5.2 Otros Sistemas.**

# **GPS WAAS (Wide Area Augmentation System).**

La Administración Federal de Aviación de los Estados Unidos (FAA) en el año 1991 inicia un programa para introducir el uso del GPS para la navegación en su espacio aéreo nacional. Debido a que el GPS por si solo (no incrementado o mejorado) no cumple con todos los requerimientos que la navegación civil aérea exige, la FAA desde el año 1991 ha estado investigando sistemas que den al GPS la total capacidad de navegación. El esquema denominado por la FAA como Sistema de Aumentación de Area Amplia o WAAS es desarrollado para obtener, a nivel regional, la exactitud, integridad, disponibilidad y continuidad necesaria para usar el GPS como medio principal para aproximaciones de poca-precisión y de precisión Categoría I, vuelo en ruta y área terminal, y será suplementario para aproximaciones de precisión [13].

El WAAS consiste de 24 estaciones de vigilancia llamadas estaciones de referencia de área amplia o WRS (Wide-area Reference Stations), 2 estaciones maestras o WMS (Widearea Master Stations), 6 antenas para la retransmisión de datos GES (Ground Earth Stations) y 3 satélites geoestacionarios GEO (Geostationary Earth Satelites).

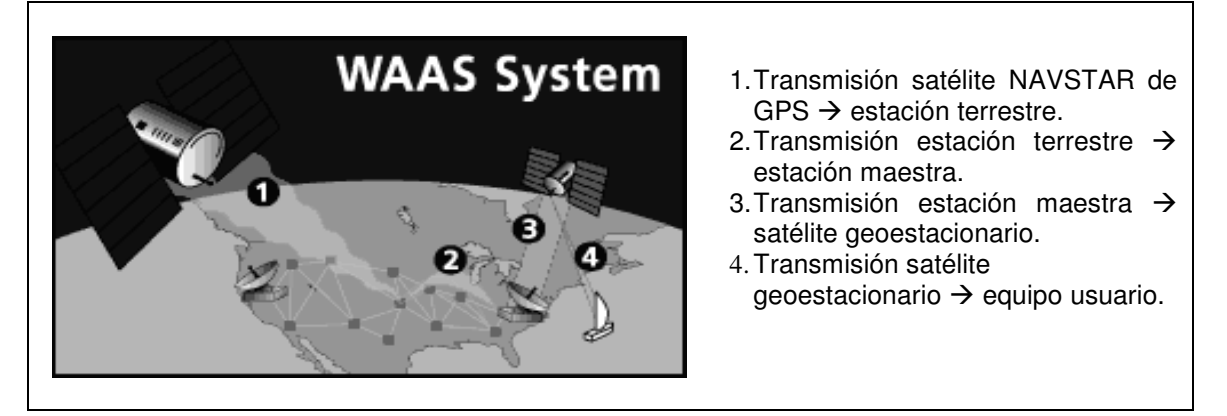

*Figura 2.9. Sistema de corrección WAAS.*

#### **Europa EGNOS.**

La Agencia Espacial Europea, la Comisión Europea y la Organización Europea por la seguridad de la Navegación Aérea (Eurocontrol) se unieron para desarrollar el EGNOS, Sistema de Aumentación de Europa para navegación por satélite. Este proyecto dará a los usuarios civiles del GPS o GLONASS en tierra, en el mar o en el aire; la precisión, integridad y disponibilidad mejorada. Trabajando juntas, las tres entidades son conocidas como el Grupo Tripartita Europeo (ETG).

#### **Japón MSAS.**

En paralelo con el sistema de Estados Unidos y el de Europa, Japón esta desarrollando un esquema de posicionamiento llamado el Sistema de Aumentación Basado en Satélites MTSAT. Aunque el sistema de programación del MSAS esta basado en el WAAS, presenta diferentes capacidades que éste y el EGNOS, porque incluirá dos modos de comunicación, voz y datos.

#### **2.3 Sistema de Navegación Inercial (INS).**

La utilidad de un sistema de navegación inercial (INS) en un LIDAR, radica en la importancia de capturar la orientación que tiene el barredor láser en cada momento que emite y recibe un pulso. De esta manera se puede corregir la posición del punto sobre el terreno, haciendo la compensación debida al error de apuntamiento causado por una perturbación en la aeronave.

En esta sección se describe, de manera general, el principio de funcionamiento de un sistema de navegación inercial y su utilización en conjunto con plataformas estabilizadas para compensar errores de vuelo.

#### **2.3.1. Navegación.**

La navegación (del griego *navis*, nave y *agere*, dirigirse) puede ser definida como el proceso de dirigir el movimiento de un vehículo de un punto a otro. Electrónicamente hablando un sistema de navegación puede considerarse como un sistema de instrumentación el cual está basado en la realización de diferentes mediciones, en cálculos que involucran el procesamiento de datos y un sistema de despliegue de la información. Esta definición implica dos clases de operaciones principales: la primera, consiste en determinar la posición y la velocidad del vehículo con respecto a un sistema de referencia conocido y, la segunda, la guía; que es la operación de modificar el curso del vehículo hasta que se alcance el destino final [2].

La información que se requiere para navegar es la dirección, la velocidad y la posición del vehículo. La posición y la velocidad estarán determinadas con respecto a un sistema de coordenadas de referencia, como latitud, longitud y velocidad horizontal relativa con respecto a la tierra. La dirección será determinada con respecto a una dirección de referencia como puede ser un detalle en tierra, utilizando objetos fijos en ella (pilotaje), el ángulo relativo hacia el Norte verdadero, la observación de la dirección del sol, o algún otro cuerpo celeste con respecto al horizonte (navegación estelar). Los cambios de posición o distancia recorrida sobre la tierra son determinados por integración de la velocidad desde un punto de inicio conocido, hasta la posición actual del vehículo y son revisados de manera periódica a través de la observación de la dirección.

#### **2.3.2. Navegación Inercial.**

Los conceptos básicos de la navegación inercial serán tratados aquí con ayuda de algunos ejemplos sencillos.

Un caso simple de navegación en una dimensión involucra la determinación de la posición de un tren, el cual se mueve a lo largo de una vía recta, en un plano [2]. Es posible calcular la velocidad instantánea del tren y la distancia que éste ha recorrido desde el punto de

partida, por medio de mediciones de su aceleración a lo largo de la vía. Si un acelerómetro se encuentra fijo en el tren, este dispositivo nos proporcionará la información concerniente a la aceleración del tren. La integral en el tiempo de las mediciones de la aceleración proporciona una estimación continua de la velocidad instantánea del tren, previendo que se conoce su velocidad inicial. Una segunda integración nos da la distancia que ha viajado el tren, con respecto a un punto de inicio conocido. El acelerómetro junto con una computadora, u otro dispositivo capaz de realizar la integración, constituyen un sistema simple de navegación en una dimensión.

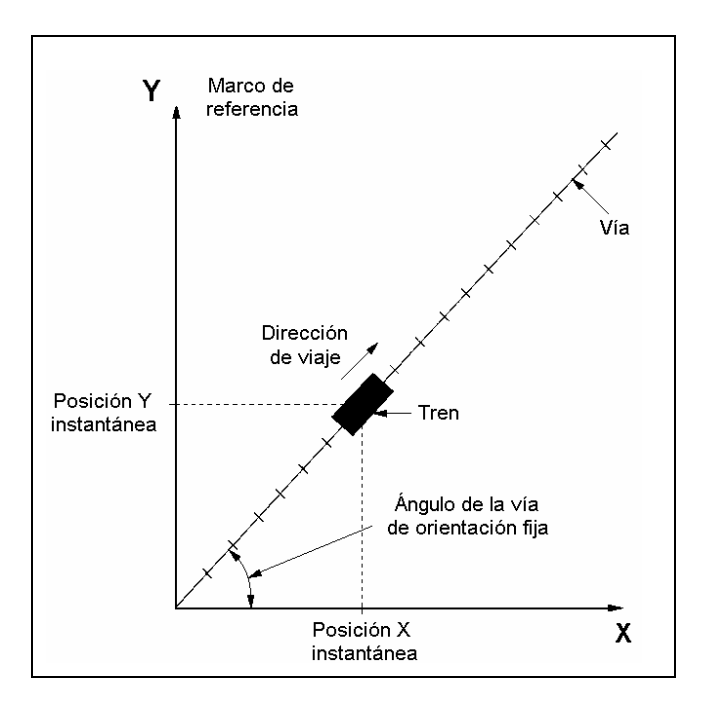

*Figura 2.10 Navegación en una dimensión.*

En general, un sistema de navegación se usa para obtener una estimación de la posición de un vehículo con respecto a un marco de referencia conocido.

El caso más general de movimiento sobre un plano, ilustrado en la figura 2.11, se presenta cuando la vía es curva, en este caso es necesario detectar continuamente el movimiento de translación en dos direcciones y los cambios en su dirección de viaje, es decir, detectar la rotación del tren alrededor de la perpendicular al plano de movimiento conforme el tren se mueve a lo largo de la vía. Dos acelerómetros son ahora necesarios para detectar el movimiento traslacional en direcciones que van a lo largo y de manera perpendicular a la

vía. Pero además necesitamos conocer la dirección del movimiento; un sensor muy adecuado para medir el movimiento rotacional es un giróscopo.

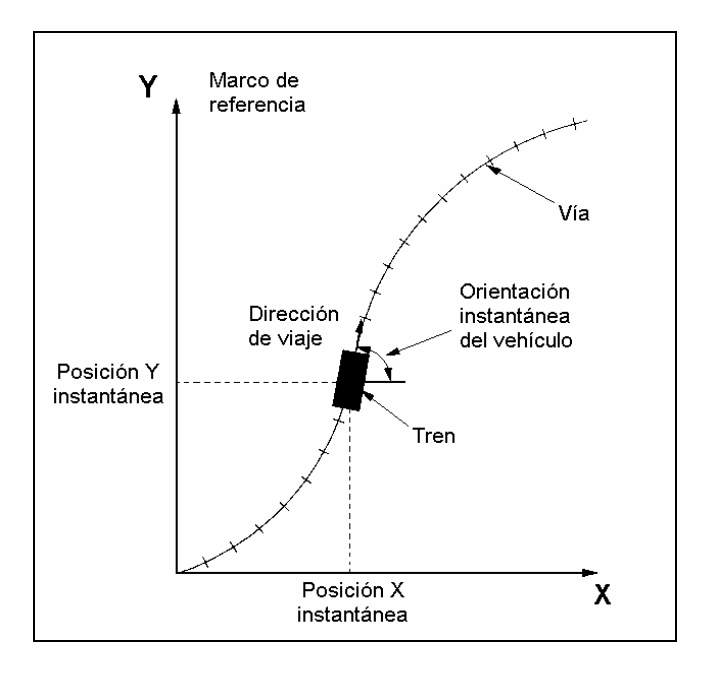

*Figura 2.11 Navegación en dos dimensiones.*

Dependiendo de la forma de construcción de este sensor, puede usarse para proporcionar ya sea una medición directa de la orientación del tren con respecto al marco de referencia, o una medición de la tasa de giro del tren. En el último caso, la orientación angular del tren puede calcularse por integración de esta medición, pero sólo si se conoce el ángulo al inicio de la navegación. Con tal información, es posible relacionar las medidas de aceleración que se obtienen en un juego de ejes que está fijo en el tren, a un marco de referencia inercial. Las mediciones instantáneas de aceleración pueden por lo tanto ser resueltas en un marco de referencia e integradas con respecto al tiempo, para determinar la velocidad instantánea y la posición del vehículo con respecto a dicho marco.

Claramente entonces, es posible construir un sistema sencillo de navegación bidimensional usando un giróscopo, dos acelerómetros y una computadora. En la práctica, los sensores inerciales pueden montarse en una plataforma; la cual es estabilizada en el espacio, y aislada de las rotaciones del vehículo, o montada directamente en él para formar un sistema sujeto al vehículo o *strapdown*. Las mediciones serán procesadas en la computadora para proporcionar estimaciones continuas de la posición, velocidad y la orientación del tren. Debe enfatizarse que la navegación inercial es fundamentalmente

dependiente del conocimiento exacto de los valores iniciales de posición, velocidad y orientación. Esto es debido a que el sistema utiliza para su actualización las estimaciones previas de estas variables.

En general, uno necesita determinar la posición del vehículo con respecto a un marco de referencia tridimensional, consecuentemente, se necesitarán tres giróscopos para proporcionar la medición de variación angular del vehículo alrededor de tres ejes distintos, al mismo tiempo que tres acelerómetros proporcionan las componentes de aceleración que el vehículo experimenta a lo largo de estos mismos ejes. Por conveniencia y precisión, los tres ejes usualmente son mutuamente perpendiculares.

Los giróscopos proporcionan mediciones directas del cambio de posición angular con respecto al espacio inercial. Los acelerómetros, en cambio, son incapaces de separar la aceleración total del vehículo (la aceleración con respecto al espacio inercial) de aquella causada por la presencia de un campo gravitacional. Estos sensores de hecho proporcionan medidas de la diferencia entre la verdadera aceleración en el espacio y la aceleración debida a la gravedad. Esta cantidad es la fuerza no gravitacional por unidad de masa ejercida en el dispositivo, referida en este texto por brevedad; como fuerza específica.

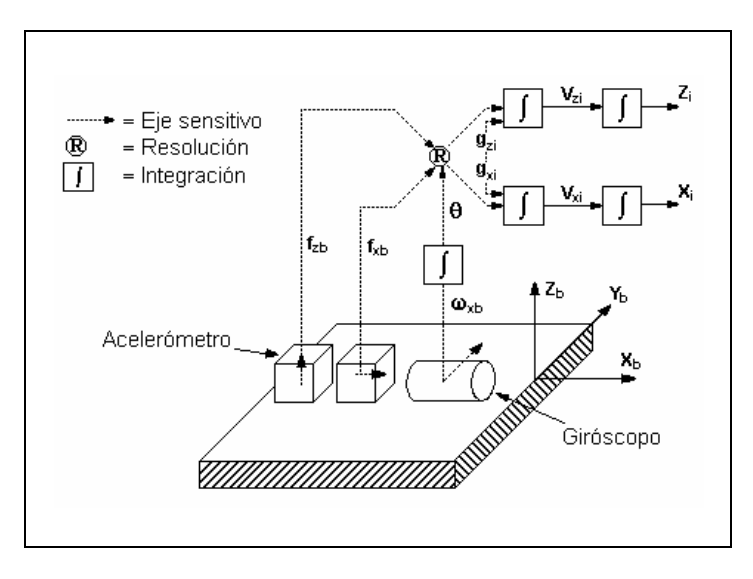

*Figura 2.12 Diagrama de bloques de un sistema de navegación inercial en dos dimensiones del tipo sujeto al vehículo.*

Ahora, las mediciones dadas por los acelerómetros, deben ser combinadas con el campo gravitacional para determinar la aceleración del vehículo con respecto al espacio inercial. Usando esta información, puede obtenerse la aceleración relativa al cuerpo.

La función de navegación es por lo tanto, llevada a cabo mediante la combinación de las mediciones de rotación y fuerza específica del vehículo y conociendo el campo gravitacional para calcular la orientación, velocidad y posición con respecto a un marco de referencia predefinido. Una representación esquemática de un sistema de navegación inercial se muestra en la figura 2.12.

Un sistema de navegación o de guía basado en las leyes Newtonianas deberá, por consiguiente, cumplir con las siguientes características:

• Los instrumentos de medición deberán de ser esencialmente sencillos y exactos, basados en la medición de alguna cantidad física como la fuerza, a través de la implementación mecánica de las leyes de movimiento de Newton.

• La precisión del sistema solo deberá de ser limitada por el grado de perfección de los instrumentos y el conocimiento del campo gravitatorio de la tierra.

• El sistema deberá ser diseñado para guiar cualquier tipo de vehículo, lento o rápido, bajo el agua, dentro o fuera de la atmósfera, independientemente del contacto con cualquier medio, o la presencia o ausencia de radiación o campos magnéticos.

• El sistema deberá ser capaz de proporcionar todos los datos de velocidad angular y de translación necesarios para la navegación (sujeto a ciertas limitaciones importantes como el caso de la dimensión vertical).

Resulta notable que el equipo de navegación inercial, debido a su inherente característica de independencia del vehículo, tiene la capacidad de medir la orientación del mismo y, de esta manera proveer las señales para el control de la orientación en tres ejes. Las funciones de determinar la velocidad, la posición, la orientación y la dirección, tradicionalmente llevadas a cabo por diferentes tipos de aparatos de navegación, en este sistema están íntimamente ligadas.

#### **2.3.3. Tecnologías de sensores.**

#### **2.3.3.1. Sensores de orientación.**

La base de la aplicación de todos los giróscopos así como los acelerómetros, son las leyes de movimiento de Newton. La forma más básica y original de un giróscopo hace uso de las

propiedades inerciales de una rueda o rotor girando a grandes velocidades. Esta rueda giratoria tiende a mantener la dirección de su eje de giro en el espacio, en virtud de su vector de momento angular, que es el producto de su inercia y la velocidad de giro; para de esta manera definir una dirección de referencia.

La figura 2.13 muestra la idea básica de un giróscopo, el cual consiste de un rotor suspendido sobre una serie de monturas, las cuales, le permiten tener dos grados de libertad en relación con la base sobre la cual está montado todo el conjunto.

Una forma común de este tipo de montura, es aquella que consta de dos anillos basculantes formando una suspensión similar a la de una unión universal.

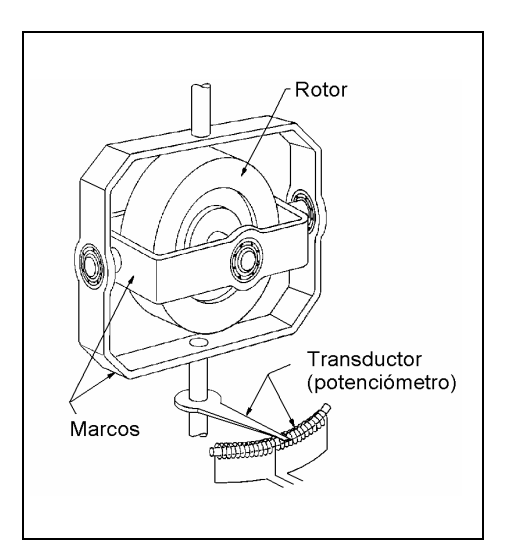

*Figura 2.13 Partes principales de un giróscopo*

Una vez que el rotor se pone en marcha con el eje de giro en una dirección arbitraria, éste permanecerá en esa dirección aunque el marco exterior esté girando o trasladándose en relación con el rotor giratorio. El rotor giratorio permanecerá en su orientación inicial en el espacio inercial, hasta que algún par externo sea aplicado, de manera perpendicular al eje de giro. Este par provocará que el rotor gire en cuadratura alrededor de un tercer eje, o como es más comúnmente conocido; el rotor precesará.

Existen varios factores de los cuales depende la operación de un giróscopo de masa giratoria. En condiciones reales, existe fricción en el rotor y los rodamientos de los anillos,

desbalanceo en el rotor y los anillos, el transductor presenta fricción y todas estas características cambian con el tiempo, con la temperatura y con otros factores ambientales. En un giróscopo práctico, similar al mostrado anteriormente, los pares resultantes producidos por estas fuentes de error indeseables, producen una presesión del eje de giro del orden de alguna fracción de grado sobre minuto. Esta presesión no deseada sobre el eje de giro, es generalmente conocida como deriva; que es la falla principal de los giróscopos y que debe ser corregida con algún método.

#### **2.3.3.2. Sensores de aceleración.**

Los acelerómetros detectan cambios de velocidad por unidad de tiempo y normalmente se emplean para medir movimientos traslacionales; en contraste con el giróscopo, el cual mide movimientos rotacionales. Frecuentemente se hace referencia a ellos como sensores de fuerza o sensores de fuerza específica (SFE). Los SFE son dispositivos de un sólo eje de entrada, por lo cual cada eje requiere del uso de al menos uno de ellos [2].

La forma básica de un acelerómetro consiste en una pequeña masa conocida como masa sísmica, sobre la cual, tiene que actuar una fuerza para hacer que la masa reaccione con la aceleración del vehículo. En esta simple forma, el acelerómetro contiene una masa sísmica conectada por medio de un resorte de amortiguamiento a la carcasa del dispositivo, tal y como se muestra en la figura.

Cuando la carcasa del instrumento es sometida a una aceleración a lo largo de su eje sensitivo, como lo indica la figura, la masa sísmica tenderá a resistirse al cambio de movimiento debido a su propia inercia. Como resultado, la masa es desplazada con respecto al cuerpo. La fuerza que actúa en la masa será balanceada por la tensión del resorte y la elongación de éste es esencialmente proporcional a la fuerza aplicada, llegando a ser una medición directa de la fuerza de la aceleración que actúa sobre la carcasa. Aunque hay una amplia variedad de dispositivos que miden aceleración, la característica común de todos es que miden la fuerza entre la carcasa exterior del instrumento y una masa sísmica.

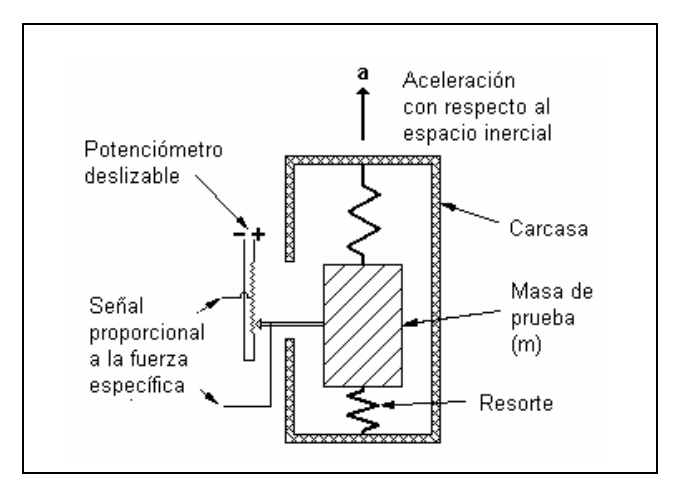

*Figura 2.14 Diagrama de un acelerómetro simple.*

#### **2.4 Imágenes aéreas digitales de la zona de estudio.**

#### **2.4.1 Fusión de sensores.**

Los escáneres láser están generalmente acompañados con un grupo de cámaras digitales. El soporte de imágenes es de suma importancia en un LIDAR topográfico, ya que nos permite obtener características más específicas de la zona de estudio y proporciona un medio adecuado de fotointerpretación, obtenido en el mismo vuelo. Hay una tendencia en fusión de sensores a utilizar imágenes usando cámaras digitales precisas o sensores multiespectrales. Esta fusión aparece para ofrecer algunas posibilidades interesantes, por ejemplo, la derivación de ortofotos digitales durante la adquisición simultánea de LIDAR e imágenes ópticas.

# **CAPÍTULO**

# **3**

# **TIPOS DE SEÑALES Y DATOS PRESENTES EN UN LIDAR TOPOGRÁFICO**

En los capítulos anteriores se ha descrito la forma en que los diferentes componentes de un sistema LIDAR funcionan y el tipo de información que aportan para la generación de mapas topográficos. En el presente capítulo se describen a detalle los distintos tipos de datos que cada componente genera y sus características. Esto es de suma importancia para entender a profundidad no sólo cada elemento del sistema, sino cada dato generado y la importancia de la información que cada uno de ellos aporta al sistema para la generación del mapa topográfico.

Para el presente análisis, se tomará en cuenta a todos aquellos equipos LIDAR que fueron considerados para el diseño de un sistema de bajo costo.

#### **3.1. Datos presentes en el sistema LIDAR.**

Los sistemas láser exploran el terreno basándose en el esquema de la figura 3.1.

Como se puede observar, mientras que en la segunda mitad de cada ciclo de barrido (gap) no se realiza ninguna acción, en la primera mitad (esc) tiene lugar todo un conjunto de operaciones: durante los 25 [ms] que dura un barrido se emiten un promedio de 400 pulsos cortos cada 62.5 [µs], cada pulso tiene una duración aproximada de 10 [µs]. Esto deja aproximadamente 50 [µs] para recibir el pulso y procesarlo antes de emitir el siguiente.

Durante este mismo lapso de 25 [ms], el sistema LIDAR debe recibir y calcular las distancias de los 400 pulsos, incluyendo los segundos retornos, capturar las tres coordenadas geodésicas básicas de cada uno de los puntos en el terreno: latitud, longitud y altitud; a partir de datos provenientes del GPS, y los datos de los tres ángulos de

orientación de cada punto proporcionados por el sistema de navegación inercial. El proceso se repite a lo largo del terreno para generar la información del mapa correspondiente. Es aquí donde los problemas de sincronización entran en juego; es necesario utilizar equipos que puedan enviar información a la máxima tasa posible. Los receptores GPS tienen la capacidad de entregar datos con una frecuencia que puede variar entre 10 y 100 datos por segundo. Una avioneta tiene una velocidad mínima segura para evitar que se desplome que podemos fijar en 200 Km por hora, recorriendo cerca de 61 metros en un segundo, durante este tiempo el láser va haciendo su barrido que en nuestro caso puede ser del orden de 16 [KHz], y los ángulos de orientación del Sistema de Navegación Inercial, son obtenidos a una tasa que va de 100 a 500 veces cada segundo.

La diferencia entre el número de pulsos que produce el láser, los datos del GPS y de orientación del Sistema de Navegación Inercial, obliga necesariamente a que los cálculos de posición y ángulos para una gran cantidad de pulsos, deban ser obtenidos mediante interpolación.

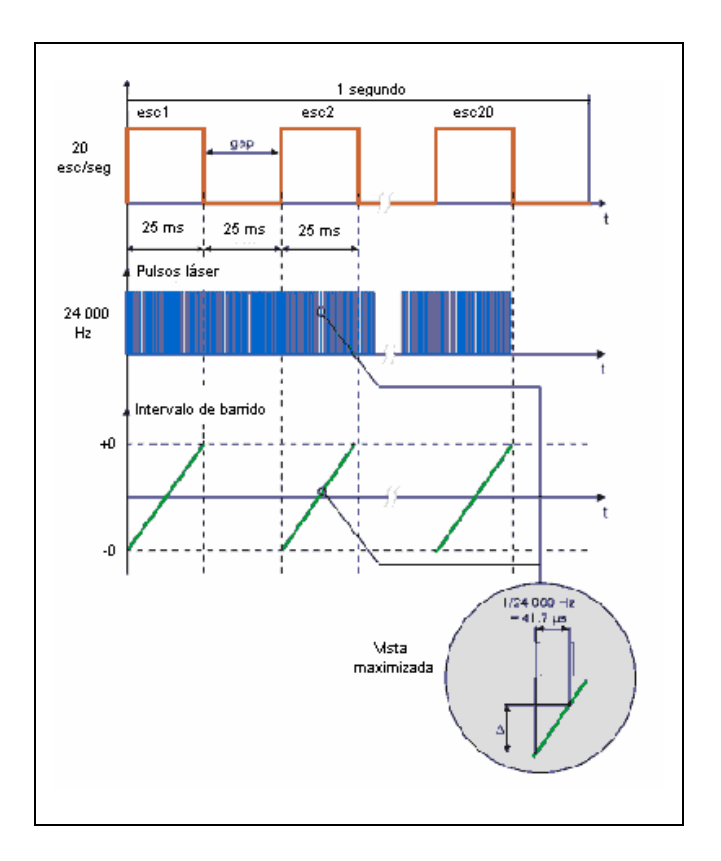

*Figura 3.1. Forma de barrido utilizado por un sistema LIDAR.*

Otro aspecto muy importante es el volumen de información que se genera después de un vuelo LIDAR, el cual depende mucho de la aplicación, pero que de cualquier modo es una cosa que sorprende a casi todos los nuevos usuarios. Es necesario darse cuenta de que típicamente se puede estar capturando un punto cada tres metros, esto implica que se tienen unos 110,889 puntos por kilómetro cuadrado, esto no suena tan mal, pero no hay que olvidar que cada punto puede estar compuesto de once dígitos con punto decimal para la Longitud, diez dígitos con punto decimal para la Latitud, así como siete dígitos con punto decimal para la elevación. A esto hay que añadir la información de la dirección de vuelo, y la ruta y velocidad, para completar la información del GPS, además hay que considerar los tres ángulos que proporciona el INS y otra información del barredor láser. Estos son muchos bytes de información y los archivos en bruto del sistema LIDAR son del orden 1.7 Gigabytes, como se observará al final del capítulo.

# **3.1.1. Barredores láser.**

Existen en la actualidad, muy pocos proveedores de barredores láser, dedicados a su integración en sistemas LIDAR. Las opciones consideradas para este proyecto fueron encontradas en la empresa canadiense RIEGL, con los escáneres: **LMS-Q140i** y el **LMS-Q280**. La diferencia principal entre ellos es la potencia que manejan, mientras que el primero se utiliza a 600 metros sobre el terreno, el segundo puede volar hasta 1200 metros de altura.

Un barredor láser genera pulsos cortos en el infrarrojo, los cuales son colimados por el sistema de lentes del transmisor (telescopio). A través de los lentes del receptor, parte de la señal reflejada por el punto de interés golpea un fotodiodo el cual genera una señal eléctrica en el receptor. El intervalo de tiempo entre los pulsos transmitidos y recibidos es medido a través del conteo de ciclos de un reloj de cuarzo estabilizado. Los valores obtenidos, son alimentados a una microcomputadora interna, la cual procesa los datos de medidas y los prepara para su salida.

La desviación angular del rayo láser es llevada a cabo por un prisma poligonal rotatorio, con 4 caras reflectivas. Este rota continuamente y ajusta la velocidad para proveer un barrido unidireccional con un ángulo variable que tiene un intervalo de 0 a  $\pm$  30-40°.

**49**

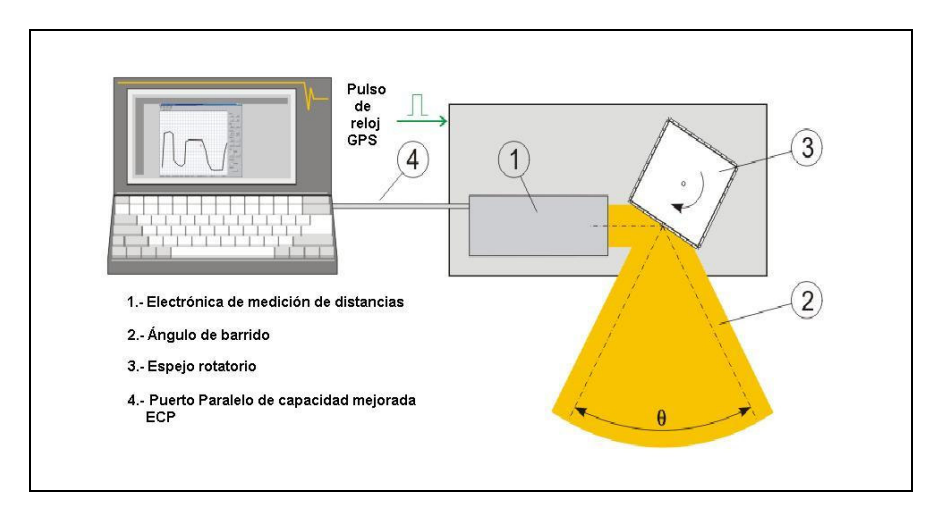

*Figura 3.2. Esquema de funcionamiento de barredor láser.*

La información adquirida por el barredor es: *distancia*, *amplitud de la señal*, *ángulo*, *calidad de la medición, la base de tiempo y el color verdadero del punto de impacto*, la cual es enviada a través de un puerto con capacidades extendidas (ECP) hacia una PC, Laptop o equivalente. El barredor láser tiene la capacidad de recibir un pulso de reloj del GPS para sincronización.

# **3.1.1.1 Sistema barredor láser RIEGL LMS-Q140i.**

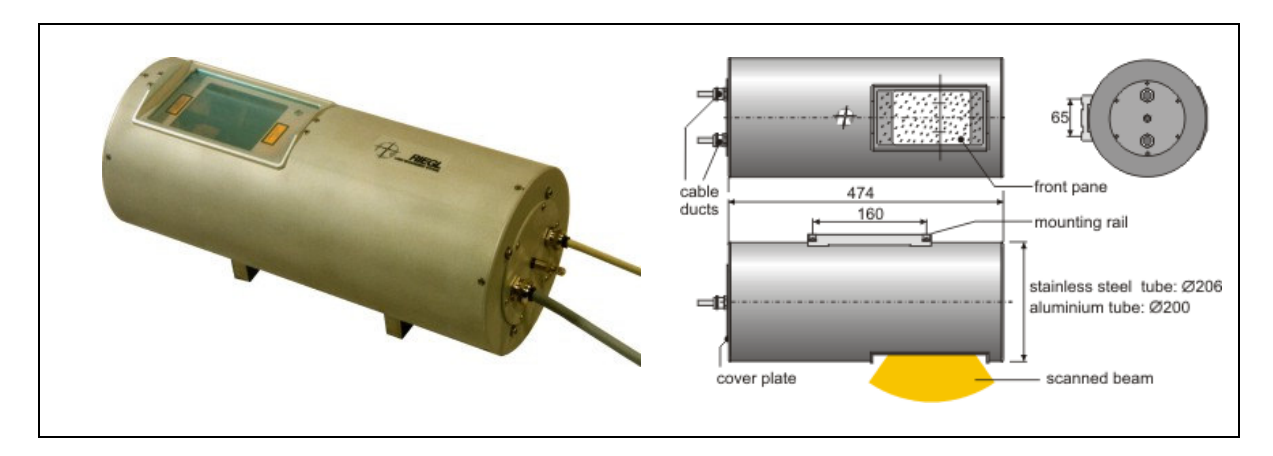

*Figura 3.3. Vista general del barredor láser RIEGL LMS-Q140i-60*

A continuación se presentan las principales características de este sistema barredor:

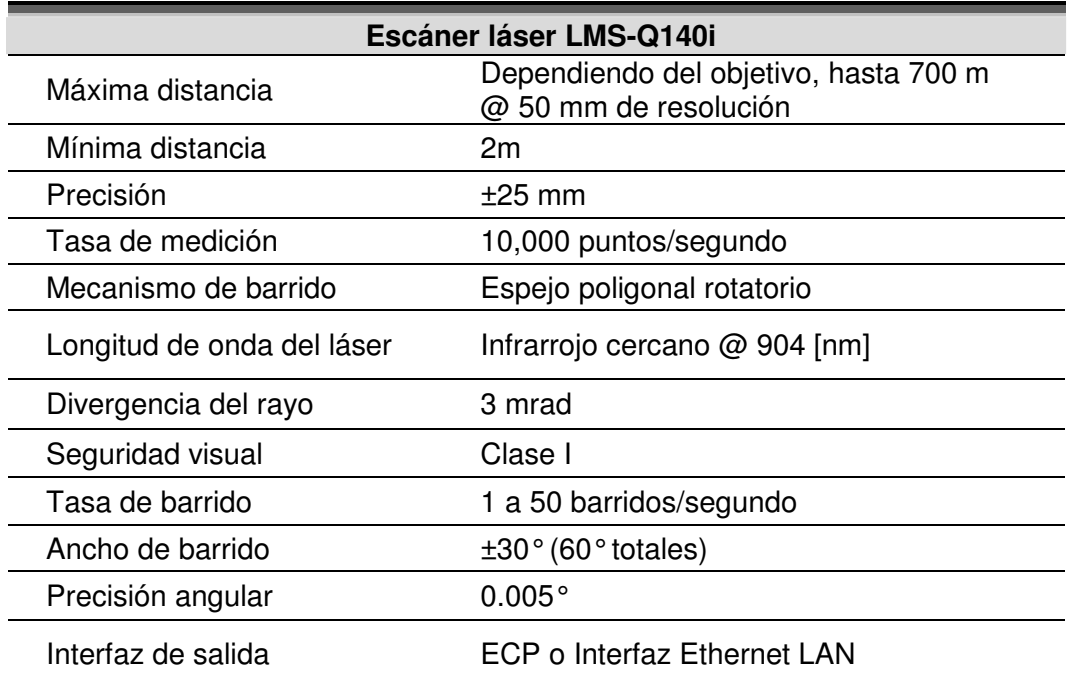

*Tabla 3.1. Características técnicas del barredor láser LMS-Q140i*

#### **Datos físicos.**

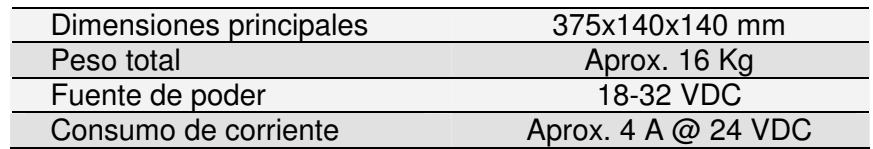

*Tabla 3.2. Dimensiones y datos físicos del barredor LMS-Q140i*

#### **Cantidad de datos y tasa de velocidad.**

Cada punto incluye los siguientes datos y su tamaño en bytes se muestra del lado derecho de la tabla.

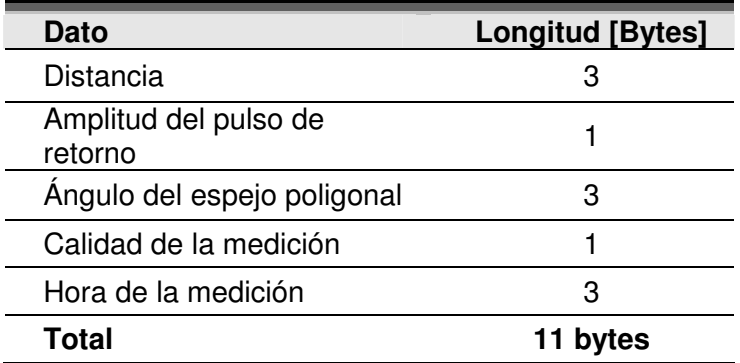

*Tabla 3.3. Cantidad de datos en el barredor láser* LMS-Q140i en bytes.

Tomando en consideración la tasa de barrido máxima efectiva para este barredor que es de 10,000 [pulsos/segundo] y teniendo en cuenta que la información concerniente a cada pulso ocupa 11 bytes, la cantidad de bytes almacenados por segundo es de **110 [Kbytes]** y la tasa de transmisión es de **880 [Kbps)**.

# **3.1.1.2. Sistema barredor RIEGL LMS-Q280**

El LMS-Q280 mide distancias con una precisión de ±50 [mm] a una distancia máxima de 1.2 [Km]. Cuenta con una salida de datos de puerto paralelo compatible con ECP (Enhanced Capability Port) a través del cual puede proporcionar los datos capturados.

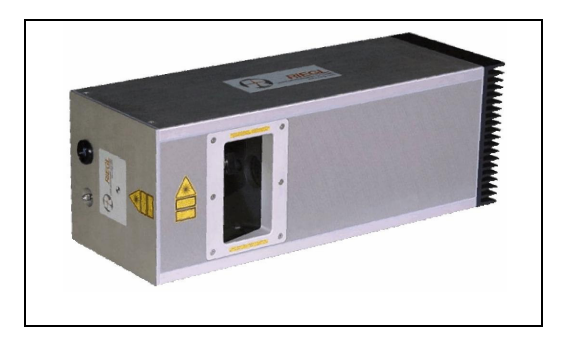

*Figura 3.4. Vista general del escáner láser RIEGL LMS-Q280.*

Este sistema puede explorar el suelo emitiendo pulsos con una tasa variable utilizando un espejo poligonal rotatorio que cubre un ángulo de ±22.5 [°], la densidad de puntos puede variarse realizando el barrido desde 5 hasta 80 veces por segundo. Cuenta con una entrada para señal de sincronización de un GPS (1 pps). A continuación se presenta una tabla con las principales características del LMS-Q280:

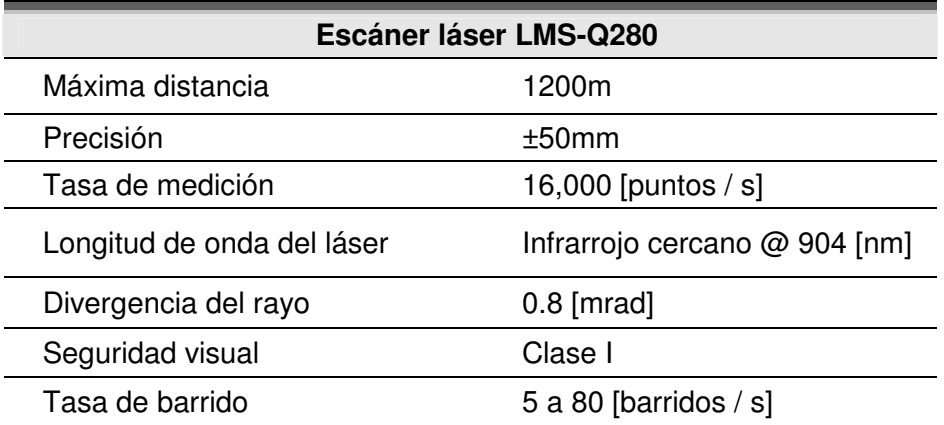

| Ancho de barrido   | $\pm 22.5$ [ ° (45 [ ° 1 totales)    |
|--------------------|--------------------------------------|
| Precisión angular  | $0.0025$ [ °]                        |
| Interfaz de salida | (Enhanced Capability<br>ECP<br>Port) |
| <b>Dimensiones</b> | 20x20x56 [cm].                       |

*Tabla 3.4. Características principales del escáner láser RIEGL LMS-Q280.*

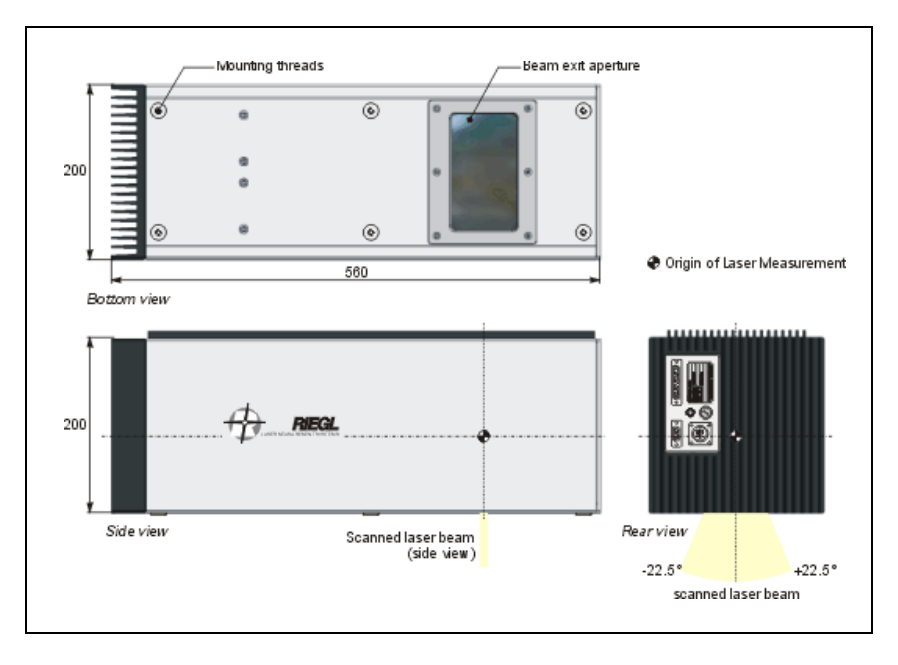

*Figura 3.5. Dimensiones del escáner LMS-Q280*

# **Cantidad de datos y tasa de velocidad.**

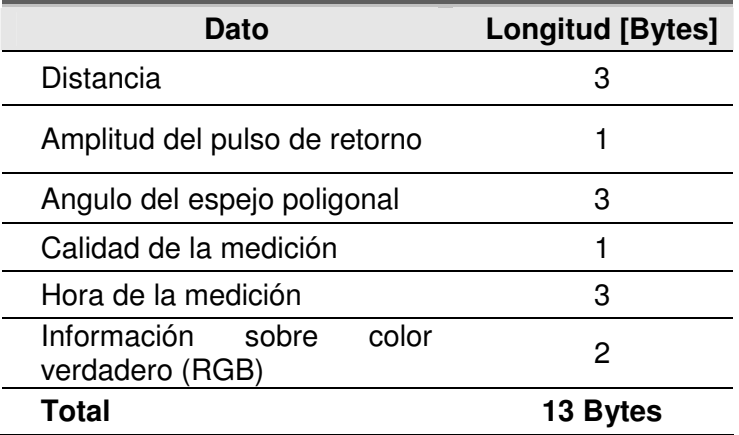

*Tabla 3.5. Datos de salida del escáner LMS-Q280*

La tasa de barrido máxima efectiva para este equipo que es de 16,000 [pulsos/segundo] y cada pulso ocupa 13 bytes, la cantidad de información almacenada cada segundo es de **208 Kbytes**. La tasa de transmisión es **1.664 Mbps**.

# **3.2 Datos generados por el receptor GPS.**

En el mercado de GPS actual, los datos que se manejan son utilizados en infinidad de aplicaciones, por lo que se ha hecho necesario que exista una forma en que los receptores GPS puedan entregar su información y que los equipos de procesamiento la reciban de manera correcta. De aquí surge la necesidad de generar un protocolo de comunicación.

# **3.2.1 Protocolos de comunicación.**

En la actualidad, algunas de las compañías más importantes en el mercado de GPS han desarrollado sus propios protocolos de comunicación (Garmin, Magellan, etc), sin embargo, uno de los más importantes históricamente ha sido el protocolo NMEA, creado por la National Marine Electronics Association, siendo el NMEA-0183 el más utilizado actualmente. En las sentencias contenidas en este protocolo se transmite una serie de datos a intervalos regulares de un segundo; este se considera tiempo suficiente para sincronizar y actualizar los relojes de los equipos involucrados en el sistema LIDAR.

Cada interfaz tiene un protocolo de comunicación asociado, el cual especifica las reglas que deben cumplir los programas para transmitir y recibir datos en forma ordenada. Por lo regular todos los GPS utilizan dos protocolos de comunicación el NMEA y el protocolo propio del fabricante que se utiliza para la interacción del GPS con programas que él mismo ha diseñado (por ejemplo Garmin utiliza la sentencia \$PGRME o \$PGRMM y Magellan la \$PMGNST). En este proyecto sólo trataremos con el protocolo NMEA, que tiene la ventaja de aparecer en todos los receptores GPS y funcionar con la popular interfaz RS-232.

#### **3.2.2 Sentencias del protocolo NMEA-0183.**

NMEA es un protocolo que se usa para la navegación marítima, aérea y terrestre. Por medio del NMEA se envía una serie de enunciados de información que contienen: posicionamiento, puntos de destino (waypoints), satélites que están proporcionando la información, intensidad de las señales, velocidad, etc.

**54**

Para poder comprender dichos enunciados es necesario saber como se componen y cuales son sus funciones principales. A continuación se da un ejemplo donde se explica el contenido de un enunciado. Para ello se toma la lectura de un archivo, que puede ser editado con cualquier procesador de texto.

\$GPGGA, 161555, 4321.1752,N, 00823.0447, W, 2, 08,02.3,0009,M,-053,M, ,02,0508,\*4F

El significado es:

| \$            | Identificador de inicio del enunciado.                              |
|---------------|---------------------------------------------------------------------|
| \$GPGGA       | "Talker" (GPS). Identifica el enunciado de muchos otros diferentes. |
| 161555        | Horas, minutos y segundos. En tiempo UTC                            |
| 4321.1752, N  | <b>Latitud Norte</b>                                                |
| 00823.0447, W | <b>Longitud Oeste</b>                                               |
| 2             | Calidad de la posición                                              |
| 08            | Número de satélites captados por el receptor.                       |
| 2.3           | Degradación horizontal de la posición.                              |
| 0009,M        | Altitud en metros sobre el nivel medio del mar                      |
| $-053, M$     | Altura del Geoide sobre el elipsoide WGS84                          |
| 02            | Intervalo en segundos desde la última posición                      |
|               | Campo vacío                                                         |
| 0508          | Número de identificación de la estación GPS (Finisterre)            |
| $*4F$         | Valor de Checksum                                                   |

*Tabla 3.6. Ejemplo de una sentencia NMEA-0183*

El anterior es sólo un enunciado de los casi cuarenta que proporciona el protocolo NMEA cada segundo.

# **Símbolos y delimitadores.**

Los símbolos y delimitadores son usados para identificar y separar los diferentes tipos de datos incluidos en cada sentencia. Las sentencias NMEA-0183 siempre inician con un signo de pesos (\$) seguido por un código de identificación, por ejemplo, en la sentencia GPGGA, GP es el "talker ID" y GGA es el identificador de la sentencia.

# **Valores checksum.**

Los valores de checksum son usados para verificar la integridad de los datos incluidos en las sentencias. Un asterisco (\*) es utilizado para delimitar el último dato del campo para el valor del checksum.

#### **Campos nulos.**

Los campos nulos son incluidos en algunas sentencias NMEA cuando los datos no están disponibles para un campo particular. El delimitador de coma para el campo nulo es inmediatamente seguido por el delimitador de coma del siguiente campo en la sentencia.

La inclusión de los campos nulos es importante porque muchas sentencias NMEA contienen un número fijo de campos. Los programas usados como intérpretes de la sentencia NMEA esperan encontrar un número fijo de campos y tipos específicos de datos en cada sentencia.

# **Códigos de "talker ID".**

El código "talker ID" identifica la fuente de los datos (GPS, Loran C, etc.). El estándar NMEA-0183 define 35 de estos códigos, por ejemplo los mostrados el la siguiente tabla.

| Código | <b>Descripción</b>        |
|--------|---------------------------|
|        | GPS                       |
| l (÷   | Loran C/GPS               |
|        | Loran C                   |
|        | Instrumentación Integrada |

*Tabla 3.7. Ejemplos de algunos identificadores de fuentes de datos de posición.*

# **Datos de latitud y longitud.**

Los valores de latitud y longitud incluidos en sentencias NMEA son presentados en grados, minutos y décimas de minutos. La latitud es presentada como *ddmm.mmmm* en un sólo campo y la longitud es presentada como *dddmm.mmmm* en un sólo campo. Los valores de grados están en formato *ddd*, y los minutos y fracciones de minutos están en *mm.mmmm*. Los valores de dirección de latitud y longitud (Norte, Sur, Este y Oeste) están localizados en campos separados y representados por caracteres simples: "N", "S", "E" y "W".

# **Datos de tiempo.**

Los valores de tiempo están en UTC (Universal Time Coordinated), y son insertados en formato *hhmmss.ss*, donde *hh* son horas (00-23), *mm* es minutos y *ss.ss* son segundos y fracciones de segundos.

#### **Resumen de sentencias NMEA.**

En la siguiente tabla se describen algunas de las sentencias NMEA-0183 soportadas por varios receptores e identificadores de número de página, donde puede encontrarse información detallada acerca de cada una de ellas.

| <b>Sentencia</b> | Contenido de la sentencia                                                                                                    |  |
|------------------|----------------------------------------------------------------------------------------------------|--|
| ALM              | Número de semana GPS, estado de salud del satélite y datos completos del<br>almanaque para un satélite. Una sentencia por cada satélite hasta un<br>máximo de 32. |  |
| <b>GBS</b>       | GNSS Detección de fallas del satélite.                                                                                                    |  |
| <b>GGA</b>       | Tiempo, posición y correcciones relacionadas con los datos.                                                                                                    |  |
| GLL              | Corrección de posición, corrección del tiempo de la posición y estatus.                                                                                           |  |
| <b>GRS</b>       | GPS Rango de residuos.                                                                                                    |  |
| <b>GSA</b>       | Corrección en el modo de posición GPS, satélites usados para la<br>navegación y valores Doppler.                                                                  |  |
| <b>GST</b>       | Estadísticas de ruido pseudoaleatorio GPS.                                                                                                    |  |
| <b>GSV</b>       | Número de satélites visibles, número PRN, elevación, azimuth y valores<br>SNR.                                                                                    |  |
| <b>MSS</b>       | Resistencia de la señal, relación señal a ruido.                                                                                                    |  |
| <b>RMC</b>       | Tiempo UTC, estatus, latitud, longitud, velocidad sobre la Tierra (SOG),<br>datos y variación magnética de la corrección de posición.                             |  |
| <b>VTG</b>       | Trayectoria real y velocidad sobre la Tierra.                                                                                                    |  |
| <b>XTE</b>       | Error de trayectoria-cruzada.                                                                                                    |  |
| <b>ZDA</b>       | Tiempo UTC, día, mes, y año; número de zona local y minutos de la zona<br>local.                                                                                  |  |

*Tabla 3.8. Resumen de sentencias NMEA-0183*

Los datos que proporciona el GPS y que utilizaremos tanto para determinar directamente la posición de cada punto del terreno para el sistema LIDAR, así como para el postprocesamiento de los datos, son los siguientes: la hora, la posición geográfica, la dirección de vuelo, la ruta, la velocidad y algunas estadísticas.

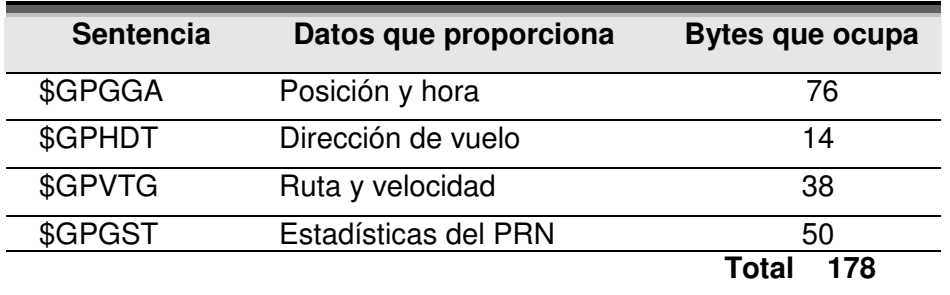

*Tabla 3.9 Sentencias NMEA-0183 utilizadas en nuestro sistema LIDAR*

La sentencia \$GPGGA ya fue descrita anteriormente y es repetida aquí con fines prácticos.

# **\$GPGGA,161555,4321.1752,N,00823.0447,W,2,08,02.3,0009,M,-053,M, ,02,0508,\*4F**

# **\$GPHDT,180.0,T**

donde:

- HDT Dirección del móvil
- 180.0 Grados
- T Dirección verdadera

# **\$GPVTG,054.7,T,034.4,M,005.5,N,010.2,K**

donde:

VTG Ruta y velocidad 054.7,T Ruta 034.4,M Ruta magnética 005.5,N Velocidad en nudos 010.2,K Velocidad en km/hr

# **\$GPGST,024603.00,3.2,6.6,4.7,47.3,5.8,5.6,22.0\*58**

donde:

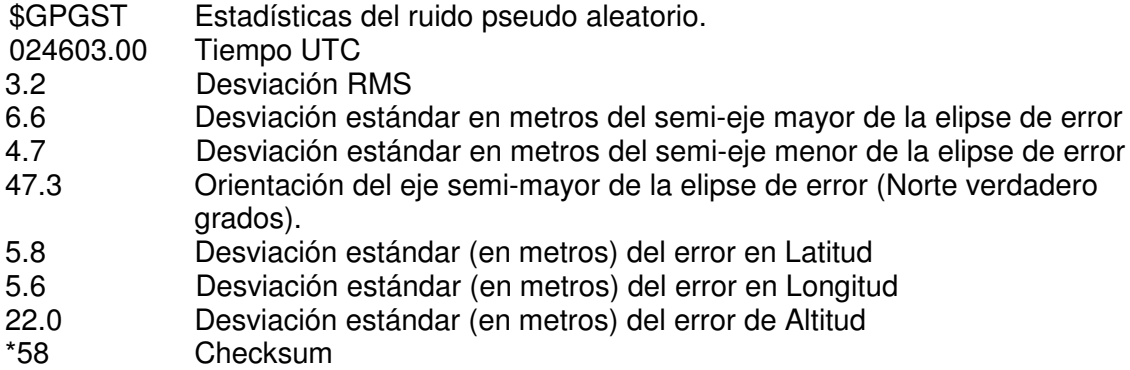

Para determinar el tamaño en bytes de cada sentencia, vamos a considerarla como una secuencia de caracteres ASCII que será almacenada completa, sin importar que existan algunos datos repetidos o algunos que no serán útiles para nuestros propósitos.

# **Cada carácter ASCII es almacenado en 1 byte y las cuatro sentencias ocupan 178 bytes**

La cantidad de bytes almacenados por el GPS va a depender de la actualización que cada aparato tenga por segundo.

# **3.3. Receptores GPS considerados.**

# **3.3.1. Sistema Novatel Propack-G2.**

Novatel es una compañía canadiense que maneja receptores GPS y otras aplicaciones de posicionamiento, tiene en el mercado varios sistemas con puertos USB, procesadores Intel y tasas de readquisición de 20Hz. Para esta aplicación se consideró la utilización del receptor Pro-Pack-G2, que se muestra en la siguiente figura.

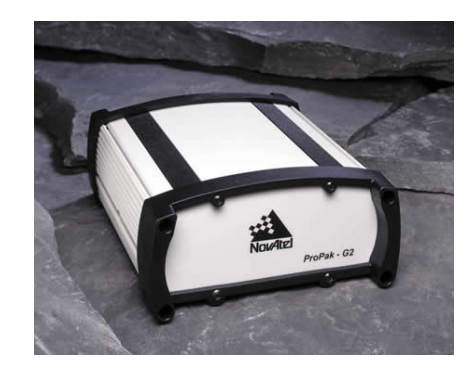

*Figura 3.6. Vista general del Novatel ProPack – G2*

Uno de los atractivos de este sistema es la posibilidad de utilizar la Interfaz de Programación de Aplicaciones (API) totalmente compatible con el lenguaje C/C++; además de proporcionar hasta 20 datos de posicionamiento por segundo, lo que nos permite ahorrar en interpolaciones.

| <b>Novatel Propack-G2</b>         |                    |  |
|-----------------------------------|--------------------|--|
| Canales de búsqueda               | 24 en L1/L2        |  |
| Filtrado                          | Fase-portadora     |  |
| Precisión                         | $0.45$ [m]         |  |
| Tasa de actualización             | 20 [Hz]            |  |
| Tiempo del primer posicionamiento | 30 segundos típico |  |
| Interfaz de comunicación          | RS-232 y RS-422    |  |
| Puertos de comunicación           | 3 (COM1, 2 y 3)    |  |

*Tabla 3.10 Sistema Novatel Propack-G2.*

Cada segundo deben ser almacenadas las cuatro sentencias mencionadas con anterioridad que equivalen a 178 [Bytes], y dado que cada segundo son enviados hasta 20 datos de posicionamiento, finalmente por segundo se almacenarán **3.56 [KBytes]**.

La velocidad de transmisión expresada en [kbps] es de **28.48 [Kbps]**.

#### **3.3.2. Conversión de coordenadas geográficas a UTM.**

Las coordenadas geográficas toman como referencia los meridianos (longitud) y los paralelos (latitud). Por acuerdo internacional, la longitud se mide hasta 180° Este y hasta 180° Oeste a partir de los 0°, en el meridiano de referencia que pasa por Greenwich, Inglaterra. La latitud se mide hasta 90° Norte y hasta 90° Sur, a partir de 0° sobre el ecuador. La localización de un punto en el mapa puede definirse con precisión por los grados, minutos y segundos de latitud y longitud. Los mapas están orientados de tal manera que, generalmente, el norte verdadero ocupa la parte superior de la lámina.

Dado que la sentencia \$GPGGA proporciona la posición en coordenadas geográficas y a nuestra necesidad de plasmar nuestra información topográfica en unidades convencionales de distancia, como son los metros, entonces se hace necesaria la transformación entre ambos sistemas coordenados.

En el apéndice A se presenta el desarrollo de la metodología seguida para este propósito.

#### **3.4 Datos del Sistema de Navegación Inercial.**

Como se ha mencionado con anterioridad, el Sistema de Navegación Inercial nos proporciona los ángulos necesarios para conocer la orientación de la plataforma y por tanto, del escáner láser, en el momento en el que éste se encuentra barriendo el terreno. En esta sección se describe con detalle el formato de los datos y se hace una estimación de su cantidad por segundo, para dos sistemas inerciales diferentes considerados dentro del diseño de un sistema LIDAR de bajo costo.

#### **3.4.1 Sistema de referencia de la vertical.**

En el Laboratorio de Percepción Remota Alternativa y Tecnología Avanzada del Instituto de Geografía de la UNAM, se ha desarrollado un sistema de tipo inercial, basado en la resolución de las ecuaciones de Euler para un cuerpo rígido; donde a partir de señales de

giróscopos y acelerómetros se obtiene una referencia de orientación en los ejes de rotación y cabeceo, mientras que el rumbo o azimut, se obtiene de una brújula electrónica. El sistema inercial solamente proporciona la orientación en dos ejes, pero tiene la ventaja de que no presenta el problema de la deriva, dando una precisión constante de  $\pm$  1 grado. La brújula funciona de manera independiente y tiene una precisión de  $\pm$  0.5 grados.

En la siguiente figura, se muestra un diagrama de bloques del sistema de orientación, donde también se incluye una plataforma estabilizada.

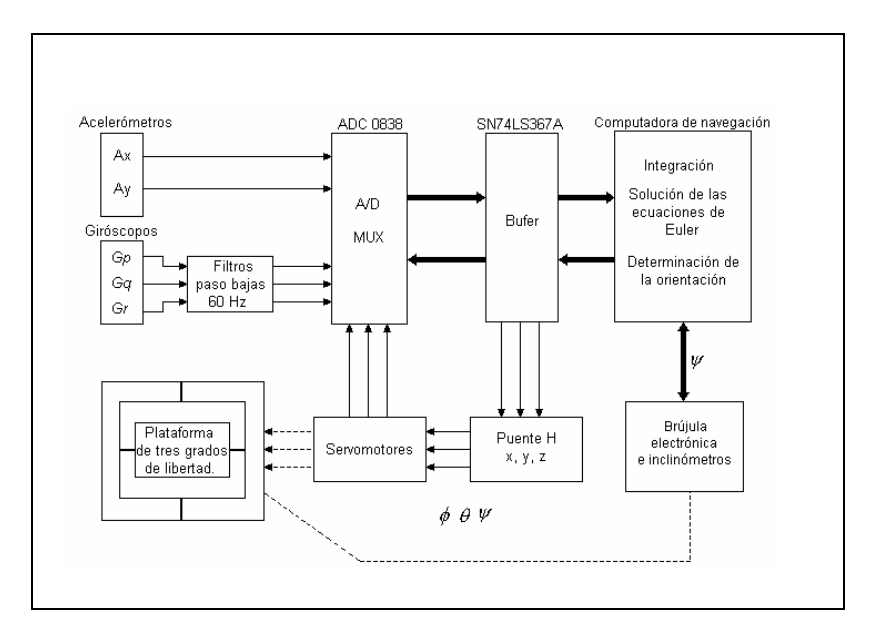

*Figura 3.7 Diagrama de bloques del sistema de orientación*

El tiempo de un ciclo de proceso de orientación involucra la adquisición de señales de sensores, la ejecución del algoritmo de orientación y el despliegue de resultados. Esta información es utilizada para efectuar un control de apuntamiento de la plataforma, para mantenerla estabilizada y contrarrestar las desviaciones en que incurre la aeronave durante la campaña aérea. La rutina principal envía datos de orientación en los ejes X,Y con una frecuencia de 12.82 Hertz, mientras que la brújula electrónica proporciona 4 valores de rumbo cada segundo a través de una interfaz RS-232.

#### **3.4.1.1. Formato de los datos proporcionados por el sistema.**

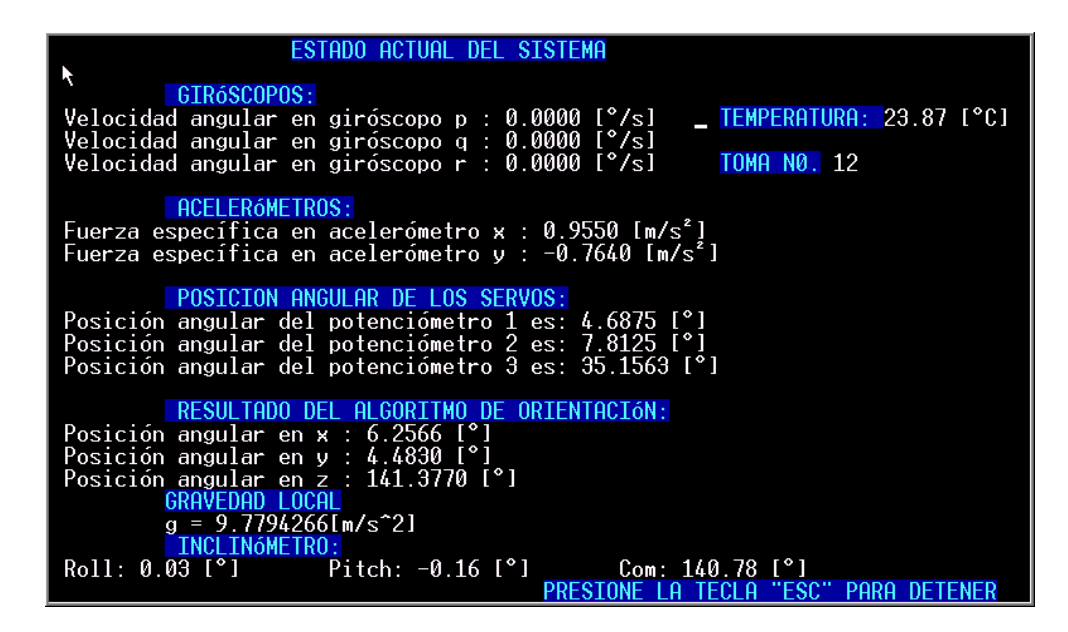

*Figura 3.8. Pantalla de despliegue de datos en tiempo real.*

La pantalla de despliegue del sistema muestra el estado actual de cada uno de los sensores, así como la posición calculada por el algoritmo de determinación de la orientación, el valor de la gravedad local, y el número de tomas fotográficas realizadas.

Los datos que se almacenan de este sistema cada segundo son **390 [Bytes]**

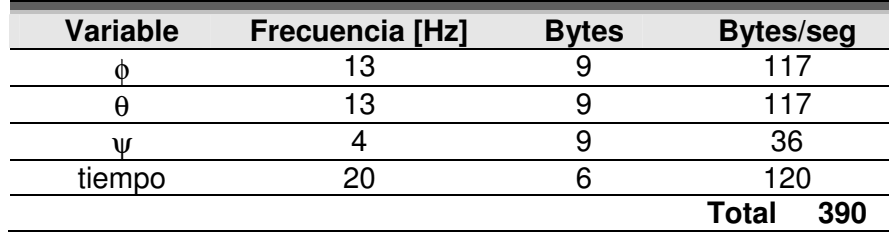

*Tabla 3.11. Datos proporcionados por el sistema.*

Y la tasa de transmisión es de **3.12 [Kbps]**.

#### **3.4.2. Sistema de navegación inercial Novatel.**

Otra opción que se consideró como viable en este proyecto, fue la inclusión de un sistema integrado GPS/Inercial ofrecido por la compañía Novatel. Puede calcular posición, velocidad y orientación, todo en un sólo instrumento y con una alta precisión. El sistema consiste de:
#### *Tipos de señales y datos presentes en un LIDAR topográfico*

• **Controlador BDS**. Receptor GPS con procesamiento inercial integrado de alta precisión y disponible a altas tazas de información, con memoria interna para almacenamiento de datos.

• **Sensor BDS**. Unidad de Medición Inercial (IMU) con 3 acelerómetros y 3 giróscopos.

• **Software de procesamiento BDS**. Programa que permite procesar la información obtenida en bruto por el sistema y por la estación base GPS para resolver una orientación.

La ventaja de este sistema es que incluye en un sólo instrumento una respuesta de posición-orientación geo-referenciada con una alta precisión y sincronizada, lo cual reduce los errores de sincronización. Este tipo de sistemas integrados se están presentando cada vez más en las aplicaciones de posicionamiento dado que tienen la capacidad de proporcionar información aunque se interrumpa momentáneamente la recepción GPS, debido a la utilización de un método de predicción (filtro Kalman). El sistema resulta una buena opción y su precio está dentro de las posibilidades de un sistema de bajo costo.

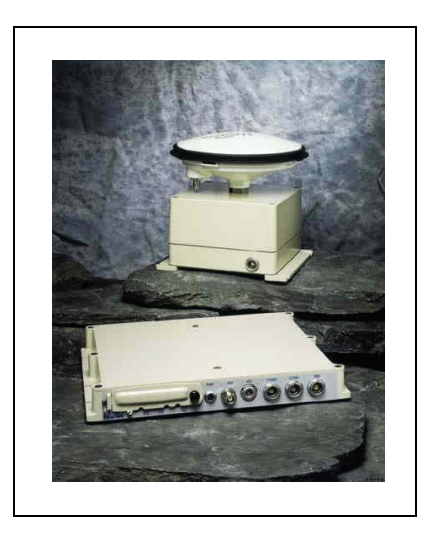

*Figura 3.9. Vista general del sistema Black Diamond*

Las principales características se describen a continuación:

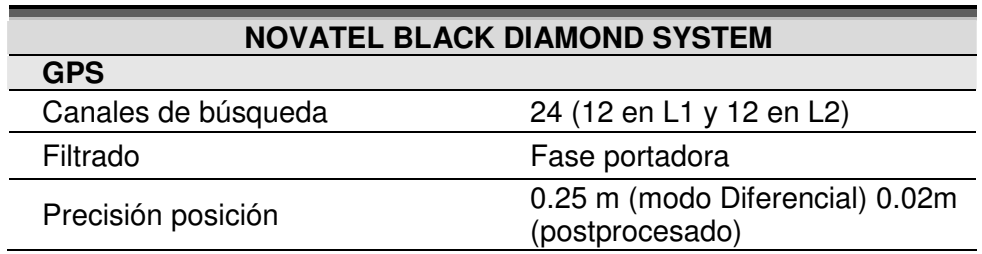

| Precisión RMS en velocidad                    | $0.02 \text{ m/s}$                          |
|-----------------------------------------------|---------------------------------------------|
| Precisión RMS en aceleración                  | $0.03 \text{ m/s}^2$                        |
| Precisión RMS en orientación                  | 0.015° pitch, 0.015° roll, 0.05°<br>azimuth |
| Precisión del reloj                           | $50$ ns                                     |
| Tiempo al primer posicionamiento              | 120 segundos                                |
| Tasa de actualización                         | 100 Hz                                      |
| Interfaz de comunicación                      | RS-232                                      |
| Puertos de comunicación                       | 3 (COM1, 2, 3)                              |
| <b>INS</b>                                    |                                             |
| Intervalo de medición de<br>giróscopos        | $±1000$ %                                   |
| Deriva de los giróscopos                      | 1 $^{\circ}/$ hr                            |
| Intervalo de medición de los<br>acelerómetros | ±50 g                                       |
| Error de los acelerómetros                    | $±0.001$ g                                  |
| Taza de actualización                         | 100 Hz                                      |

*Tabla 3.12 Características del sistema Novatel Black Diamond.*

El sistema cuenta con salida de señal de sincronización hacia el escáner, filtrado de tipo Kahlman para la solución de la orientación y 128 MB de memoria interna para almacenamiento de información.

Tenemos una tasa de actualización @ 100 Hz, así que el GPS almacena un total de 178 bytes en cada 100 [ciclos/s] por lo cual en total se almacenan 17800 [Bytes/seg].

El sistema inercial almacena tres valores de orientación: ϕ,θ,ψ. Esto resulta en una cantidad de 2,700 Bytes por segundo.

El total de información almacenada por este equipo de 20,500 [Bytes] cada segundo.

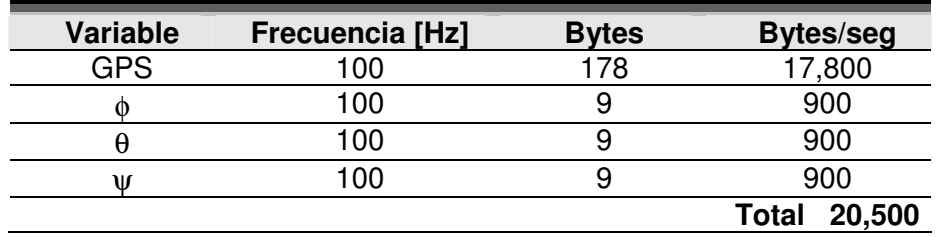

*Tabla 3.13 Información almacenada por el sistema Black Diamond*

#### *Tipos de señales y datos presentes en un LIDAR topográfico*

Las tasas de transmisión son entonces:

#### GPS **142.4 [Kbps]** INS **21.6 [Kbps]**

La tasa de transmisión total con la que se envía la información es **164 [Kbps]**.

#### **3.4.3. Sistemas Pos AV 310, 410 y 510 de Applanix.**

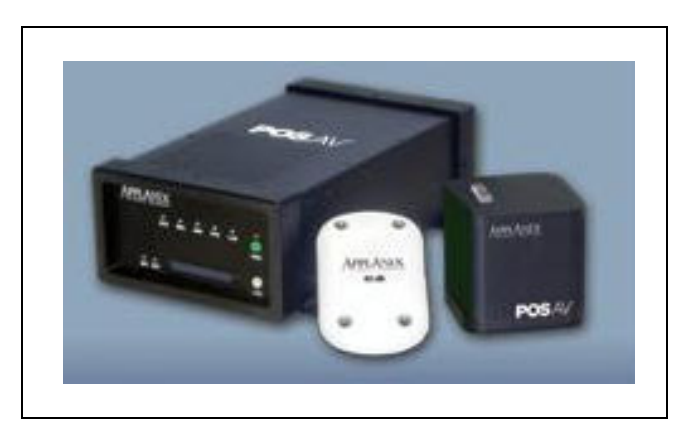

*Figura 3.10 Sistema de orientación inercial Pos AV de la compañía Applanix.*

Estos también son sistemas combinados de GPS/SNI. Que tienen las siguientes características:

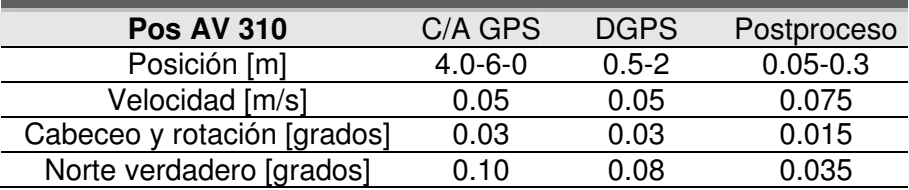

*Tabla 3.14 Sistema Applanix Pos AV-310*

Ruido [<sup>o</sup>/√hr] 0.15 **Deriva**[  $^{\circ}$ /hr] 0.5

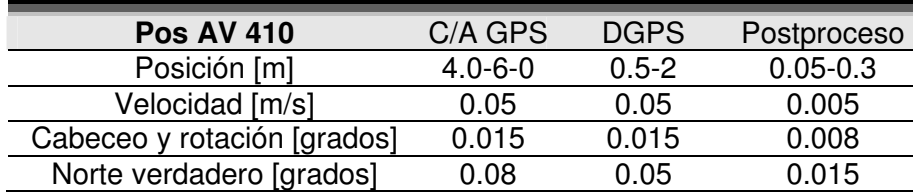

*Tabla 3.15 Sistema Applanix Pos AV-410*

Ruido [<sup>o</sup>/√hr] 0.07 **Deriva**[

 $^{\circ}$ /hr] 0.5

#### *Tipos de señales y datos presentes en un LIDAR topográfico*

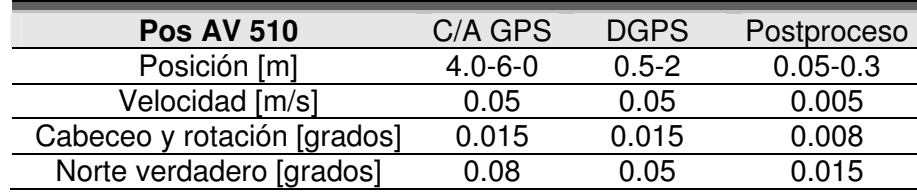

*Tabla 3.16 Sistema Applanix Pos AV- 510*

Ruido [<sup>o</sup>/√hr] 0.02 **Deriva**[  $^{\circ}$ /hr] 0.1

El parámetro más importante en un sistema de navegación inercial es la deriva. En estos equipos estamos hablando del orden de 0.5 a 0.1 grados sobre hora. Lo que nos coloca con una exactitud inicial de 5 a 10 veces mejor que los sistemas vistos anteriormente, obviamente el precio también cambia en esa misma proporción.

La tasa de actualización de la unidad de medición inercial es de 200 [Hz] y la del GPS es de 10 ciclos por segundo, así, el GPS almacena 178 [bytes] @ 10 Hz, es decir, 1,780 [Bytes/seg], mientras que el INS almacena 5,400 [Bytes/seg]. Sus tasas de transmisión respectivamente son, entonces:

GPS **14.24 [Kbps]** INS **43.2 [Kbps]**

En la siguiente tabla se muestran los datos mencionados.

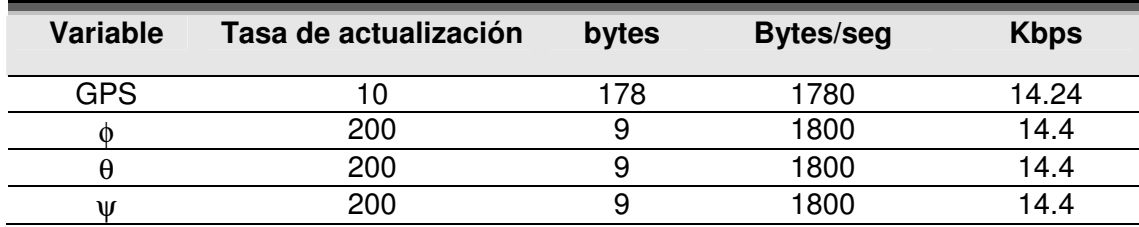

*Tabla 3.17. Tasas de transmisión y almacenamiento de datos de los equipo Pos AV 310, 410 y 510 de Applanix*

#### **3.5. Sistemas LIDAR considerados.**

Con los equipos barredores, GPS y sistemas inerciales descritos en este capítulo, finalmente se manejan diez opciones de sistemas LIDAR de bajo costo, los cuales se resumen en la siguiente tabla:

| <b>OPCIÓN</b> | <b>LASER</b> | <b>GPS</b>         | <b>INS</b> |
|---------------|--------------|--------------------|------------|
|               | Q140         | <b>PROPACK</b>     | lgg        |
| $\mathbf{2}$  | Q280         | <b>PROPACK</b>     | lgg        |
| 3             | Q140         | <b>NOVATEL BDS</b> |            |
| 4             | Q280         | <b>NOVATEL BDS</b> |            |
| 5             | Q140         | POS_AV-310         |            |
| 6             | Q140         | POS_AV-410         |            |
|               | Q140         | <b>POS AV-510</b>  |            |
| 8             | Q280         | <b>POS AV-310</b>  |            |
| 9             | Q280         | <b>POS AV-410</b>  |            |
| 10            | Q280         | <b>POS AV-510</b>  |            |

Tabla 3.18. Opciones propuestas de sistemas LIDAR.

Las cantidades de datos manejadas en cada una de las opciones se presentan en la tabla 3.19. En esta tabla se muestran los valores que serían adquiridos durante una campaña de obtención de datos topográficos LIDAR, sin embargo, no debemos olvidar que esta cantidad de información tiene que aumentarse en postproceso debido a las interpolaciones que deberán efectuarse para que todos y cada uno de los datos de cada punto del escáner láser tengan su información de posición y orientación asociados.

|                 | Tasa de transmisión Tasa de transmisión<br><b>GPS [Kbps]</b> | <b>INS [Kbps]</b> | Tasa de transmisión<br>Láser [Kbps] | <b>TOTAL</b><br>[Kbps] |
|-----------------|--------------------------------------------------------------|-------------------|-------------------------------------|------------------------|
| <b>LIDAR1</b>   | 28.48                                                        | 3.12              | 880                                 | 911.6                  |
| <b>LIDAR2</b>   | 28.48                                                        | 3.12              | 1664                                | 1695.6                 |
| <b>LIDAR3</b>   | 142.4                                                        | 21.6              | 880                                 | 1044                   |
| <b>LIDAR4</b>   | 142.4                                                        | 21.6              | 1664                                | 1828                   |
| <b>LIDAR 5</b>  | 14.24                                                        | 43.2              | 880                                 | 937.44                 |
| <b>LIDAR 6</b>  | 14.24                                                        | 43.2              | 880                                 | 937.44                 |
| <b>LIDAR7</b>   | 14.24                                                        | 43.2              | 880                                 | 937.44                 |
| <b>LIDAR 8</b>  | 14.24                                                        | 43.2              | 1664                                | 1721.44                |
| <b>LIDAR 9</b>  | 14.24                                                        | 43.2              | 1664                                | 1721.44                |
| <b>LIDAR 10</b> | 14.24                                                        | 43.2              | 1664                                | 1721.44                |

Tabla 3.19 Tasas de transmisión para todas las opciones de sistemas LIDAR consideradas.

En una hora de vuelo se pueden adquirir hasta **1.645 [Gbytes]**, mismos que cualquier computadora de escritorio puede manejar sin dificultades. Al mismo tiempo el puerto ECP es capaz de recibir 228.5 [Kbytes/seg] de información, sin problemas.

## **CAPÍTULO**

# **4**

## **SINCRONIZACIÓN Y ALMACENAMIENTO DE DATOS**

Los sistemas LIDAR para levantamientos topográficos de alta resolución generan datos detallados de gran tamaño, que permiten la creación de Modelos Digitales de Terreno (MDT) de alta precisión.

Sin embargo, un problema muy importante surge con la gran cantidad de datos adquiridos por restricciones tales como el tamaño de los archivos generados y la memoria de la computadora. Actualmente este problema se resuelve comprimiendo los datos mediante el uso de algoritmos, que efectúan una reducción inteligente. El otro problema fundamental de los sistemas LIDAR, es la sincronización de los datos. Las decenas de miles de puntos por segundo que son obtenidos por el escáner láser, deben encontrar una contraparte en el terreno. Esto es posible solamente si tiene una sincronización precisa de los acontecimientos involucrados durante la adquisición, es decir, la posición geográfica del punto, su distancia al piso y la orientación del barredor.

En el presente capítulo se presentan las consideraciones necesarias para lograr la sincronización de los elementos del sistema LIDAR de bajo costo, y el almacenamiento los datos para obtener, en post proceso, los mapas topográficos. Algunos ejemplos de modelos de elevación son mostrados en el siguiente capítulo, obtenidos a partir de datos simulados.

#### **4.1 Sincronización.**

Uno de los principales problemas por resolver en un sistema LIDAR y que resulta de suma importancia, es la sincronización que debe de existir entre sus elementos principales. Éstos deben compartir una base de tiempo común, de tal forma que todos y cada uno de

los pulsos generados por el escáner láser, tengan sus valores correspondientes de distancia al terreno, posición (altitud, latitud y longitud) y ángulo de orientación (alabeo, cabeceo y guiñada).

En un sistema LIDAR es necesario hacer uso de puertos serie, paralelo y ECP; éste último es una interfaz de datos paralela de alta velocidad (Extended Capabilities Port).

El barredor láser está acondicionado para aceptar un pulso de reloj, desde el GPS, para actualizar su reloj interno pero también puede actualizarse o ponerse en cero, con algún otro evento que determine el usuario.

Las señales que recibe y almacena la computadora de a bordo provienen del sistema GPS/INS y del escáner láser. Del primero almacena el tiempo, las coordenadas geográficas y los tres ángulos de orientación del escáner. Del barredor recibe la distancia, el ángulo del espejo, la amplitud de la señal, información sobre el color verdadero (RGB), la calidad de la señal y el tiempo.

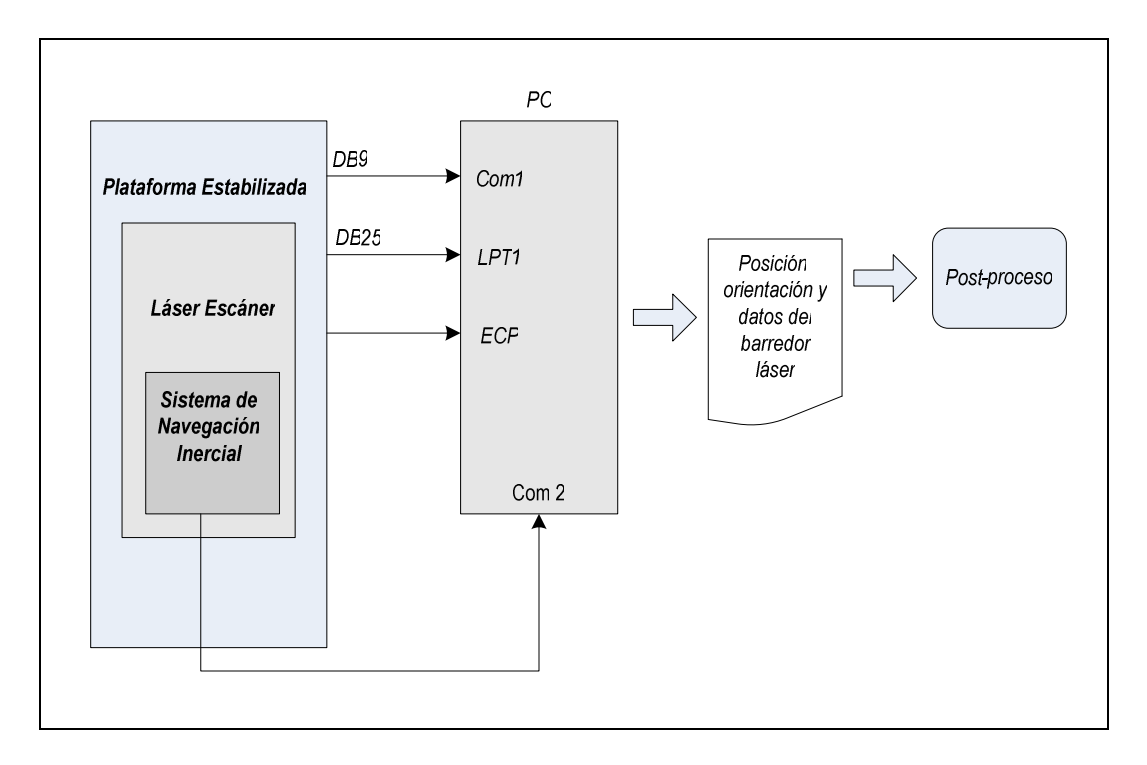

*Figura 4.1 Diagrama de conexión del sistema LIDAR.*

Para solucionar el problema de la sincronización, debe optarse por lo siguiente:

Realizar en post proceso la sincronización de los datos, es decir, diseñar un algoritmo que basado en la hora del láser, GPS e INS, asigne la correspondiente información para un mismo dato. Lo anterior estará también íntimamente ligado a la cantidad de datos disponibles, así para algunos pulsos, será necesario interpolar datos, esto por supuesto se debe al hecho de que cada elemento tiene tasas de mediciones distintas (el láser aproximadamente 8-10, 000 mediciones por segundo, el GPS y el INS proporcionan 100 mediciones por segundo).

Se utilizará una interpolación lineal simple para asignar valores de posición y de orientación para cada pulso del láser. En el caso de dos de los sistemas considerados en el diseño, se tiene sincronización interna entre el GPS y el INS y proporciona una señal de sincronía hacia el escáner, esto puede ser muy ventajoso para eliminar problemas de ajuste de datos.

#### **4.2. Puertos de comunicación.**

La gestión de los puertos de comunicación no es una tarea fácil. Lo primero que debe considerarse es que los datos llegan a los puertos de una manera asíncrona; esto implica que el momento exacto de su llegada es imprevisible. Esto sugiere que el dato que llega tiene que traer asociado el tiempo exacto en que se generó, de esta manera pueden seguir llegando otros datos e irse almacenando conforme arriben al puerto de la PC y recuperar en post-proceso la información pertinente para generar el modelo de elevación de manera adecuada. En los 4 esquemas de sistema LIDAR considerados, de la tarea de sincronización se encarga el GPS, quien recibe una base de tiempo muy precisa desde los satélites de la constelación y sincroniza los demás componentes. En las opciones que utilizan el sistema de referencia de la horizontal desarrollado en el Instituto de Geografía de la UNAM. El GPS recibe el dato de tiempo, la PC actualiza su reloj interno con esta información. El SNI entrega sus datos de orientación ya asociados a la misma base de tiempo. El escáner entrega sus datos sincronizándose por medio de un pulso generado desde la PC (ver figura 4.2).

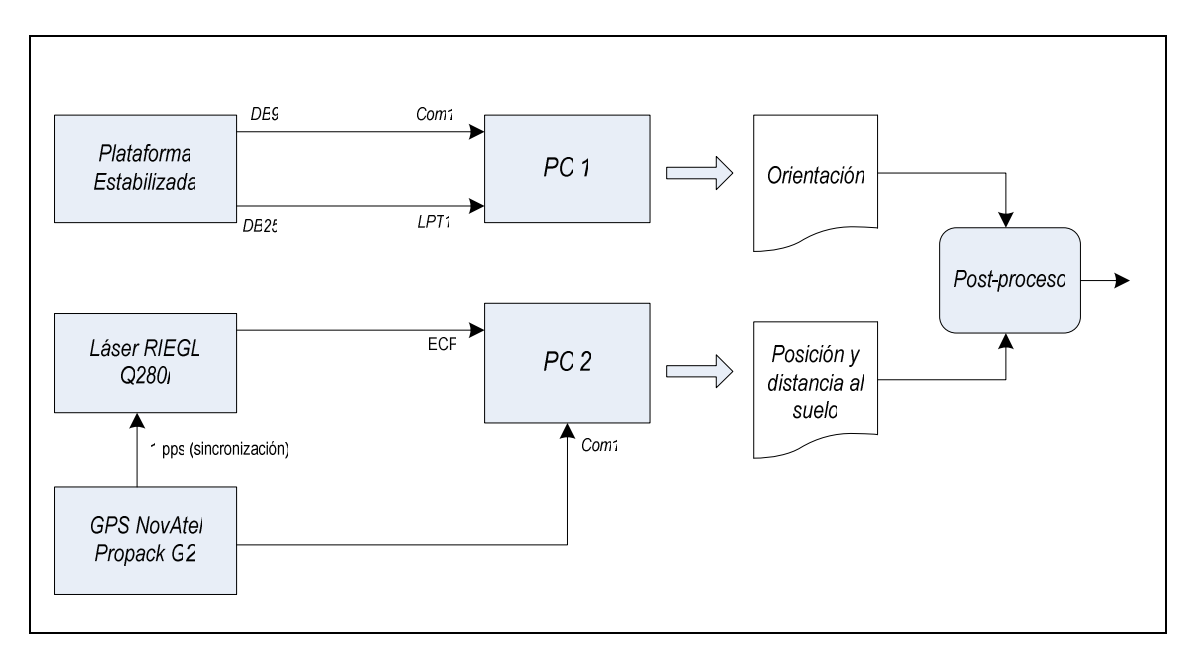

*Figura 4.2. Esquema de sincronización cuando se utiliza el sistema de orientación desarrollado en la UNAM.*

En los esquemas que utilizan el sistema de orientación inercial Black diamond, el GPS recibe el dato del tiempo y lo envía en ese instante al INS y a la computadora. En este paso quedan automáticamente sincronizados tres elementos del sistema LIDAR. El escáner es sincronizado a través del pulso que genera la PC (ver figura 4.3).

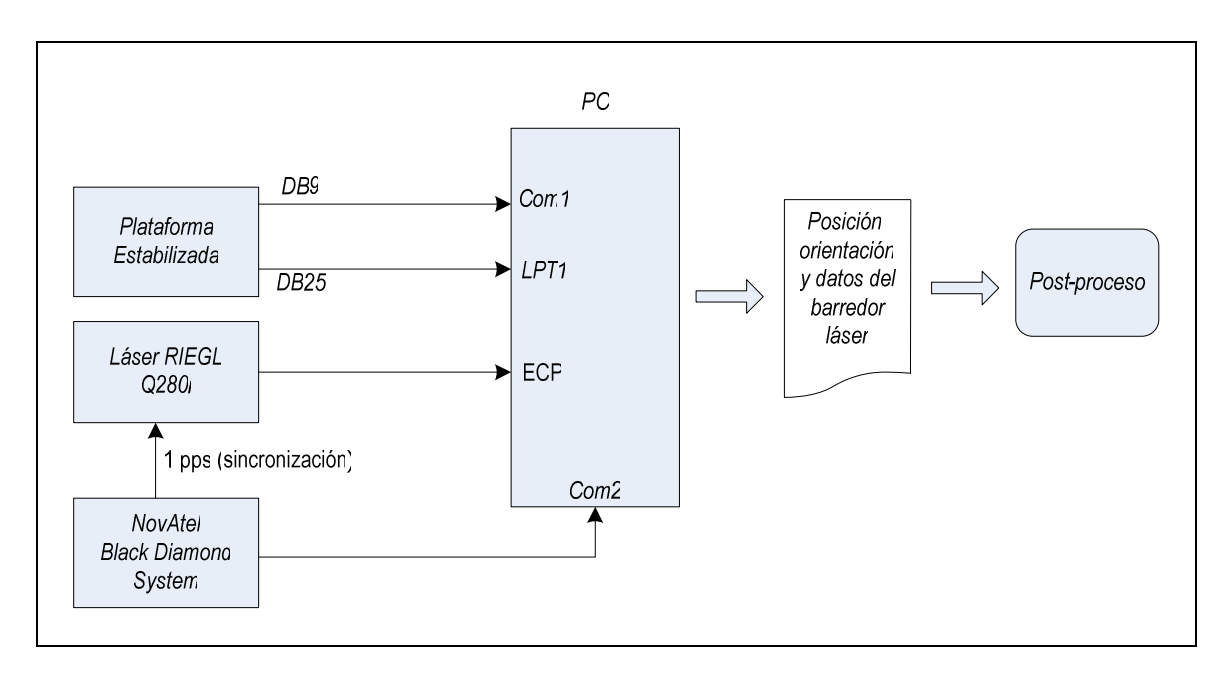

*Figura 4.3. Esquema de sincronización cuando se utiliza el INS black diamond.*

Para que exista una comunicación entre dos equipos tiene que haber una conexión entre ellos. Ésta puede realizarse por programación o por circuitería.

La conexión por circuitería sólo es posible si ambos equipos están físicamente conectados por un cable.

La conexión por programa no siempre es posible, ya que para que pueda darse, los equipos deben reconocer caracteres de control. En una conexión por programa es el receptor el que controla el acoplamiento. Lo hace en general de la forma siguiente:

- Cuando su cola de entrada esta llena, envía un carácter de desconexión.
- Cuando el transmisor recibe este carácter se detiene.
- Cuando la cola de entrada del receptor puede recibir más caracteres, envía un carácter de conexión.
- Cuando el transmisor recibe este carácter, reinicia el envío de datos.

#### **4.2.1. Puerto serie. Interconexión RS-232.**

El puerto serie es un dispositivo asíncrono utilizado para poder intercomunicar varias computadoras entre sí. Un puerto serie recibe y envía información fuera de la computadora mediante un determinado programa de comunicación o un manejador del puerto serie. El programa envía la información al puerto carácter a carácter, convirtiéndolo en una señal que puede ser enviada por un cable serie o un módem. Cuando se ha recibido un carácter, el puerto serie envía una señal por medio de una interrupción indicando que el carácter está listo. Cuando la computadora ve la señal, en el puerto serie, lee el carácter.

Las señales disponibles en un conector RS-232 están pensadas únicamente para asegurar la correcta transmisión y recepción de datos desde un equipo denominado DTE (Data Terminal Equipment, que emplea un conector de interfaz serie terminal macho) a un DCE (Data Communication Equipment, que emplea un conector hembra).

Un DTE es generalmente una PC y un DCE un módem y el enlace estándar entre un DTE y un DCE se puede observar en la siguiente figura:

|            | Pin |                   | Pin |
|------------|-----|-------------------|-----|
| <b>TxD</b> | 2   | $\bullet$ DCE     | 2   |
| <b>RxD</b> | 3   | $\div$ DTE        | 3   |
| <b>RTS</b> | 4   | $\rightarrow$ DCE | 4   |
| <b>CTS</b> | 5   | $\bullet$ DTE     | 5   |
| <b>DSR</b> | 6   | $\bullet$ DTE     | 6   |
| <b>GND</b> | 7   |                   | 7   |
| <b>DCD</b> | 8   | $\bullet$ DTE     | 8   |
| <b>DTR</b> | 20  | $\bullet$ DCE     | 20  |
| RI         | 22  | $\div$ DTE        | 22  |

*Tabla 4.1. Enlace estándar entre un DTE y un DCE en el puerto serie.*

| <b>Señal</b> | <b>Nombre</b>              | <b>Dirección</b>  | <b>Función</b>                             |
|--------------|----------------------------|-------------------|--------------------------------------------|
| <b>TxD</b>   | <b>Transmitted Data</b>    | $\rightarrow$ DCE | Salida de datos DTE                        |
| <b>RxD</b>   | <b>Received Data</b>       | $\rightarrow$ DTE | Entrada de datos DTE                       |
| <b>RTS</b>   | <b>Request To Send</b>     | $\rightarrow$ DCE | DTE desea cambiar a modo<br>transmisión    |
| <b>CTS</b>   | Clear To Send              | $\rightarrow$ DTE | DCE listo para transmitir                  |
| <b>DSR</b>   | Data Set Ready             | $\rightarrow$ DTE | DCE listo para comunicar con<br><b>DTE</b> |
|              | Signal Common              |                   | Línea común del circuito                   |
| <b>DCD</b>   | <b>Data Carrier Detect</b> | $\rightarrow$ DTE | Detectar si está conectado                 |
| <b>DTR</b>   | Terminal<br>Data<br>Ready  | $\rightarrow$ DCE | Pone a trabajar al módem                   |
| RI           | Ring Indicator             | <b>DTF</b>        | Anuncia una llamada                        |

*Tabla 4.2. Funciones puerto serie.*

TxD se encarga de transportar los datos serie hasta el módem. Para ello, han tenido que activarse RTS, CTS, DSR y DTR.

RxD tiene como misión conmutar el módem semi-duplex entre modos de recepción y transmisión. Cuando el DTE quiere transmitir, informa al módem de su petición, activando el pin CTS; indicando que ya puede enviar los datos.

El módem origen no transmite ni activa su DSR hasta recibir el tono de respuesta del módem remoto.

DCD, detección de señal de línea recibida, se activa cuando el módem recibe una portadora remota. En módems semi-duplex, evidentemente, DCD se activa únicamente en el módem receptor.

Una vez que el módem esté conectado a la línea, DTR deberá permanecer activa mientras dure la conexión; si se inhibe, se produce la desconexión, interrumpiendo bruscamente el enlace.

Además del enlace estándar, existen otros, como la conexión denominada módem nulo (cable de seis hilos), utilizada generalmente para transferir archivos entre dos computadoras. Esta conexión como su nombre lo indica, no es en absoluto un módem, sino una conexión directa entre dos computadoras (DTE) para comunicarse siguiendo las reglas lógicas del RS-232. Otra solución para la comunicación DTE-DTE más sencilla todavía, es la conexión de dos hilos (TxD y RxD).

El puerto serie utiliza direcciones y una línea de señales, un IRQ para llamar la atención del procesador. Además el software de control debe conocer la dirección.

La mayoría de los puertos serie utilizan direcciones estándar predefinidas. Éstas están descritas normalmente en base hexadecimal. Cuando se instala un nuevo puerto, normalmente se mueve un jumper o switch para seleccionar un puerto (COM1, COM2, COM3, etc.), con lo que se asigna una dirección y una interrupción usada por la tarjeta del puerto.

Las direcciones e IRQ usadas por los puertos serie fueron definidas al diseñar la computadora originalmente; sin embargo, las del COM3 y COM4 no se han definido oficialmente, aunque están aceptadas por convenios. Las señales son:

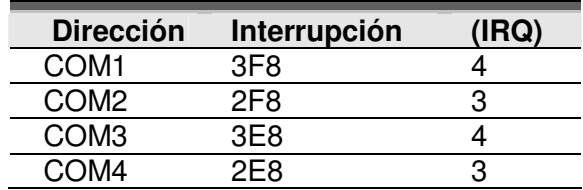

*Tabla 4.3.Direcciones e IRQ usadas por los puertos serie*

Se pueden añadir gran cantidad de puertos serie a una PC, ya que existe gran flexibilidad en el momento de definir direcciones no estándar, siempre que se encuentren en en intervalo de 100 y 3FF hexadecimal y siempre que no entren en conflicto con otros dispositivos.

#### **4.2.2. Puerto paralelo.**

El puerto paralelo común ofrece sólo una de las formas de añadir a una computadora personal entradas y salidas, accesibles al usuario. Existen docenas de tarjetas de expansión, con conectores en el panel trasero que permiten el acceso a varias combinaciones de entradas y salidas.

Para objeto de esta tesis se hará mención del puerto paralelo MS-DOS. Este puerto permite la entrada de información de hasta 9 bits o a la salida de 12 bits en cualquier tiempo dado, requiriendo con esto un mínimo de circuitos externos para implementar una gran variedad de proyectos. El acceso se compone de 4 líneas de control, 5 líneas de estado y 8 líneas de datos.

El MS-DOS se refiere al puerto paralelo como LPT1 (Line Printer 1), o LTP2 y LTP3 para puertos adicionales. Cada puerto paralelo tiene una de tres direcciones base posibles: 3BCh, 378h ó 278h. Algunos puertos permiten sólo dos de las tres direcciones, y algunos permiten la elección de cualquier dirección, incluyendo las no estándar.

Cuando la computadora arranca, una rutina BIOS busca un puerto en cada una de las tres direcciones, en el orden mencionado anteriormente. El BIOS determina si un puerto existe o no, escribiéndole y luego leyendo lo que le escribió.

La rutina BIOS almacena las direcciones de los puertos en una tabla de memoria desde 40:8 hasta 40:F, empezando con LTP1.

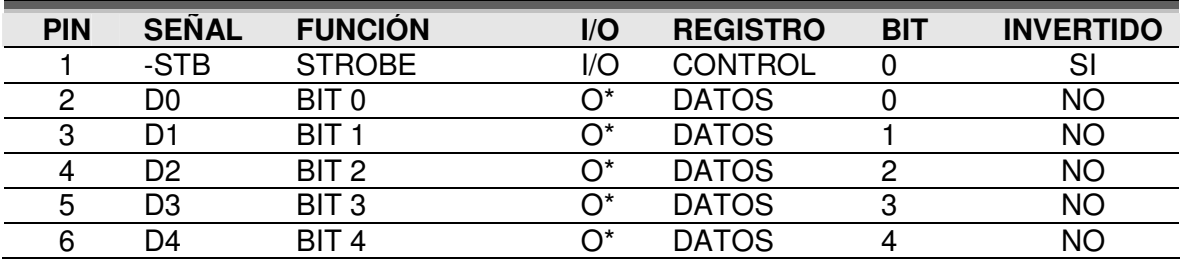

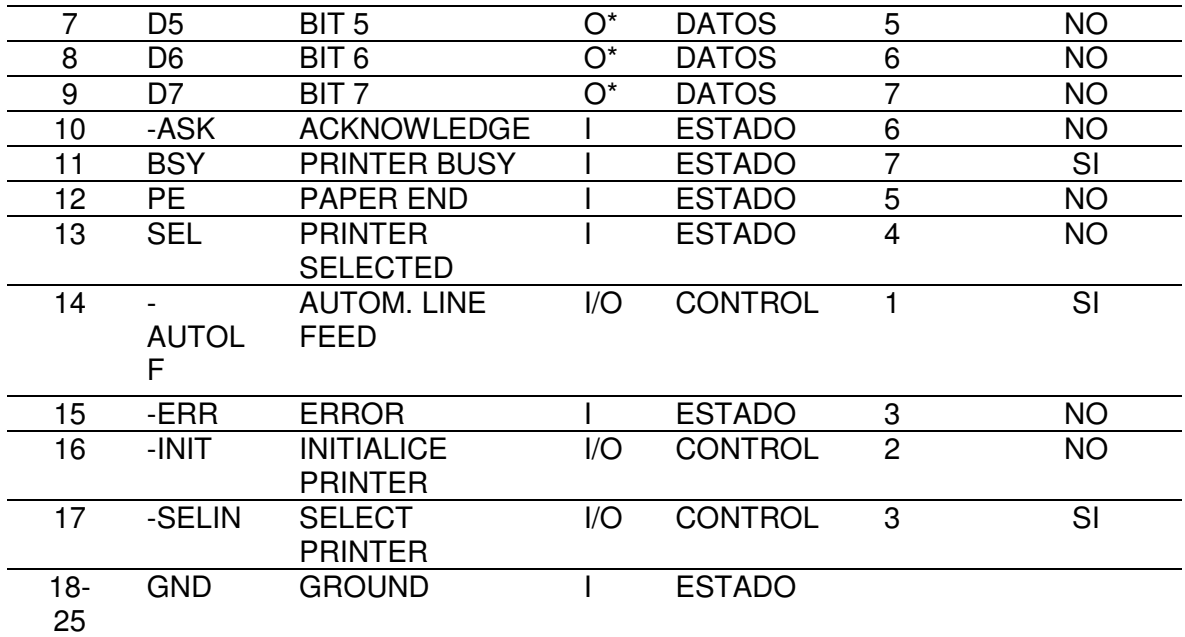

*Tabla 4.4. Señales y funciones del puerto paralelo.*

#### **Entradas y salidas.**

El puerto paralelo consiste de 17 líneas de señales y 8 líneas de tierra. Las líneas de señales se dividen en tres registros:

- Registro de datos (8 líneas).
- Registro de estado (5 líneas).
- Registro de control (4 líneas).

Para tener acceso a las 17 líneas del puerto, se necesita escribir directamente al puerto. Para hacer esto, se ignoran las funciones del DOS y el BIOS y se leen y escriben directamente al puerto de datos, de estado y al de registro de control.

#### **4.2.3. Puerto ECP.**

Puerto con capacidad extendida, usado principalmente por escáneres e impresoras de nueva generación.

El protocolo de puerto de capacidad extendida o ECP, fue propuesto por Hewlett Packard y Microsoft, como un modo avanzado para la comunicación de periféricos del tipo de los escáneres y las impresoras. El ECP proporciona una alta resolución en la comunicación bidireccional entre el adaptador de la computadora y el periférico y permite manejar altos volúmenes de información en tiempos reducidos.

| Pin            | <b>Nombre</b>  | <b>Dirección</b> | <b>Descripción</b>             |
|----------------|----------------|------------------|--------------------------------|
| 1              | <b>NStrobe</b> |                  | <b>Strobe</b>                  |
| $\overline{2}$ | data0          |                  | Dirección, información o Bit 0 |
| 3              | data1          |                  | Dirección, información o Bit 1 |
| $\overline{4}$ | data2          |                  | Dirección, información o Bit 2 |
| 5              | data3          |                  | Dirección, información o Bit 3 |
| 6              | data4          |                  | Dirección, información o Bit 4 |
| 7              | data5          |                  | Dirección, información o Bit 5 |
| 8              | data6          |                  | Dirección, información o Bit 6 |
| 9              | data7          |                  | Dirección, información o Bit 7 |
| 10             | /nAck          |                  | Acknowledge                    |
| 11             | <b>Busy</b>    |                  | Ocupado                        |
| 12             | PError         |                  | Error de papel                 |
| 13             | Select         |                  | Selección                      |
| 14             | /nAutoFd       |                  | Autoalimentación               |
| 15             | /nFault        |                  | Error                          |
| 16             | /nlnit         |                  | Inicializar                    |
| 17             | /nSelectIn     |                  | Selección de entrada           |
| 18             | <b>GND</b>     |                  | Tierra                         |
| 19             | <b>GND</b>     |                  | Tierra                         |
| 20             | <b>GND</b>     |                  | Tierra                         |
| 21             | <b>GND</b>     |                  | Tierra                         |
| 22             | <b>GND</b>     |                  | Tierra                         |
| 23             | <b>GND</b>     |                  | Tierra                         |
| 24             | <b>GND</b>     |                  | Tierra                         |
| 25             | <b>GND</b>     |                  | Tierra                         |

*Tabla 4.4. Señales y funciones del puerto ECP para un c*cnector hembra D-SUB de 25 pines en la PC.

#### **Descripción de las señales.**

NStrobe. Esta señal registra información o dirección en el dispositivo esclavo durante el flanco de elevación.

data 0-7. Contiene dirección o información. Puede ser utilizada en ambas direcciones.

NAck. Información valida dependiendo del dispositivo periférico. Esta señal funciona de la mano con nAutoFd en el modo inverso.

Busy. Esta señal indica si el periférico puede aceptar información. En modo directo funciona junto con nStrobe. En el modo inverso esta señal indica si la información esta comprimida en formato RLE.

PError. Utilizada para reconocer un cambio en la dirección de transferencia. Alto->Modo directo.

Select. La impresora esta en línea.

NAutoFd. Busca un byte de información proveniente del periférico de la mano de nAck en dirección inversa. En modo inverso esta señal indica si las líneas de información contienen direcciones ECP o información.

NFault. Genera una interrupción de error cuando se encuentra en alto.

NInit. Especifica la dirección de transferencia: Alto→Inversa, Bajo→Directo.

NSelectIn. Bajo en modo ECP.

#### **4.3 Base de datos.**

Una base de datos es una colección de información clasificada y estructurada a la que se accede mediante un programa y es una parte integral del funcionamiento del sistema.

#### **4.3.1 Antecedentes.**

#### **Manejador de bases de datos.**

Un manejador de bases de datos DBMS (Database Management System) es un módulo de programas que constituye la interfaz entre los datos de bajo nivel almacenados en la base de datos y los programas de aplicaciones y las consultas hechas al sistema. Y se responsabiliza de las siguientes tareas:

- Interacción con el manejador de archivos.
- Implantación de la integridad.
- Almacena, permite obtener y modificar datos.
- Puesta en práctica de la seguridad.
- Respaldo y recuperación.
- Control de consistencia.

#### **Diccionario de datos.**

Es la colección de detalles de los contenidos de los flujos de datos, almacenamientos y procesos (descripción de entidades y atributos). En el diccionario de datos toda esta información se guarda en forma estructurada (características básicas). Sin embargo, el nombre de diccionario de datos es de un uso muy amplio.

Los datos que contendrá dicho documento son los siguientes:

- Campos
	- 1. Nombre del campo.
	- 2. Descripción de la entidad o atributo.
	- 3. Tipo de dato almacenado.

**Carácter** 

Número

Fecha

Lógico

Calculado

4. Longitud. Si es numérico indicar la precisión

- 5. Indexado.
- 6. Observaciones o consideraciones.
	- ¿Permite datos nulos?
	- ¿Es un campo único?
	- ¿Es llave primaria?

#### **Modelo de red.**

Los datos en el modelo de red se representan por medio de "registros" y las relaciones entre los datos se representan con ligas, que pueden considerarse apuntadores. Los registros de la base de datos se organizan en forma de conjuntos de gráficas arbitrarias.

#### **Modelo jerárquico.**

El modelo jerárquico es similar al modelo de red en cuanto a que los datos y las relaciones entre ellos se representan por medio de registros y ligas, respectivamente. El modelo jerárquico difiere del de red en que los registros están organizados como conjuntos de árboles, en vez de gráficas arbitrarias.

#### **Modelo relacional.**

Los datos y las relaciones entre los datos se representan por medio de una serie de tablas, las cuales tienen varias columnas con nombres únicos.

Para el modelo relacional los datos se guardan en tablas, en las cuales se tiene un registro por cada elemento del problema.

El enfoque relacional.

- Un sistema de información de bases de datos relacional se organiza en forma de tablas.
- Las tablas se organizan en renglones y columnas.
- Cada renglón se denomina registro y es información referente a una instancia.
- Cada columna se denomina campo y es información de un solo tipo para todas las instancias.
- De esta forma el usuario puede, mediante la observación de las tablas, entender y utilizar la información que se proporciona.

El modelo relacional será utilizado para desarrollar las bases de datos para el almacenamiento de la información generada por los distintos elementos del sistema LIDAR.

#### **4.3.2 Diseño de la base de datos para el sistema LIDAR.**

Uno de los fines del presente trabajo de tesis es, además de introducir información de una naciente tecnología como lo es un sistema LIDAR para levantamientos topográficos, realizar un pequeño programa con su respectiva base de datos que simule el funcionamiento real de un sistema de este tipo.

La base de datos de tipo relacional fue creada en Access 95 y esta ligada al programa que se presentará en el siguiente capítulo, de tal forma que con cada actualización de la base de datos son actualizados también los formularios del programa de graficación.

Las tablas son de dos tipos. Las primeras son informativas o de consulta, las cuales no pueden ser modificadas por el usuario. El segundo tipo nos muestra resultados de cálculos, graficaciones y mediciones obtenidas por el sistema, por lo que son modificadas continuamente por el mismo. Al ser modificada la información de la base de datos, estos cambios se reflejan en los archivos de datos y en consecuencia, en los formularios del programa principal presentado en el capítulo siguiente.

De acuerdo a lo anterior el esquema de las tablas es el siguiente.

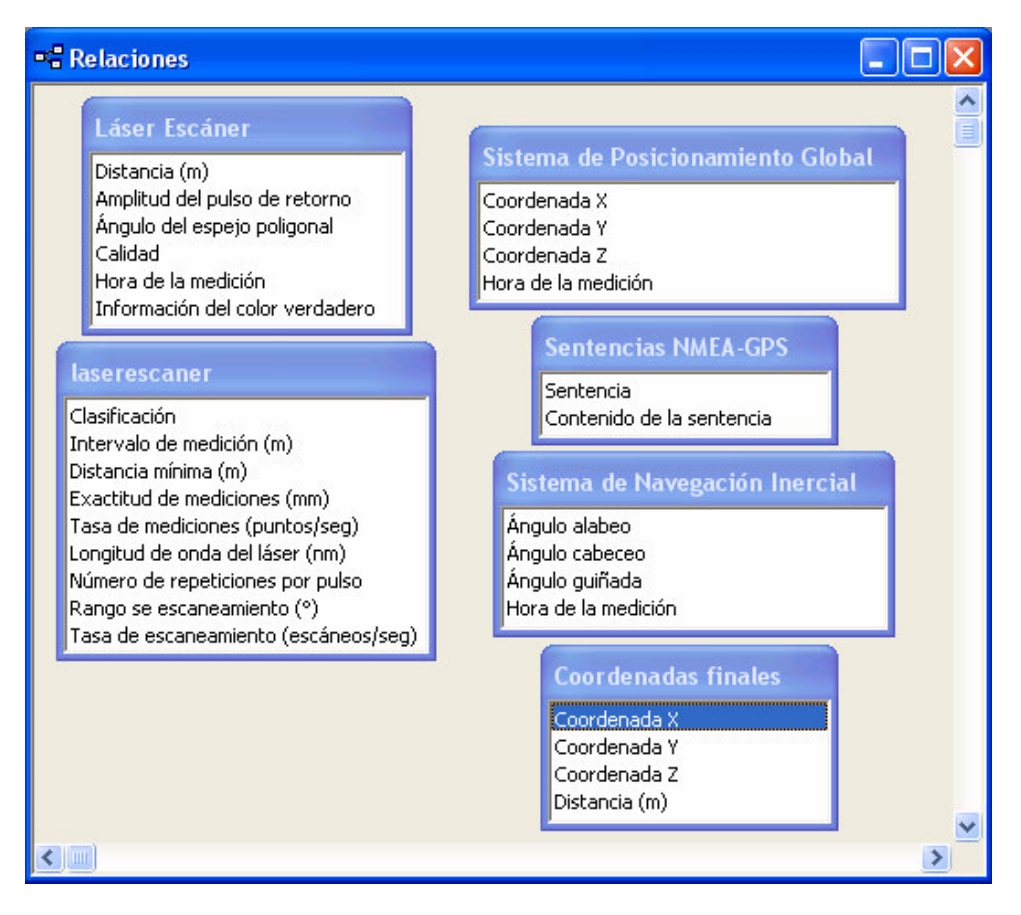

*Figura 4.4 Esquema de la base de datos*

Para el láser escáner se tienen dos tablas, una que detalla las características del equipo y la otra que nos muestra las mediciones realizadas por el láser.

Para el sistema posicionamiento global se tienen, al igual que en el caso anterior, dos tablas.

Para el sistema de navegación inercial se tiene una tabla que muestra las mediciones realizadas.

Por último, se tiene la tabla que proporciona los cálculos de las posiciones finales a graficar.

Las tablas del esquema de la base de datos anterior son presentadas en el siguiente capítulo a la par del programa de almacenamiento y graficación.

## **CAPÍTULO**

## **5**

## **GRAFICACIÓN**

La generación de datos para elaborar Modelos Digitales de Terreno o mapas topográficos por medio de un sistema LIDAR, no es una tarea sencilla en vista de sus complejas características artificiales y naturales.

Pero el problema no radica sólo en la captura de los datos, un importante aspecto a considerar es el post proceso de los mismos, como por ejemplo; el filtrado que nos permite discriminar y clasificar la información, la combinación de los datos obtenidos de tres sistemas independientes para obtener después las coordenadas finales y poder construir el Modelo Digital de Terreno o de Superficie y demás aspectos a considerar que podría cada uno por sí solo constituir el tema de un trabajo de tesis.

En este capítulo se presentan de manera ilustrativa algunos mapas y a su vez se explican los métodos adicionales que los sistemas LIDAR actuales realizan en post proceso para obtener una mejor calidad en sus modelos digitales de terreno y de superficie.

#### **5.1 Generación de mapas topográficos.**

Para ejemplificar la generación de mapas topográficos se realizó un programa sencillo en Visual Basic que muestra los datos obtenidos por cada elemento del sistema LIDAR y posteriormente realiza la graficación de un modelo digital de elevación. A continuación se describirán las diferentes pantallas del mismo.

La pantalla principal tiene, como puede apreciarse en las siguientes figuras, tres pestañas que corresponden a los tres elementos del sistema LIDAR. Comenzaremos por mostrar la pantalla del escáner láser.

#### **Escáner Láser.**

Esta pantalla correspondiente al escáner láser, nos muestra en la primera mitad las características del equipo, en el cual tenemos dos opciones el LMS-Q280-600 y el LMS-Q280-1200.

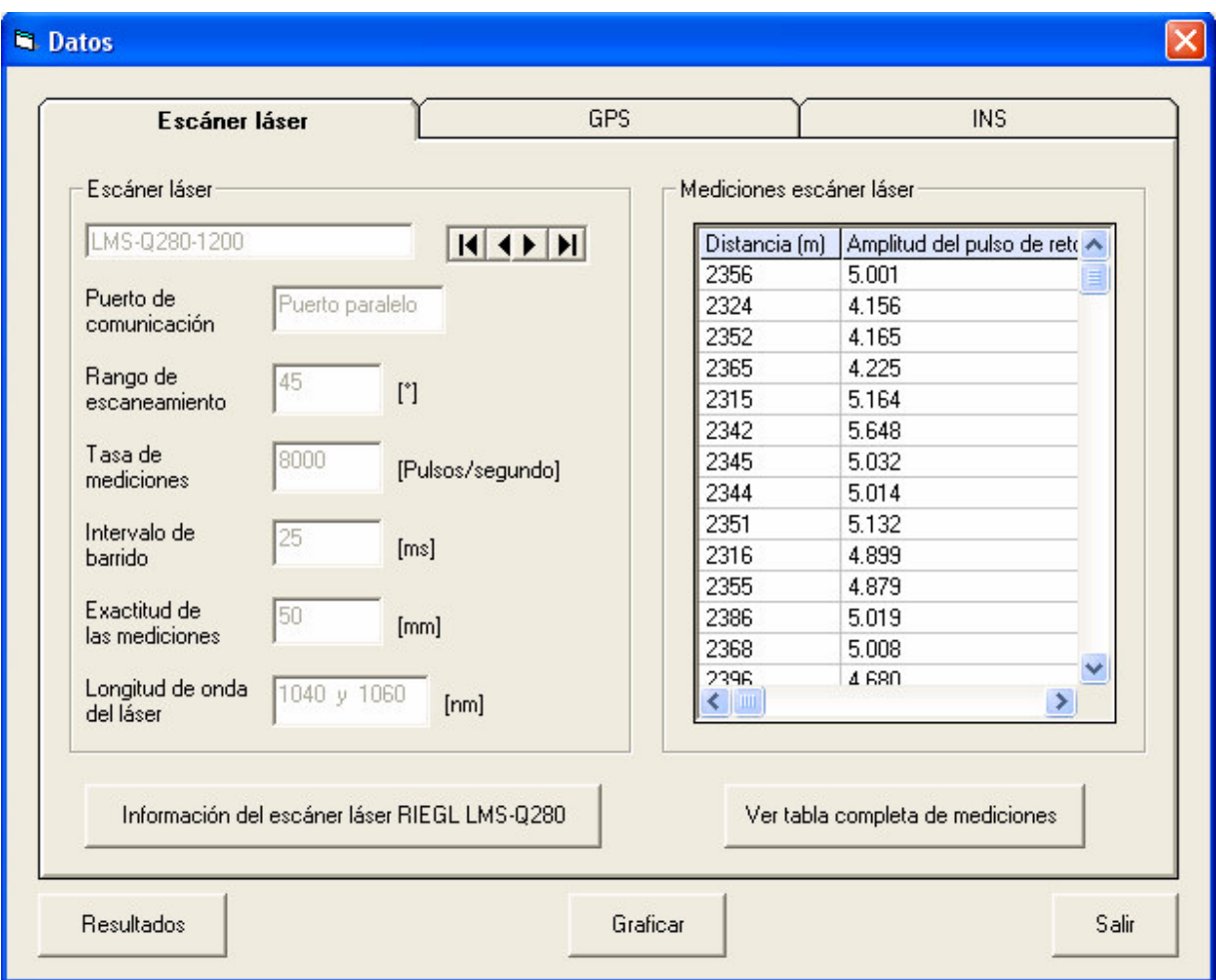

*Figura 5.1 Pantalla escáner láser.*

Es posible visualizar la información completa del equipo láser utilizado, con un click en el

botón el cual nos envía la pantalla correspondiente a la figura 5.2.

|               | Información del escáner láser RIEGL LMS-0280 |                  |                            |
|---------------|----------------------------------------------|------------------|----------------------------|
| Clasificación | Rango de medidas (m)                         | Rango mínimo (m) | Exactitud de mediciones (r |
| LMS-Q280-600  | 600                                          | 30               |                            |
| LMS-Q280-1200 | 1200                                         | 30               |                            |
|               |                                              |                  |                            |
|               |                                              |                  | Cerrar                     |

*Figura 5.2 Tabla con las especificaciones del equipo láser.*

La segunda mitad de la pantalla nos muestra las mediciones realizadas por el equipo láser. Esta al igual que todas las tablas, provienen de una base de datos que periódicamente debe actualizarse y cuyos cambios son reflejados automáticamente en las pantallas del presente programa. Lo anterior simula la variación que en la realidad presentan los datos al ser generados dinámicamente por cada una de las mediciones de los equipos.

En la parte de Archivo se tiene la oportunidad de guardar las mediciones y de abrir alguna anterior.

|               | <b>N</b> Mediciones del escaner laser |                             |  |
|---------------|---------------------------------------|-----------------------------|--|
| Archivo       |                                       |                             |  |
| Distancia (m) | Amplitud del pulso de retorno         | Ángulo del espejo poligonal |  |
| 2356          | 5.001                                 | 0.125                       |  |
| 2324          | 4.156                                 | 1.263                       |  |
| 2352          | 4.165                                 | 16.225                      |  |
| 2365          | 4.225                                 | 12.025                      |  |
| 2315          | 5.164                                 | 1.265                       |  |
| 2342          | 5.648                                 | 6.235                       |  |
| 2345          | 5.032                                 | 4.265                       |  |
| 2344          | 5.014                                 | 26.031                      |  |
| 2351          | 5.132                                 | 24.021                      |  |
| 2316          | 4.899                                 | 6.253                       |  |
| $\leq$ [100]  |                                       | ۶                           |  |
|               |                                       | Cerrar                      |  |

*Figura 5.3 Tabla con las mediciones efectuadas por el equipo láser.*

#### **Sistema de Posicionamiento Global.**

.

Al igual que en el caso anterior, esta pantalla se divide en dos partes en una de las cuales

se presentan los datos del equipo GPS analizado, y en la parte restante las mediciones que simulan los datos tomados con el equipo.

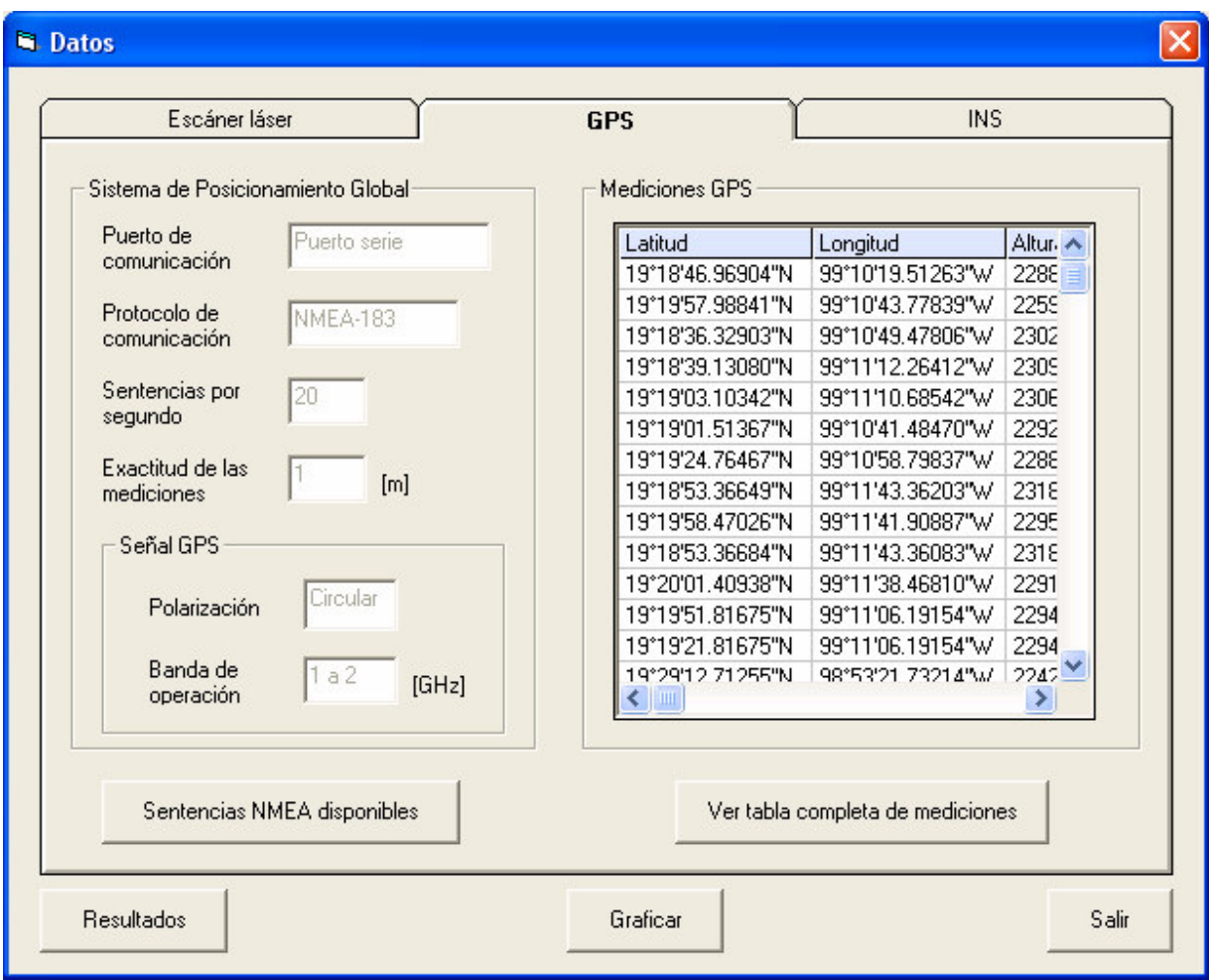

*Figura 5.4 Pantalla Sistema de Posicionamiento Global.*

Sentencias NMEA disponibles

proporciona la información de todas las sentencias del protocolo NMEA.

La figura 5.5, que se muestra dando click en el botón

Esta tabla aunque se encuentra en la base de datos general no es modificable, ya que es una tabla informativa.

| Sentencias NMEA |                                                                                                    |
|-----------------|----------------------------------------------------------------------------------------------------|
|                 |                                                                                                    |
| Sentencia       | Contenido de la sentencia                                                                                                   |
| <b>ALM</b>      | Número de semana GPS, estado de salud del satélite y datos completos del almanaque para un satélite.                        |
| <b>GBS</b>      | GNSS Detección de fallas del satélite.                                                                                      |
| GGA             | Tiempo, posición y fallas relacionadas con los datos.                                                                       |
| GLL             | Fallas de posición, fallas del tiempo en la posición y estatus.                                                             |
| <b>GRS</b>      | GPS Rango de residuos.                                                                                                    |
| <b>GSA</b>      | GPS fallas en el modo de posición, satélites usados para la navegación y valores Doppler.                                   |
| GST             | GPS Estadísticas de ruido pseudoaleatorio.                                                                                  |
| GSV             | Número de satélites visibles, número PRN, elevación, azimuth y valores SNR.                                                 |
| <b>MSS</b>      | Resistencia de la señal, proporción señal a ruido, beacon frecuency, y beacon bit rate.                                     |
| PTNL.GGK        | Tiempo, posición, tipo de posición y valores DOP.                                                                           |
| PTNLAG001       | Sentencia disponible de 66 caracteres cuando TEXTA o TEXTB son seleccionados como el puerto de entrada del protocol         |
| <b>PTNLDG</b>   | Canal SNR. Frecuencia, taza de bit y número de canal. Estatus del canal de localización, fuente RTCM e indicador de cana    |
| <b>PTNLEV</b>   | Tiempo, número de eventos, y estado de la línea de eventos para time-tagging change de estado en una línea de entrada i     |
| <b>PTNLID</b>   | ID de la máquina receptora, producto ID, major and minor release numbers, and firmware release date.                        |
| PTNI SM         | Número ID de la estación de referencia y el contenido del mensaje especial incluido en el tino válido BTCM de 16 registros. |
|                 | Cerrar                                                                                                    |

*Figura 5.5 Tabla con las sentencias NMEA.*

Finalmente encontramos las mediciones que simulan los datos generados por el GPS.

| Mediciones del GPS<br>Archivo |                    |                                 |           |  |
|-------------------------------|--------------------|---------------------------------|-----------|--|
| Latitud                       | Longitud           | Altura elipsoidal Hora de la me |           |  |
| 19°18'46.96904"N              | 99°10'19.51263"W   | 2288.262                        | 0.01      |  |
| 19°19'57.98841"N              | 99°10'43.77839"W   | 2259.8842                       | 0.02      |  |
| 19°18'36.32903"N              | 99°10'49.47806"W   | 2302.6018                       | 0.03      |  |
| 19°18'39.13080"N              | 99°11'12.26412"W   | 2309.0874                       | 0.04      |  |
| 19°19'03.10342"N              | 99°11'10.68542"W   | 2306.8532                       | 0.05      |  |
| 19°19'01.51367"N              | 99°10'41.48470"W   | 2292.4732                       | 0.06      |  |
| 19°19'24.76467"N              | 99°10'58.79837"W   | 2288.2649                       | 0.07      |  |
| 19°18'53 36649"N              | AV/2003/17/12 2010 | 2318.9009                       | 0.08<br>≯ |  |
|                               |                    |                                 | Cerrar    |  |

*Figura 5.6 Tabla con las mediciones efectuadas por el GPS.*

#### **Sistema de Navegación Inercial.**

En esta parte del programa solo se tienen los datos del equipo y las mediciones tomadas por el INS.

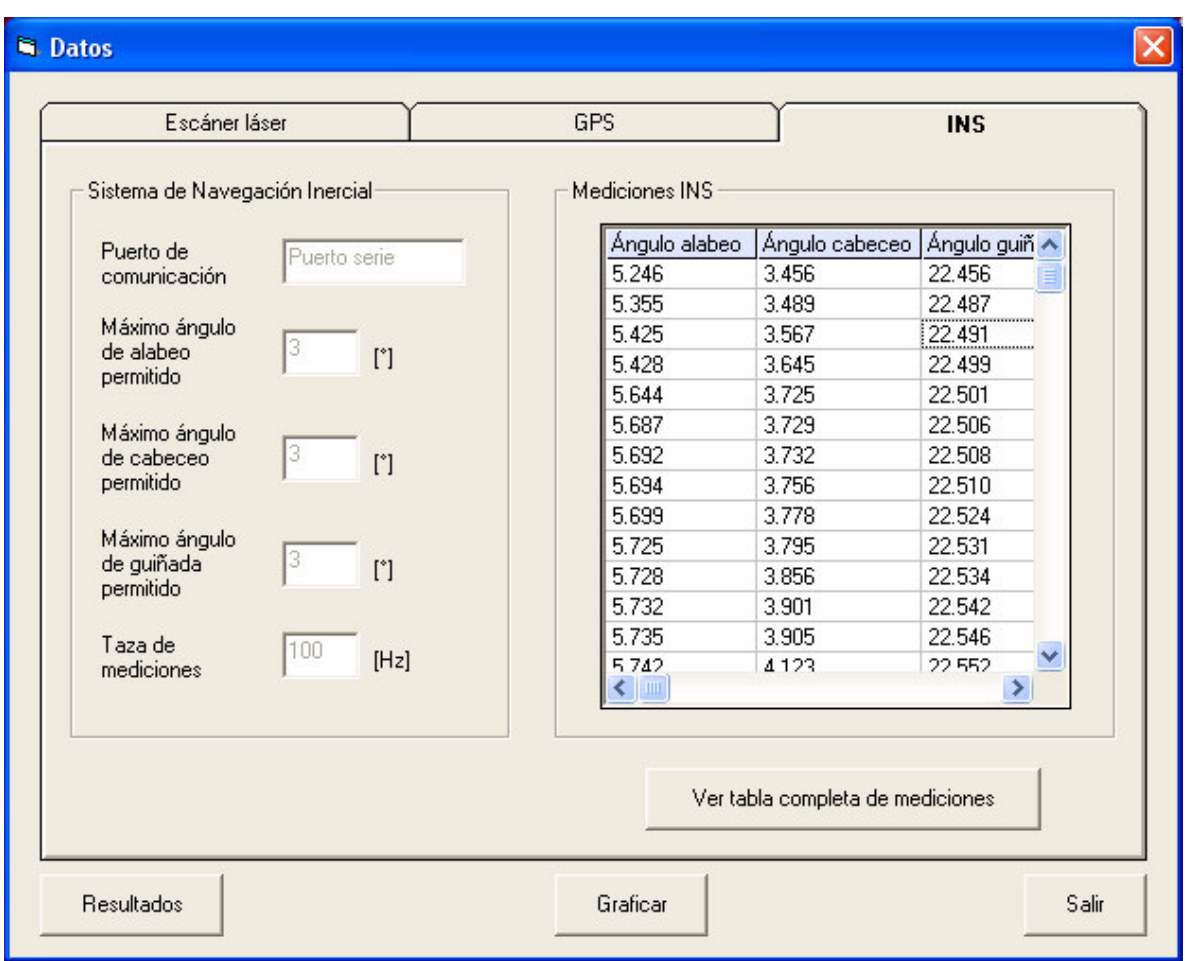

*Figura 5.7 Pantalla Sistema de Navegación Inercial.*

En la figura 5.8 se presentan las mediciones con la alternativa de guardar cambios (los cuales son reflejados en la base de datos) y abrir archivos anteriores.

| Ángulo alabeo | Ángulo cabeceo | Ángulo guiñada | Hora de la medición |             |
|---------------|----------------|----------------|---------------------|-------------|
| 5.246         | 3.456          | 22.456         | 0.01                |             |
| 5.355         | 3.489          | 22.487         | 0.02                |             |
| 5.425         | 3.567          | 22.491         | 0.03                |             |
| 5.428         | 3.645          | 22.499         | 0.04                |             |
| 5.644         | 3.725          | 22.501         | 0.05                |             |
| 5.687         | 3.729          | 22.506         | 0.06                |             |
| 5.692         | 3.732          | 22.508         | 0.07                |             |
| 5.694         | 3.756          | 22.510         | 0.08                | $\ddotmark$ |

*Figura 5.8 Tabla con las mediciones efectuadas por el INS.*

#### **Coordenadas finales.**

El programa presenta la opción de calcular coordenadas finales, graficarlas y salir del mismo. Las coordenadas finales generadas a partir de los datos de las tablas anteriores se muestran en la figura 5.9. Cuando alguna medición es modificada, el programa recalcula la coordenada final para mostrarla en esta pantalla. Aquí también tenemos la oportunidad de guardar los cambios o abrir un archivo de coordenadas finales almacenado previamente.

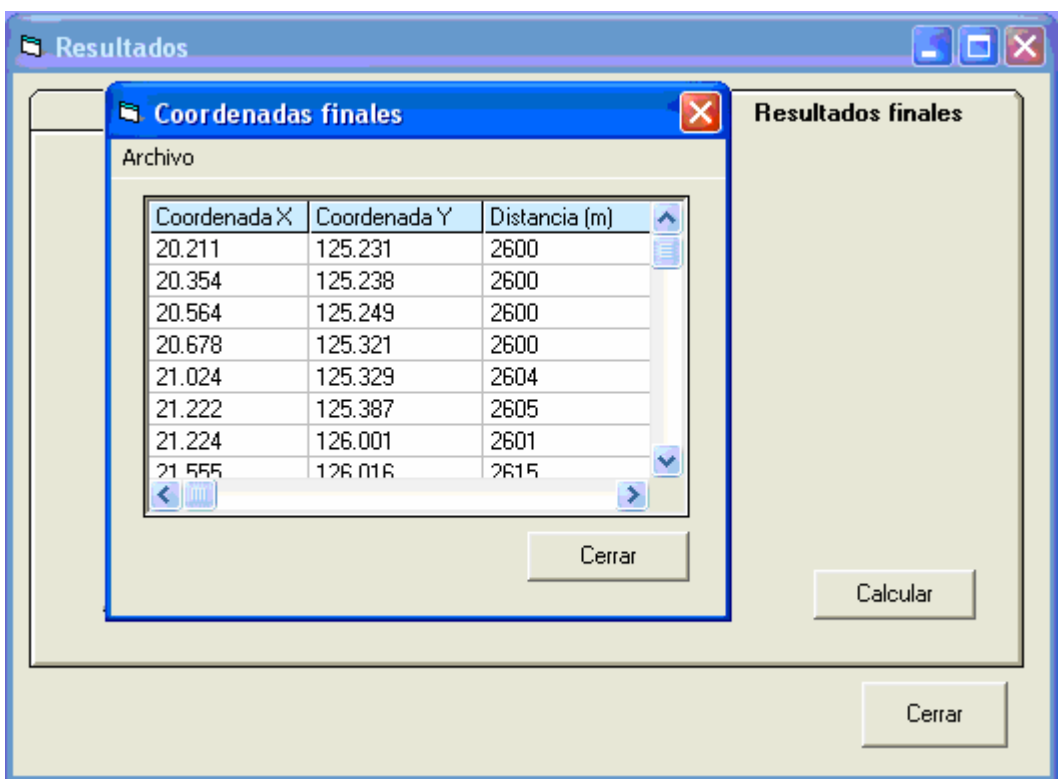

*Figura 5.9 Tabla con coordenadas finales calculadas.*

#### **5.2 Despliegue de mapas.**

#### **Selección del lenguaje de programación.**

Cada lenguaje de programación presenta marcadas diferencias con respecto a otro, dependiendo de la utilización que se le dé y de las necesidades específicas, sin embargo, esto es muy relativo, debido al tipo de clasificación que cada programador haga de él, es decir, por su complejidad, por su disponibilidad, su versatilidad, etc. Hay lenguajes muy poderosos en el área de manejo de registros y direcciones de memoria, ya sea directamente o por medio de apuntadores, en bases de datos, manipulaciones directas de bytes, para realizar operaciones aritméticas, para programar páginas web, etc.

El lenguaje seleccionado para el programa desarrollado fue Visual Basic, ya que es un lenguaje de mediano nivel que nos facilita la creación de una gran variedad de aplicaciones en windows. Facilita además, el diseño y enlace de diferentes pantallas, así como la creación de líneas, círculos, menús y cajas de texto, barras de desplazamiento para texto o imágenes, con la capacidad de hacer visible o no cada control lo cual nos permite aprovechar una zona de la pantalla para tener disponibles distintos datos.

Adicionalmente y como una gran ventaja Visual Basic cuenta con un adecuado manejo de puertos, lo cual forma parte de los principales alcances presentes y futuros que tiene el programa desarrollado.

El programa presentado como un ejemplo de un sistema de adquisición y procesamiento para datos de un sistema LIDAR, esta limitado y se prevee sea desarrollado y mejorado en un futuro ya que la comunicación con los diferentes puertos no fue implementada debido a que hoy en día no se cuenta con los diferentes sistemas para la adquisición de datos.

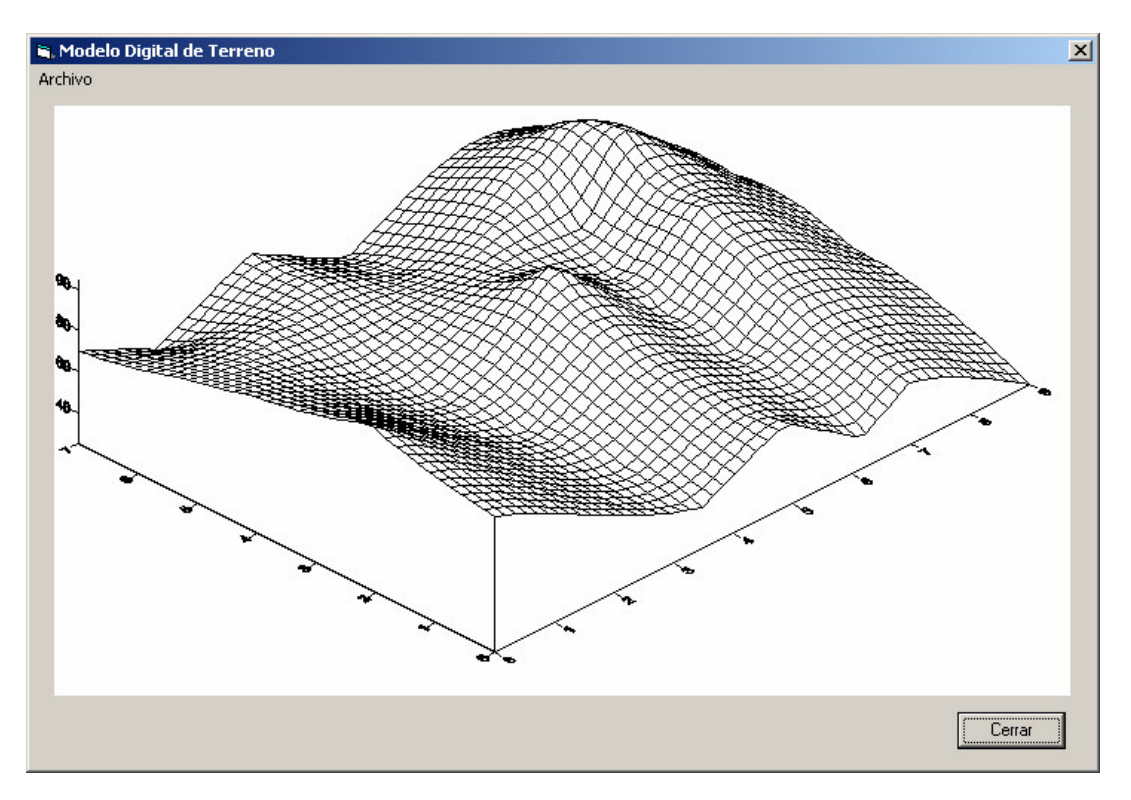

#### **Gráfica ilustrativa.**

*Figura 5.10 Gráfica ilustrativa del modelo digital de elevación.*

#### **5.3 Métodos adicionales para optimizar la generación de mapas topográficos en un sistema LIDAR actual.**

El conjunto de puntos obtenidos por un sistema LIDAR consiste en medidas de distancias y ángulos, a la superficie reflectiva debajo de la plataforma aerotransportada. Combinando la información de la posición y de la altitud de los subsistemas aerotransportados del GPS y de INS, se crea un modelo de elevación de la superficie o Modelo Digital de Superficie (MDS).

La mayoría de los sistemas LIDAR pueden recoger retornos múltiples del láser. Consecuentemente, el MDS puede contener el primer retorno, el último o cualquier combinación de retornos múltiples (esto depende del criterio del fabricante). Este modelo superficial contendrá muy probablemente datos de elevación tanto de la tierra como de la vegetación, el dosel del bosque y otras características tales como edificios. Para desarrollar un modelo digital del terreno (MDT), los puntos LIDAR se deben separar (clasificar) y extraer del MDS; esto es filtrar el MDS para obtener el MDT.

El primer paso que se sigue es la reducción de los datos GPS y del INS para obtener la trayectoria (posición y altitud) de la plataforma LIDAR. Combinando la información de la trayectoria con la distancia, el ángulo y la sincronización de la información del explorador láser, el MDS resultante se genera en coordenadas elipsoidales WGS84<sup>1</sup>. El MDS es entonces reproyectado al sistema coordenado de preferencia.

Los pasos restantes clasifican y extraen los datos de elevación de la tierra del conjunto de puntos de la superficie reflectiva. Los pasos requeridos para desarrollar un modelo digital adecuado de elevación del terreno son función de muchos factores, incluyendo el tipo de vegetación, la densidad del dosel del bosque, la densidad de puntos, el tamaño del punto de LIDAR, cuales de los retornos múltiples están disponibles y si los datos fueron obtenidos en condiciones con hojas o sin ellas. El uso y/o los requerimientos de precisión del proyecto también determinan la cantidad de postprocesamiento necesario.

La forma final del conjunto de puntos es función de los requisitos del proyecto.

 $<sup>1</sup>$  Siglas de World Geodetic System 1984.</sup>

#### **Proceso de los retornos del suelo**.

Para la mayoría de los sistemas LIDAR el factor limitante en precisión posicional es lógicamente el GPS, por lo tanto, uno de los pasos más importantes de cualquier misión LIDAR es asegurar datos GPS de alta calidad en las estaciones terrestres y en el avión. Esto exige el planeamiento detallado de la misión para asegurar valores bajos de Disolución de Precisión en la Posición (PDOP), el uso de estaciones terrestres múltiples, procedimientos de vuelo para evitar la pérdida de recepción del GPS y colocación de las antenas del GPS para reducir errores multidireccionales. El sobrevuelo de por lo menos una de las estaciones terrestres al principio y al final de cada misión puede fortalecer la solución del GPS.

El primer paso es el procesamiento de los datos de GPS Diferencial (DGPS) de la estación terrestre y aérea para obtener la posición del avión. Para alcanzar la exactitud necesaria los sistemas LIDAR emplean receptores GPS de frecuencia dual y procesamiento de tipo portadora-fase. El procesamiento normal y en reversa se utiliza para detectar cualquier error del ciclo que ocurriera durante el vuelo, y una solución combinada es llevada a cabo para mejorar la precisión. Una vez que se haya obtenido una solución, las posiciones del GPS se combinan con las medidas inerciales para calcular una trayectoria final. Las posiciones del GPS y los datos inerciales se unen en una solución ponderada, usando técnicas de filtrado Kalman.

La información de calibración de cada equipo LIDAR (los ángulos de los brazos y del disparo de palanca) se aplica a la trayectoria final para calcular la posición y la altitud exactas del LIDAR a lo largo del perfil de vuelo. Una prueba de calibración se debe establecer en cada área del proyecto y volar al principio de cada vuelo para el control de calidad y permitir la actualización de los parámetros de calibración.

La información entonces se aplica a la distancia y a los datos angulares para calcular las coordenadas WGS84 de cada pulso de retorno. Idealmente todas las líneas de vuelo se deben procesar en el campo para asegurar cobertura fotográfica apropiada del terreno y datos (GPS, SIN, LÁSER) para determinar si hay algunos boquetes.

También se deben comprobar los traslapes para saber si hay cualquier agujero en cobertura y cualesquiera discontinuidades resultado de cualquier error sistemático.

**91**

#### **Reproyección.**

El paso siguiente en el proceso de LIDAR es reproyectar el MDS al sistema coordenado del proyecto, como Coordenadas de Estado Plano o Coordenadas UTM (Universal Transverse Mercator). Este paso facilita la integración de los datos LIDAR en el resto del proceso de producción, especialmente para los proyectos que incluyen mapeos adicionales, fotogrametría y otros requerimientos.

Además de la reproyección horizontal, los datos de elevación del LIDAR se refieren intrínsecamente al elipsoide WGS84 y no representan elevaciones con respecto al nivel del mar. Así, las alturas elipsoidales se deben convertir a las alturas ortométricas usando el modelo apropiado de geoide. Después de que los datos de LIDAR se hayan proyectado a las coordenadas correctas, la superficie de LIDAR se puede comparar con los puntos de referencia de control de calidad, control de tierra existente o puntos fotogramétricos ya obtenidos. Es común utilizar puntos reconocibles a lo largo de los caminos como parte del proceso del control de calidad.

#### **Clasificación/Reducción a tierra desnuda**

Hay muchas técnicas para extraer los datos del terreno, la mayoría de ellas comienzan por identificar y quitar edificios y partes altas o algunas características de la vegetación. Éstos son los más fáciles de remover automáticamente con varios paquetes de programación comerciales. Un modelo en bruto del terreno, se deduce a partir de las elevaciones más bajas, usando los datos de retornos múltiples, después, se clasifican los puntos restantes usando los algoritmos basados en la morfología superficial, como pendiente y curvatura, para eliminar puntos estadísticamente sobre la superficie del terreno, sin ninguna fuente de datos suplementaria, los algoritmos de clasificación separan los puntos de referencia basados puramente en la estadística de la elevación que señalan.

#### **Trabajo de edición en 2-D.**

Después del retiro automático de la vegetación y los edificios, los datos del LIDAR se revisan para detectar posibles errores. Si las ortofotos del terreno están disponibles, los datos del MDT se pueden exhibir sobre las imágenes durante la edición y revisión de puntos. Las áreas sospechosas se identifican y se corrigen manualmente para quitar

características restantes de edificios y vegetación. En ortofotos derivadas de MDT, las elevaciones de puentes y de pasos superiores que se pudieron haber quitado de la superficie en el proceso automatizado se pueden volver a poner en el MDT. Para mapeos hidrológicos, los segmentos restantes del puente se deben quitar para la aplicación hidráulica. Las elevaciones dentro de límites del agua también se pueden quitar o modificar en un ambiente 2D.

El sistema LIDAR recoge puntos de referencia en un patrón cuadriculado denso, este muestreo del terreno ofrece resultados de sobre muestreo de puntos de elevación en áreas planas y de un muestreo bajo en áreas de picos agudos, tales como zanjas y ríos pequeños.

Para MDTs usados para apoyar escalas más pequeñas de ortofotografía (1:800 o menos), la edición en 2D es suficiente, sin embargo, para modelos superficiales más exactos, tal como la generación topográfica del terreno, se puede requerir la revisión y edición en estéreo (3-D).

#### **Edición Estereofotogramétrica.**

El uso suplementario de la estéreo-fotogrametría es a menudo necesario para la edición final de la superficie del MDT, para apoyar un mapeo hidrológico más exacto, creación ortodigital a gran escala y generación de contornos. Dado que el sistema LIDAR no mide un punto, sino un área pequeña en la tierra, las variaciones agudas en el terreno serán algo aproximadas. La resolución espacial más alta de las imágenes estéreo permite la detección y la corrección de errores en los datos de elevación del LIDAR, así como el identificar las áreas donde se requiere la colección adicional de datos.

Dependiendo de los requisitos, la superficie corregida final del terreno se puede revisar para eliminar puntos redundantes en superficies planas y entregar un MDT con líneas de quiebre. El MDT puede también estar cuadriculado con un espaciamiento nominal y entregado como Modelo Digital de Elevación o MDE.

Como con todos los tipos de datos topográficos, los datos superficiales necesitan cumplir una especificación para asegurar su valor en una tarea dada. El diseño cuidadoso del proyecto con la consideración de los niveles de refinamiento posibles con LIDAR ahorrará dinero y alcanzarán las metas del proyecto más rápidamente.

**93**

## **CAPÍTULO**

## **6**

### **CONCLUSIONES**

#### **6.1 Conclusiones.**

Una tecnología naciente que permitirá dar respuesta a las necesidades cada día mayores sobre cartografía y planeación urbana, son los sistemas LIDAR. En un futuro cercano estos representarán la opción más viable para el levantamiento topográfico de alta resolución.

La ardua labor de investigación para generar alternativas que den solución al manejo de los inmensos volúmenes de datos generados por sistemas LIDAR es reflejada en este trabajo de tesis cuya aportación principal es introducir, inicialmente de forma teórica, una nueva tecnología para el levantamiento topográfico de alta resolución y bajo costo que en un futuro podrá ser implementada por la UNAM.

Como aportación adicional se establecieron, a partir de dispositivos disponibles en el mercado, las bases para la implementación de un sistema LIDAR analizando variados escenarios y posibilidades con diferentes equipos láser, GPS e INS; contrastando sus tasas de transmisión para de esta forma elegir la opción más viable.

Se desarrolló un programa sencillo que ejemplifica la toma de mediciones y el procesamiento de los datos, la recepción e inserción de información desde y hacia una base de datos que contiene las tablas de cada elemento del sistema LIDAR para su posterior graficación.

Se realizó un análisis profundo de la información que cada dispositivo maneja, los protocolos de comunicación, sus tasas de transmisión, sus puertos de comunicación y los elementos que conforman a cada uno de ellos, lo cual facilitará la implementación del sistema en proyectos posteriores.

#### *Conclusiones*

Se plantearon de forma general los criterios usados por sistemas de post-procesamiento actualmente comercializados en el mercado para el filtrado de información, esto permitirá el desarrollo futuro de un programa exclusivamente dedicado al post-procesamiento, discriminación y clasificación de la información.

En resumen, este trabajo constituye una fuente fiable y completa de información para estudiantes de ingeniería en telecomunicaciones interesados en el tema y en el desarrollo de sistemas de almacenamiento, post-procesamiento y filtrado de los datos obtenidos.

#### **6.1.1 Recomendaciones.**

Es importante hacer énfasis en las recomendaciones que ayudarán a reforzar el presente trabajo y las cuales se mencionan a continuación.

- Programar la comunicación con los puertos correspondientes para cada sistema y las rutas para almacenar los datos desde cada puerto hacia la base de datos.
- Programar un algoritmo de post-procesamiento que permita clasificar y discriminar la información obtenida para su correcta graficación.
- Programar la interpolación de los datos, apegados a las distintas tasas de transmisión de los mismos.
- Realizar la implementación física de los diferentes sistemas para obtener información real.

## **APÉNDICE A**

## **TRANSFORMACIÓN DE COORDENADAS GEOGRÁFICAS A UTM**

#### **Fórmulas para el elipsoide de referencia**

#### **Dimensiones**

El modelo matemático de la tierra utilizado en cálculos geodésicos es un elipsoide de revolución llamado "elipsoide de referencia" generado por la rotación de una elipse levemente aplastada, alrededor de su eje menor (fig. A.1). Esta superficie queda completamente definida por dos parámetros que pueden elegirse de varias maneras. A continuación se dan las constantes más comunes de los parámetros de un elipsoide de referencia.

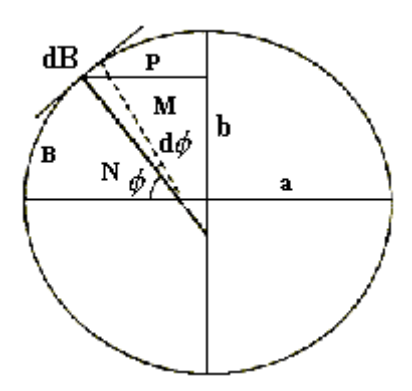

*Figura A.1 Elipsoide de referencia.*

En EU, Canadá y México se utilizan los parámetros del elipsoide de Clarke de 1866, mientras que el Elipsoide Internacional, es la figura de referencia utilizada en muchos países de Europa y América del Sur.

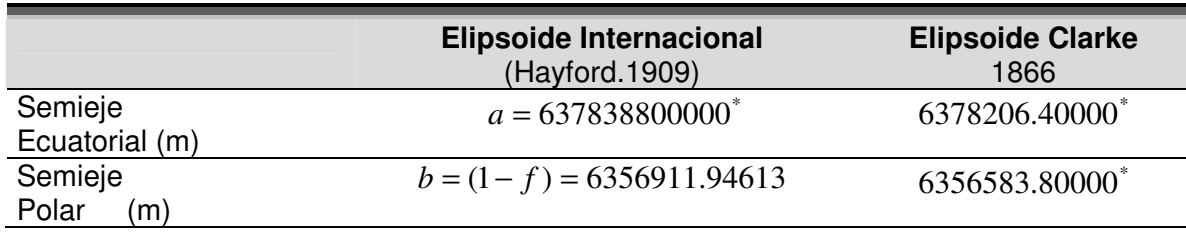

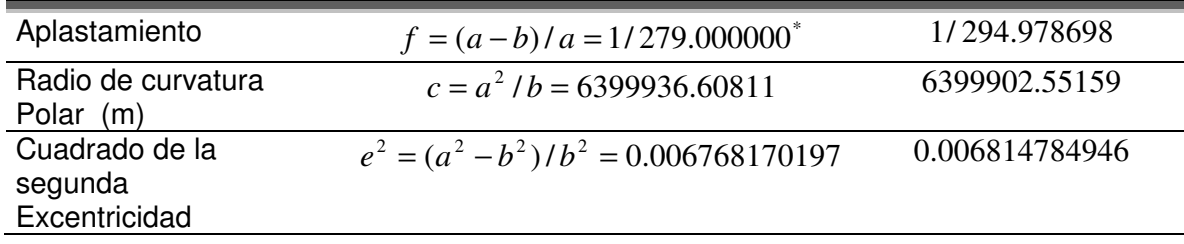

\* valor exacto

#### **Latitud y longitud**

La posición de los puntos geodésicos sobre el elipsoide de referencia se define utilizando las coordenadas geográficas: latitud y longitud. En un punto dado, la latitud geodésica se define como el ángulo entre la normal al elipsoide y el plano del Ecuador. La longitud es el ángulo a partir del Meridiano de referencia (Greenwich). Las latitudes al Norte del Ecuador y las longitudes al Este de Greenwich, son consideradas en los cálculos como positivas; las latitudes al Sur del Ecuador y las longitudes al Oeste de Greenwich como cantidades negativas. A continuación se incluyen algunas cantidades fundamentales del elipsoide de referencia, su notación y algunas relaciones básicas.

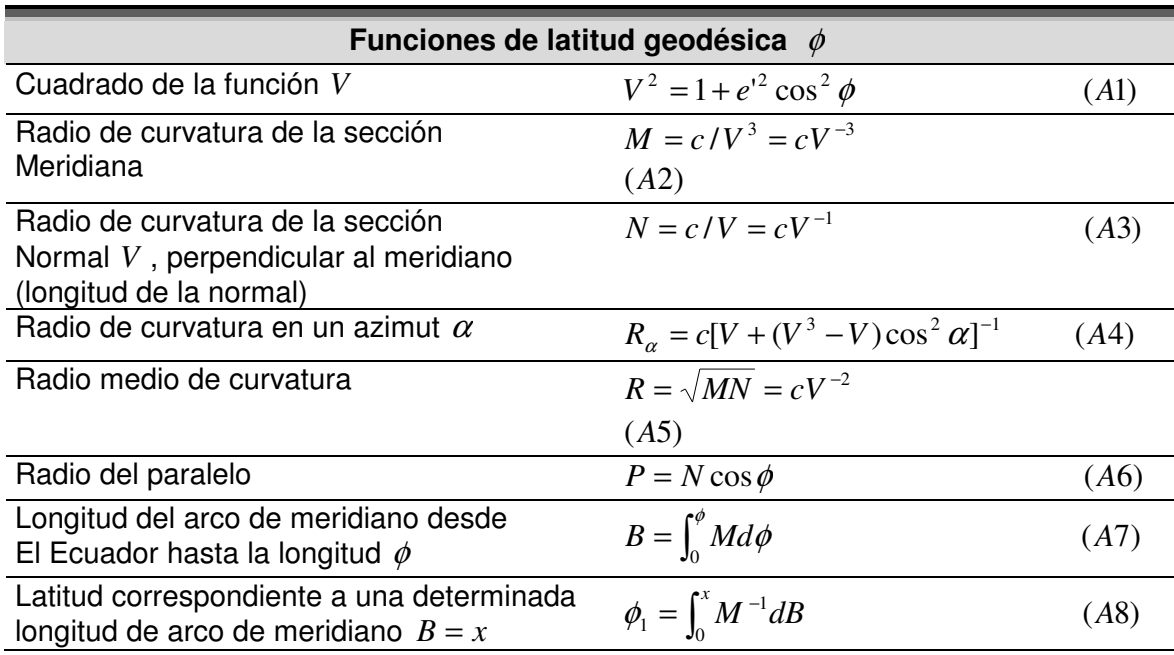

La convención de signos adoptada para la latitud, implica dar a los arcos del meridiano *B* valores negativos al sur del Ecuador. La función *V* se considera siempre como negativa.

#### **Longitud de un arco de meridiano**

La necesidad de utilizar la longitud rectificada del meridiano central en el sistema TM, involucra el cálculo numérico de la integral elíptica (A7) y de la función elíptica (A8), mediante desarrollos en serie, debido a que no tienen solución cerrada. Cualquiera de los métodos que se formulan a continuación pueden elegirse para programar estas importantes subrutinas.

Fórmulas Convencionales. Una fórmula general ( hasta  $e^{10}$ ) para calcular la longitud del arco de meridiano del ecuador a cualquier latitud es:

$$
B = A_0 c\phi - A_1 c \operatorname{sen}\phi \cos\phi (1 + A_2 \operatorname{sen}^2 \phi + A_4 \operatorname{sen}^4 \phi
$$
  
+  $A_6 \operatorname{sen}^6 \phi + A_8 \operatorname{sen}^8 \phi$ ) (A9-a)

donde

$$
A_0 = 1 - \frac{3}{4} e^{i2} \left\{ 1 - \frac{15}{16} e^{i2} \left[ 1 - \frac{35}{36} e^{i2} \left( 1 - \frac{63}{64} e^{i2} \left( 1 - \frac{99}{100} e^{i2} \right) \right) \right] \right\}
$$
  
\n
$$
A_1 = \frac{3}{4} e^{i2} \left\{ 1 - \frac{25}{16} e^{i2} \left[ 1 - \frac{77}{60} e^{i2} \left( 1 - \frac{837}{704} e^{i2} \left( 1 - \frac{2123}{1860} e^{i2} \right) \right) \right] \right\}
$$
  
\n
$$
A_2 = \frac{5}{8} e^{i2} \left[ 1 - \frac{139}{144} e^{i2} \left( 1 - \frac{1087}{1112} e^{i2} \left( 1 - \frac{513427}{521760} e^{i2} \right) \right) \right]
$$
  
\n
$$
A_4 = \frac{35}{72} e^{i4} \left( 1 - \frac{125}{64} e^{i2} \left( 1 - \frac{221069}{1500000} e^{i2} \right) \right)
$$
  
\n
$$
A_6 = \frac{105}{256} e^{i6} \left( 1 - \frac{1179}{400} e^{i2} \right)
$$
  
\n
$$
A_8 = \frac{231}{640} e^{i8}
$$

o numéricamente para el elipsoide Clarke de 1866
*B* = 6367399.68917 $\phi$  − 32365.18693 $s$ en $\phi$ cos  $\phi$ (1 + 0.0042314080 $s$ en<sup>2</sup> $\phi$ )+ 0.0000222782 $s$ en<sup>4</sup> $\phi$  $+ 0.0000001272$ sen<sup>6</sup> $\phi + 0.000000008$ sen<sup>8</sup> $\phi$ (A9-b)

y para el Elipsoide Internacional:

 $B = 6367654.50006 \phi - 32146.29786$ sen $\phi$ cos  $\phi[1 + 0.0042026520$ sen $^2\phi] + 0.0000219764$ sen $^4\phi$  $+$  0.0000001246 $\text{sen}^6\phi +$  0.0000000008 $\text{sen}^8\phi$ (A9-c)

donde  $\phi$  se expresa en radianes, y  $B$  en metros.

La misma fórmula puede utilizarse para calcular la latitud  $\phi_1$  que corresponde a una determinada longitud de arco de meridiano  $B = x$ . El proceso se basa en aproximaciones sucesivas

$$
\begin{aligned}\n\phi_{(10^-)}, \phi_2, \dots & \phi_n \\
\phi_{(1)} &= \frac{x}{A_0 c} \\
\phi_2 &= \phi_{(1)} + \frac{x - B_{(1)}}{A_0 c} \\
\phi_1 &= \phi_{n'} \quad , \text{ cuando } B_n = x\n\end{aligned}
$$

Las funciones trigonométricas pueden calcularse a partir de la función exponencial  $e^{\phi}$ usando las fórmulas.

$$
sen\phi = \frac{e^{\phi} - e^{-\phi}}{2} - \frac{\phi^{3}}{3} \left[ 1 + \frac{\phi^{4}}{840} \left( 1 + \frac{\phi^{4}}{7920} \left( 1 + \frac{\phi^{4}}{32760} \right) \right) \right]
$$
  
\n
$$
\cos\phi = \frac{e^{\phi} + e^{-\phi}}{2} - \phi^{2} \left\{ 1 + \frac{\phi^{4}}{360} \left[ 1 + \frac{\phi^{4}}{5040} \left( 1 + \frac{\phi^{4}}{24024} \left( 1 + \frac{\phi^{4}}{73440} \right) \right) \right] \right\}
$$
\n(A10) y (A11)

las cuales, en cálculos con 12 cifras, darán por lo menos diez decimales correctos, para 90°<  $\phi$  < + 90°. La conversión de radianes segundos de arco se obtiene con el equivalente p " = 206 264.806 247.

Como ejemplo: Encontrar en el Elipsoide Clarke de 1866, la latitud a mitad de camino entre el polo N y el Ecuador. La mitad de un cuadrante de meridiano es:

de (A9-b)

50009444.021 206264''.806247  $x = (\frac{1}{2}) \times 6367399.68917 \times \frac{90 \times 3600}{30000413} =$ 

Primera aproximación:

 $\sigma_{(1)} = \frac{3666941.621}{6267399.699} = 0.7853981634, (=45^\circ)$  $\sin \phi_{(1)} = 0.7071067812, B_{(1)} = 4984727.100$  $\cos \phi_{(1)} = 0.7071067812$  $x - B_{(1)} = 16216.921$ 5000944.021 = *x* 6367399.689 5000944.021  $\phi_{(1)} = \frac{36669 + 1.624}{6267300600} = 0.7853981634, (= 45^{\circ})$ 

Segunda aproximación:

 $G_{(1)} + \frac{16216.921}{6367399.7} = 0.7879450305$  $\phi_2 = \phi_{(1)} + \frac{16216.921}{6267300.7} = 0.7879450305 \text{ x} = 5000944.021$  $\text{sen}\phi_2 = 0.7089053930$   $B_2 = 5000944.056$  $\cos \phi_2 = 0.7053035828$   $x - B_2 = -0.035$ 

Tercera aproximación:

$$
\phi_3 = \phi_2 + \frac{-0.035}{6367400} = 0.7879450250 = 45^{\circ}08'45''.3279N
$$

El mismo cálculo sobre el Elipsoide Internacional daría una latitud: 45°, 08' 41''. 7467N.

**Fórmulas de latitud media**. La ecuación (A9) es universal en su aplicación, puesto que involucra la iteración en el cálculo  $\phi_{\text{\tiny{l}}}$ . El siguiente desarrollo de Taylor ofrece fórmulas numéricas más convenientes para utilizarse en levantamientos urbanos.

La longitud del arco del meridiano desde el Ecuador hasta la latitud  $\phi$  esta dada por la serie:

$$
B = B_m + B_1(\phi - \phi_m) + B_2(\phi - \phi_m)^2 + B_3(\phi - \phi_m)^3 + B_4(\phi - \phi_m)^4 + ..., \tag{A12-a}
$$

donde  $B_m$  representa la longitud del arco de meridiano hasta la latitud media $\phi_m^{}$  y los coeficientes son:

$$
B_1 = c\left(1 + e^{i2} \cos^2 \phi_m\right)^{-3/2} = cV_m^{-3}
$$
  
\n
$$
B_2 = \frac{3}{2}ce^{i2} \sin \phi_m \cos \phi_m V_m^{-5}
$$
  
\n
$$
B_3 = \frac{1}{2}ce^{i2} \left(2 \cos^2 \phi_m - 1\right) V_m^{-5} + \frac{5}{2}ce^{i4} \sin^2 \phi_m \cos^2 \phi_m V_m^{-7}
$$
  
\n
$$
B_4 = -\frac{1}{2}ce^{i2} \sin \phi_m \cos \phi_m V_m^{-5} + \frac{15}{8}ce^{i4} \sin \phi_m \cos \phi_m \left(2 \cos^2 \phi_m - 1\right) V_m^{-7}
$$
  
\n
$$
+ \frac{35}{8}ce^{i6} \sin^3 \phi_m \cos^3 \phi_m V_m^{-9}
$$

Suponiendo que la latitud  $\,\phi\,$  está entre $\,\phi_{_m}\,\pm 2^o$  , cinco términos de la serie  $\,$ son suficientes para calcular *B* con un error menor de 0.3 milímetros.

Ejemplo 2. Elipsoide Clarke 1866,  $\phi_m = 44^o$ , sen  $\phi_m = 0.694$  658 3705 de (A9-b), cos $\phi_m =$ 0.719 339 8003, *B<sup>m</sup>* = 4 873 606.0900 sustituyendo en (A12-a)

$$
\phi \cdot \phi_m = (7200" / p") (\phi)
$$

y calculando los coeficientes de las potencias  $(\phi)$ 

Elipsoide Clarke 1866, latitudes 42°00''- 46°00''N,

B = 4 873 606.0900 + 222 222.2705(
$$
\phi
$$
) + 39.4834( $\phi$ )<sup>2</sup> + 0.0399( $\phi$ )<sup>3</sup> -0.0160( $\phi$ )<sup>4</sup>.

 $\mathbb{R}^2$ 

Donde

'' 7200 '' 1584000 2  $(\phi) = \frac{\phi^{\circ} - 44^{\circ}}{2^{\circ}} = \frac{\phi^{\circ} - 44^{\circ}}{2^{\circ}}$  $\circ$   $\qquad$   $\bullet$   $\bullet$ (A12-b)

Latitud  $\phi_1$ , que corresponde a una longitud dada  $B = x$ , de un arco meridiano puede expresarse similarmente por las series.

$$
\phi_1 = \phi_m + c_1(x - x_m) + c_2(x - x_m)^2 + c_3(x - x_m)^3 + c_4(x - x_m)^4 + \dots,
$$
\n(A13-a)

donde  $\phi_m$  es la latitud que corresponde al punto central del arco  $B = x_m$  y los coeficientes son :

$$
c_1 = c^{-1} (1 + e^{i2} \cos^2 \phi_m)^{3/2} = c^{-1} V_m^3
$$
  
\n
$$
c_2 = -\frac{3}{2} c^{-2} e^{i2} \sin \phi_m \cos \phi_m V^4{}_m
$$
  
\n
$$
c_3 = -\frac{1}{2} c^{-3} e^{i2} (2 \cos^2 \phi_m - 1) V^7{}_m + 2c^{-3} e^{i4} \sin^2 \phi_m \cos^2 \phi_m V^5{}_m
$$
  
\n
$$
c_4 = \frac{1}{2} c^{-4} e^{i2} \sin \phi_m \cos \phi_m V^{10}{}_m + \frac{15}{8} c^{-4} e^{i4} \sin \phi_m \cos \phi_m (2 \cos^2 \phi_m - 1) V^8{}_m
$$
  
\n
$$
-\frac{5}{2} c^{-4} e^{i6} \sin^3 \phi_m \cos^3 \phi_m V^6{}_m
$$

La serie (A13-a) tiene las mismas limitaciones en su aplicación que la (A12-a).

Ejemplo 3 Elipsoide de Clarke 1866, *<sup>m</sup> x* = 4 900 000. De (A9-a) por iteración,  $\phi_m$ =0.772 09 728 15, sen $\phi_m$ = 0.697 634 6724, cos  $\phi_m$ = 0.716 453 6723.

Sustituyendo en (A13-a)

$$
x - x_m = 200\ 000(x)
$$

y calculando los coeficientes para las potencias de ( *x* ):

Elipsoide Clarke 1866, *x* : 4 700 000 - 5 100 000:

 $\phi$ 1 = 0.770972815 + 0.03141459366(*x*) – 0.00000502465(*x*)<sup>2</sup> – 0.00000000209(*x*)<sup>3</sup>  $+0.00000000165(x)^4$ , (A13-b).

donde

$$
(x) = \frac{x - 4900000}{200000}.
$$

Las fórmulas (A12-a) y (A13-a) pueden verificarse recíprocamente, por ejemplo  $(\phi) = 1$  y calcular  $\phi$  (= 46°).

### **Precisión de las coordenadas geográficas**

Las latitudes y las longitudes de la red geodésica fundamental aparecen usualmente en unidades del sistema sexagesimal (grados, minutos y segundo de arco) con tres o cuatro decimales en la cifra de los segundos. En la superficie del elipsoide,

- 1''de latitud equivale a unos 31 m
- 1" de longitud equivale a unos 31m cos  $\phi$  m

Esto significa que latitudes y longitudes redondeadas a tres cifras decimales corresponden a precisiones en posición de  $\pm$  15 y  $\pm$  15 cos  $\phi$  milímetros sobre el elipsoide.

### **COORDENADAS DE LA CUADRICULA TM**

Transformación de coordenadas geográficas a TM

Las coordenadas geográficas  $(\phi, \lambda)$  de una estación geodésica se transforman en coordenadas TM(*x*, *y*) aplicando las fórmulas generales

$$
x - B = a_2 l^2 + a_4 l^4 + a_6 l^6 + \dots
$$
  
\n
$$
y = a_1 l + a_3 l^3 + a_5 l^5 + \dots,
$$
\n(A14-a)

donde  $l = \lambda - \lambda_{\rm o}\;$  es la diferencia en longitud desde la meridiano central  $\lambda_{\rm o}$  en radianes, y B es la longitud de arco del meridiano desde el Ecuador a la latitud  $\phi$ , siendo los coeficientes:

$$
a_1 = P = N \cos \phi = c \left[ \left( \frac{1}{\cos \phi} \right)^2 + e^{i^2} \right]^{-1/2}
$$
  
\n
$$
a_2 = \frac{1}{2} a_1 \sin \phi
$$
  
\n
$$
a_3 = \frac{1}{6} a_1 \left( -1 + 2 \cos^2 \phi + e^{i^2} \cos^4 \phi \right)
$$
  
\n
$$
a_4 = \frac{1}{12} a_2 \left( -1 + 6 \cos^2 \phi + 9e^{i^2} \cos^4 \phi + 4e^{i^4} \cos^6 \phi \right)
$$
  
\n
$$
a_5 = \frac{1}{120} a_1 \left[ 1 - 20 \cos^2 \phi + \left( 24 - 58e^{i^2} \right) \cos^4 \phi + 72e^{i^2} \cos^6 \phi + \ldots \right]
$$
  
\n
$$
a_6 = \frac{1}{360} a_2 \left( 1 - 60 \cos^2 \phi + 120 \cos^4 \phi + \ldots \right)
$$

funciones de la latitud  $\phi$ . Si la longitud λ está dentro de  $\,\lambda_{\textrm{0}}=\pm 3^\circ30^{\prime\prime}$  $\lambda_0 = \pm 3^{\circ}30$ '', tres términos del desarrollo son suficientes para calcular *x* y *y* con exactitud, a partir de coordenadas geográficas redondeadas al cuarto lugar decimal en los segundos. Los siguientes ejemplos ilustran la disposición de cálculos.

Ejemplo 4 . Elipsoide Clarke 1866. Meridiano Central 75 ° Oeste

Dada: Latitud 45<sup>°</sup>53'38''.3854*N* 

Longitud 77°55'03".8473

 $l = -2^{\circ}55'03''.8473$ 

 $=-0.0509240888$ 

Calcular x, y (en m)

De (A9-b) ó (A12-b),  $\text{sen}\phi = 0.7180533721, \cos \phi = 0.6959880422$  y *B* = 5084085.5903 ; entonces

 $(1/\cos \phi)$ 4446921.878  $(1/\cos\phi) + 0.00681478495$ 6399902.5516  $\frac{1}{2}$  = + =  $\phi$ *P*

$$
x = B + \frac{Pl^2}{2} \operatorname{sen}\phi \left[ 1 + \frac{l^2}{12} \left( -1 + 6 \cos^2 \phi + 0.06133 \cos^4 \phi + 0.00019 \cos^6 \phi \right) \right] + \operatorname{sen}\phi
$$
  

$$
\left[ \frac{l^4}{360} \left( 1 - 60 \cos^2 \phi + 120 \cos^4 \phi \right) \right]
$$

$$
y = Pl[1 + \frac{l^2}{6} \left(-1 + 2\cos^2\phi + 0.0068148\cos^4\phi\right) + \frac{l^4}{120} (1 - 20\cos^2\phi + 23.6047\cos^4\phi + 0.4707\cos^6\phi)]
$$

Resulta: *x* = 5 088 227.618 m, *y* = -226 452. 508m.

#### **Coordenadas UTM y coordenadas TM modificadas**

UTM es un sistema mundial de coordenadas planas en fajas de 6° de ancho, preparado sobre la proyección TM para cubrir latitudes hasta de 80°. Los meridianos centrales están ubicados a 3° , 9°, etc., de longitud al Este y al Oeste de Greenwich. Las coordenadas Norte y Este del sistema UTM están relacionadas a las coordenadas x, y, correspondientes al sistema TM a través de las siguientes ecuaciones.

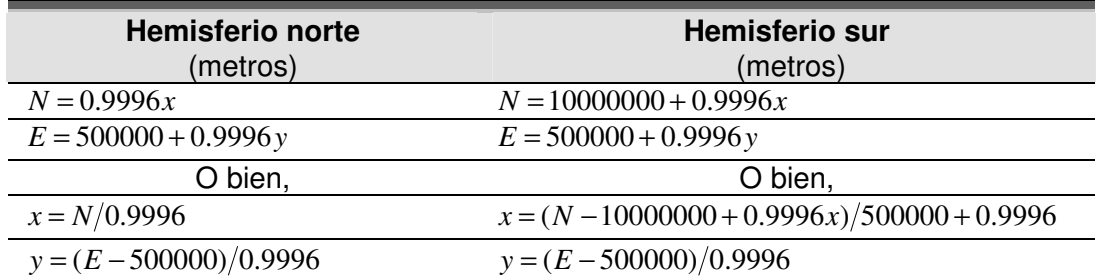

El factor constante  $m_0 = 0.9996$  se denomina factor de escala central; su objetivo es reducir el valor máximo del factor de escala en las zonas de proyección.

Los sistemas TM de coordenadas planas que utilizan un factor de escala central diferente de la unidad son llamados "sistemas modificados". Uno de los más empleados es el sistema TM modificado en fajas de tres grados que aplica un factor de escala central  $m_0 = 0.9999$ , en zonas de proyección de 3° de amplitud en longitud.

# **APÉNDICE B**

# **LISTADO DEL PROGRAMA DE ALMACENAMIENTO Y GRAFICACIÓN**

### **Form1 (LIDAR.frm)**

Private Sub Combo2\_Change()

End Sub

Private Sub Command1\_Click()  $Form2.Visible = True$ End Sub

Private Sub List1\_Click()

End Sub

Private Sub Command2\_Click() Form3.Visible = True

End Sub

Private Sub Command3\_Click()  $Form9.Visible = True$ 

End Sub

```
Private Sub Command4_Click()
  Form5.Visible = True
End Sub
```

```
Private Sub Command5_Click()
  Dim Mensaje, Botones, Título, Respuesta
  Mensaje = "¿Desea continuar?"
  Botones = vbYesNo + vbQuestion + vbDefaultButton2Título = "Salir"
  Respuesta = MsgBox(Mensaje, Botones, Título)
  If Respuesta = vbYes Then
    End
  Else
    Form1.Show
  End If
```
Private Sub Command6\_Click() Form8.Visible = True End Sub Private Sub Command7\_Click() Form7.Visible = True End Sub Private Sub Command8\_Click() Form6.Visible = True End Sub Private Sub Form\_Load() 'Escánerláser.AddItem ("LMS-Q280-600") 'Escánerláser.AddItem ("LMS-Q280-1200") End Sub Private Sub MSFlexGrid1\_Click() MSFlexGrid1.ColWidth(0) = 1200 MSFlexGrid1.ColWidth(1) = 1200 MSFlexGrid1.ColWidth(2) = 1200 MSFlexGrid1.ColWidth(3) = 1600 End Sub Private Sub MSFlexGrid2\_Click()  $MSFlexGrid2.ColWidth(0) = 1100$ MSFlexGrid2.ColWidth(1) = 2200  $MSFlexGrid2.$ ColWidth $(2) = 2200$  $MSFlexGrid2.ColWidth(3) = 800$ MSFlexGrid2.ColWidth(4) = 1600  $MSFlexGrid2.ColWidth(5) = 2400$ End Sub Private Sub MSFlexGrid3\_Click() MSFlexGrid3.ColWidth(0) = 1200 MSFlexGrid3.ColWidth(1) = 1300 MSFlexGrid3.ColWidth(2) = 1300 MSFlexGrid3.ColWidth(3) = 1600 End Sub **Form2 (Informláser.frm)** Private Sub Command1\_Click() Hide

End Sub

End Sub

```
Private Sub MSFlexGrid1_Click()
MSFlexGrid1.ColWidth(0) = 1300MSFlexGrid1.ColWidth(1) = 1800
MSFlexGrid1.ColWidth(2) = 1500
MSFlexGrid1.ColWidth(3) = 2300
MSFlexGrid1.ColWidth(4) = 2600
MSFlexGrid1.ColWidth(5) = 2400
MSFlexGrid1.ColWidth(6) = 2600
MSFlexGrid1.ColWidth(7) = 2200
MSFlexGrid1.ColWidth(8) = 3000
MSFlexGrid1.Row = 0MSFlexGrid1.Col = 0MSFlexGrid1.Text = "Clasificación"
  MSFlexGrid1.Col = 1MSFlexGrid1.Text = "Rango de medidas (m)"
  MSFlexGrid1.Col = 2MSFlexGrid1.Text = "Rango mínimo (m)"
  MSFlexGrid1.Col = 3MSFlexGrid1.Text = "Exactitud de mediciones (mm)"
  MSFlexGrid1.Col = 4MSFlexGrid1.Text = "Tasa de mediciones (puntos/seg)"
  MSFlexGrid1.Col = 5MSFlexGrid1.Text = "Longitud de onda del láser (nm)"
  MSFlexGrid1.Col = 6MSFlexGrid1.Text = "Número de repeticiones por pulso"
  MSFlexGrid1.Col = 7MSFlexGrid1.Text = "Rango se escaneamiento (°)"
  MSFlexGrid1.Col = 8MSFlexGrid1.Text = "Tasa de escaneamiento (escáneos/seg)"
MSFlexGrid1.Row = 1
  MSFlexGrid1.Col = 0MSFlexGrid1.Text = "LMS-Q280-600"
  MSFlexGrid1.Col = 1MSFlexGrid1.Text = "600"
  MSFlexGrid1.Col = 2
MSFlexGrid1.Text = "30"
  MSFlexGrid1.Col = 3MSFlexGrid1.Text = "20"
  MSFlexGrid1.Col = 4MSFlexGrid1.Text = "10 000"
  MSFlexGrid1.Col = 5MSFlexGrid1.Text = "1040 y 1060"
  MSFlexGrid1.Col = 6MSFlexGrid1.Text = "Arriba de 3 repeticiones"
  MSFlexGrid1.Col = 7MSFlexGrid1.Text = "45"
  MSFlexGrid1.Col = 8MSFlexGrid1.Text = "5 - 80"
```

```
MSFlexGrid1.Row = 2MSFlexGrid1.Col = 0MSFlexGrid1.Text = "LMS-Q280-1200"
  MSFlexGrid1.Col = 1MSFlexGrid1.Text = "1200"
  MSFlexGrid1.Col = 2MSFlexGrid1.Text = "30"
  MSFlexGrid1.Col = 3MSFlexGrid1.Text = "50"
  MSFlexGrid1.Col = 4MSFlexGrid1.Text = "10 000"
  MSFlexGrid1.Col = 5MSFlexGrid1.Text = "1040 y 1060"
  MSFlexGrid1.Col = 6MSFlexGrid1.Text = "Arriba de 3 repeticiones"
  MSFlexGrid1.Col = 7MSFlexGrid1.Text = "45"
  MSFlexGrid1.Col = 8MSFlexGrid1.Text = "5 - 80"
```
End Sub

### **Form3 (mediciones del escáner láser.frm)**

```
Private Sub Command1_Click()
Dim Mensaje, Botones, Título, Respuesta
  Mensaje = "¿Desea guardar los cambios?"
  Botones = vbYesNo + vbQuestion + vbDefaultButton2
  Título = "Cerrar"
  Respuesta = MsgBox(Mensaje, Botones, Título)
```

```
If Respuesta = vbYes Then
  Call FicheroOtronombre_Click
Else
  Hide
End If
```

```
End Sub
```

```
Private Sub FicheroAbrir_Click()
  Dim Filtros As String
  'Si ocurre un error ejecutar ManipularErrorAbrir
  On Error GoTo ManipularErrorAbrir
  'Generar un error cuando se pulse Cancelar
  CommonDialog1.CancelError = True
  'Filtros
  Filtros = "Ficheros de proyecto (*.vbp)|*.vbp|" &
         "Imágenes (*.bmp;*.ico)|*.bmp;*.ico|" & _
         "Todos los ficheros (*.*)|*.*"
```
CommonDialog1.Filter = Filtros 'Filtro por omisión CommonDialog1.FilterIndex = 1 'Ficheros de proyecto 'Visualizar la caja de diálogo CommonDialog1.ShowOpen 'CommonDialog1.Filetitle contiene el nombre 'del fichero elegido Text1.Text = CommonDialog1.FileTitle SalirAbrir: Exit Sub ManipularErrorAbrir: 'Manipular el error. If Err.Number = cdlCancel Then Exit Sub 'se pulso Cancelar 'CdlCancel se obtiene con el examinador de objetos MsgBox Err.Description Resume SalirAbrir End Sub Private Sub FicheroOtronombre\_Click() Dim Filtros As String 'Si ocurre un error ejecutar ManipularErrorGuardar On Error GoTo ManipularErrorGuardar 'Generar un error cuando se pulse Cancelar CommonDialog1.CancelError = True 'Filtros Filtros = "Ficheros de proyecto  $(*.vbp)|*.vbp|"$  & \_ "Imágenes  $(*.bmp;*.ico)|*.bmp;*.ico|" &  
g$ "Todos los ficheros (\*.\*)|\*.\*" CommonDialog1.Filter = Filtros 'Filtro por omisión CommonDialog1.FilterIndex = 1 'Ficheros de proyecto 'Visualizar la caja de diálogo CommonDialog1.ShowSave 'CommonDialog1.Filetitle contiene el nombre 'del fichero elegido 'Text1.Text = CommonDialog1.filetitle SalirGuardar: Exit Sub ManipularErrorGuardar: 'Manipular el error. If Err.Number = cdlCancel Then Exit Sub 'se pulso Cancelar 'CdlCancel se obtiene con el examinador de objetos MsgBox Err.Description Resume SalirGuardar End Sub Private Sub MSFlexGrid1\_Click()

```
MSFlexGrid1.ColWidth(0) = 1100
MSFlexGrid1. ColWidth(1) = 2200MSFlexGrid1.ColWidth(2) = 2200MSFlexGrid1.ColWidth(3) = 800MSFlexGrid1.ColWidth(4) = 1600
MSFlexGrid1.ColWidth(5) = 2400
End Sub
```
### **Form4 (coordláser.frm)**

```
Private Sub Command1_Click()
Dim Mensaje, Botones, Título, Respuesta
  Mensaje = "¿Desea guardar los cambios?"
  Botones = vbYesNo + vbQuestion + vbDefaultButton2
  Título = "Cerrar"
  Respuesta = MsgBox(Mensaje, Botones, Título)
  If Respuesta = vbYes Then
     Call FicheroOtronombre_Click
  Else
     Hide
  End If
End Sub
Private Sub FicheroAbrir_Click()
Dim Filtros As String
  'Si ocurre un error ejecutar ManipularErrorAbrir
  On Error GoTo ManipularErrorAbrir
  'Generar un error cuando se pulse Cancelar
  CommonDialog1.CancelError = True
  'Filtros
  Filtros = "Ficheros de proyecto (*.vbp)|*.vbp|" & _
        "Imágenes (*.bmp;*.ico)|*.bmp;*.ico|" & _
        "Todos los ficheros (*.*)|*.*"
  CommonDialog1.Filter = Filtros
  'Filtro por omisión
  CommonDialog1.FilterIndex = 1 'Ficheros de proyecto
  'Visualizar la caja de diálogo
  CommonDialog1.ShowOpen
  'CommonDialog1.Filetitle contiene el nombre
  'del fichero elegido
  Text1.Text = CommonDialog1.FileTitle
SalirAbrir:
  Exit Sub
ManipularErrorAbrir:
  'Manipular el error.
  If Err.Number = cdlCancel Then Exit Sub 'se pulso Cancelar
```
'CdlCancel se obtiene con el examinador de objetos MsgBox Err.Description Resume SalirAbrir End Sub

Private Sub FicheroOtronombre\_Click() Dim Filtros As String 'Si ocurre un error ejecutar ManipularErrorGuardar On Error GoTo ManipularErrorGuardar 'Generar un error cuando se pulse Cancelar CommonDialog1.CancelError = True 'Filtros Filtros = "Ficheros de proyecto  $(*.vbp)|*.vbp|$ " & \_ "Imágenes (\*.bmp;\*.ico)|\*.bmp;\*.ico|" & \_ "Todos los ficheros (\*.\*)|\*.\*" CommonDialog1.Filter = Filtros 'Filtro por omisión  $CommonDialog1.FilterIndex = 1'Ficheros de proyecto$ 'Visualizar la caja de diálogo CommonDialog1.ShowSave

'CommonDialog1.Filetitle contiene el nombre 'del fichero elegido 'Text1.Text = CommonDialog1.filetitle SalirGuardar: Exit Sub

ManipularErrorGuardar: 'Manipular el error. If Err.Number = cdlCancel Then Exit Sub 'se pulso Cancelar 'CdlCancel se obtiene con el examinador de objetos MsgBox Err.Description Resume SalirGuardar End Sub

Private Sub MSFlexGrid1\_Click() MSFlexGrid1.ColWidth(0) = 1200 MSFlexGrid1.ColWidth(1) = 1300 MSFlexGrid1.ColWidth(2) = 1300 End Sub

### **Form5 (mapatopog.frm)**

Private Sub Command1\_Click() Dim Mensaje, Botones, Título, Respuesta Mensaje = "¿Desea guardar los cambios?" Botones =  $v\bar{b}Y$ esNo +  $v\bar{b}Q$ uestion +  $v\bar{b}D$ efaultButton2 Título = "Cerrar" Respuesta = MsgBox(Mensaje, Botones, Título)

If Respuesta = vbYes Then Call FicheroOtronombre\_Click Else Hide End If End Sub Private Sub FicheroAbrir\_Click() Dim Filtros As String 'Si ocurre un error ejecutar ManipularErrorAbrir On Error GoTo ManipularErrorAbrir 'Generar un error cuando se pulse Cancelar CommonDialog1.CancelError = True 'Filtros Filtros = "Ficheros de proyecto  $(*.$ vbp $)|*.$ vbp $||$ " & \_ "Imágenes (\*.bmp;\*.ico)|\*.bmp;\*.ico|" & \_ "Todos los ficheros (\*.\*)|\*.\*" CommonDialog1.Filter = Filtros 'Filtro por omisión CommonDialog1.FilterIndex = 1 'Ficheros de proyecto 'Visualizar la caja de diálogo CommonDialog1.ShowOpen 'CommonDialog1.Filetitle contiene el nombre 'del fichero elegido Text1.Text = CommonDialog1.FileTitle SalirAbrir: Exit Sub ManipularErrorAbrir: 'Manipular el error. If Err.Number = cdlCancel Then Exit Sub 'se pulso Cancelar 'CdlCancel se obtiene con el examinador de objetos MsgBox Err.Description Resume SalirAbrir End Sub Private Sub FicheroOtronombre\_Click() Dim Filtros As String 'Si ocurre un error ejecutar ManipularErrorGuardar On Error GoTo ManipularErrorGuardar 'Generar un error cuando se pulse Cancelar CommonDialog1.CancelError = True 'Filtros Filtros = "Ficheros de proyecto  $(*.vbp)|*.vbp|$ " & \_ "Imágenes (\*.bmp;\*.ico)|\*.bmp;\*.ico|" & \_ "Todos los ficheros (\*.\*)|\*.\*" CommonDialog1.Filter = Filtros 'Filtro por omisión CommonDialog1.FilterIndex = 1 'Ficheros de proyecto

'Visualizar la caja de diálogo CommonDialog1.ShowSave

'CommonDialog1.Filetitle contiene el nombre 'del fichero elegido 'Text1.Text = CommonDialog1.filetitle SalirGuardar: Exit Sub

ManipularErrorGuardar: 'Manipular el error. If Err.Number = cdlCancel Then Exit Sub 'se pulso Cancelar 'CdlCancel se obtiene con el examinador de objetos MsgBox Err.Description Resume SalirGuardar End Sub

### **Form6 (senteNMEA.frm)**

 $MSFlexGrid1.Col = 0$ MSFlexGrid1.Text = "GGA"

```
Private Sub Command1_Click()
  Hide
End Sub
Private Sub MSFlexGrid1_Click()
MSFlexGrid1.ColWidth(0) = 1100MSFlexGrid1.ColWidth(1) = 33000MSFlexGrid1.Row = 0MSFlexGrid1.Col = 0MSFlexGrid1.Text = "Sentencia"
  MSFlexGrid1.Col = 1MSFlexGrid1.Text = "Contenido de la sentencia"
MSFlexGrid1.Row = 1
  MSFlexGrid1.Col = 0MSFlexGrid1.Text = "ALM"
  MSFlexGrid1.Col = 1MSFlexGrid1.Text = "Número de semana GPS, estado de salud del satélite y datos
completos del almanaque para un satélite."
MSFlexGrid1.Bow = 2MSFlexGrid1.Col = 0MSFlexGrid1.Text = "GBS"
  MSFlexGrid1.Col = 1MSFlexGrid1.Text = "GNSS Detección de fallas del satélite."
MSFlexGrid1.Row = 3
```
 $MSFlexGrid1.Col = 1$ MSFlexGrid1.Text = "Tiempo, posición y fallas relacionadas con los datos."  $MSFlexGrid1.Row = 4$  $MSFlexGrid1.Col = 0$ MSFlexGrid1.Text = "GLL"  $MSFlexGrid1.Col = 1$ MSFlexGrid1.Text = "Fallas de posición, fallas del tiempo en la posición y estatus."  $MSFlexGrid1.Row = 5$  $MSFlexGrid1.Col = 0$ MSFlexGrid1.Text = "GRS"  $MSFlexGrid1.Col = 1$ MSFlexGrid1.Text = "GPS Rango de residuos."  $MSFlexGrid1.Row = 6$  $MSFlexGrid1.Col = 0$ MSFlexGrid1.Text = "GSA"  $MSFlexGrid1.Col = 1$ MSFlexGrid1.Text = "GPS fallas en el modo de posición, satélites usados para la navegación y valores Doppler."  $MSFlexGrid1.Row = 7$  $MSFlexGrid1.Col = 0$ MSFlexGrid1.Text = "GST"  $MSFlexGrid1.Col = 1$ MSFlexGrid1.Text = "GPS Estadísticas de ruido pseudoaleatorio."  $MSFlexGrid1.Row = 8$  $MSFlexGrid1.Col = 0$ MSFlexGrid1.Text = "GSV"  $MSFlexGrid1.Col = 1$ MSFlexGrid1.Text = "Número de satélites visibles, número PRN, elevación, azimuth y valores SNR."  $MSFlexGrid1.Row = 9$  $MSFlexGrid1.Col = 0$ MSFlexGrid1.Text = "MSS"  $MSFlexGrid1.Col = 1$ MSFlexGrid1.Text = "Resistencia de la señal, proporción señal a ruido, beacon frecuency, y beacon bit rate." MSFlexGrid1.Row = 10  $MSFlexGrid1.Col = 0$ MSFlexGrid1.Text = "PTNL,GGK"  $MSFlexGrid1.Col = 1$ MSFlexGrid1.Text = "Tiempo, posición, tipo de posición y valores DOP." MSFlexGrid1.Row = 11  $MSFlexGrid1.Col = 0$ MSFlexGrid1.Text = "PTNLAG001"

 $MSFlexGrid1.Col = 1$ MSFlexGrid1.Text = "Sentencia disponible de 66 caracteres cuando TEXTA o TEXTB son seleccionados como el puerto de entrada del protocolo." MSFlexGrid1.Row = 12  $MSFlexGrid1$ .Col = 0 MSFlexGrid1.Text = "PTNLDG"  $MSFlexGrid1.Col = 1$ MSFlexGrid1.Text = "Canal SNR. Frecuencia, taza de bit y número de canal. Estatus del canal de localización, fuente RTCM e indicador de canal en ejecución." MSFlexGrid1.Row = 13  $MSFlexGrid1.Col = 0$ MSFlexGrid1.Text = "PTNLEV"  $MSFlexGrid1.Col = 1$ MSFlexGrid1.Text = "Tiempo, número de eventos, y estado de la línea de eventos para timetagging change de estado en una línea de entrada de eventos." MSFlexGrid1.Row = 14  $MSFlexGrid1.Col = 0$ MSFlexGrid1.Text = "PTNLID"  $MSFlexGrid1.Col = 1$ MSFlexGrid1.Text = "ID de la máquina receptora, producto ID, major and minor release numbers, and firmware release date." MSFlexGrid1.Row = 15  $MSFlexGrid1.Col = 0$ MSFlexGrid1.Text = "PTNLSM"  $MSFlexGrid1.Col = 1$ MSFlexGrid1.Text = "Número ID de la estación de referencia y el contenido del mensaje especial incluido en el tipo válido RTCM de 16 registros." MSFlexGrid1.Row = 16  $MSFlexGrid1.Col = 0$ MSFlexGrid1.Text = "RMC"  $MSFlexGrid1.Col = 1$ MSFlexGrid1.Text = "Tiempo UTC, estatus, latitud, longitud, velocidad sobre la Tierra (SOG), datos y variación magnética de los errores de posición." MSFlexGrid1.Row = 17  $MSFlexGrid1.Col = 0$ MSFlexGrid1.Text = "VTG"  $MSFlexGrid1.Col = 1$ MSFlexGrid1.Text = "Camino real bien hecho y velocidad sobre la Tierra." MSFlexGrid1.Row = 18  $MSFlexGrid1.Col = 0$ MSFlexGrid1.Text = "XTE"  $MSFlexGrid1.Col = 1$ 

MSFlexGrid1.Text = "Error de camino-cruzado."

```
MSFlexGrid1.Row = 19MSFlexGrid1.Col = 0MSFlexGrid1.Text = "ZDA"
  MSFlexGrid1.Col = 1MSFlexGrid1.Text = "Tiempo UTC, día, mes, y año, número de zona local y minutos de la
zona local."
```
End Sub

### **Form7 (mediciones del GPS.frm)**

```
Private Sub Command1_Click()
Dim Mensaje, Botones, Título, Respuesta
  Mensaje = "¿Desea guardar los cambios?"
  Botones = v\bar{b}YesNo + v\bar{b}Question + v\bar{b}DefaultButton2
  Título = "Cerrar"
  Respuesta = MsgBox(Mensaje, Botones, Título)
  If Respuesta = vbYes Then
     Call FicheroOtronombre_Click
  Else
     Hide
  End If
End Sub
Private Sub FicheroAbrir_Click()
Dim Filtros As String
  'Si ocurre un error ejecutar ManipularErrorAbrir
  On Error GoTo ManipularErrorAbrir
  'Generar un error cuando se pulse Cancelar
  CommonDialog1.CancelError = True
  'Filtros
  Filtros = "Ficheros de proyecto (*.vbp)|*.vbp|" & _
         "Imágenes (*.bmp;*.ico)|*.bmp;*.ico|" &<br/> <math>\&</math>"Todos los ficheros (*.*)|*.*"
  CommonDialog1.Filter = Filtros
  'Filtro por omisión
  CommonDialog1.FilterIndex = 1 'Ficheros de proyecto
  'Visualizar la caja de diálogo
  CommonDialog1.ShowOpen
  'CommonDialog1.Filetitle contiene el nombre
  'del fichero elegido
  Text1.Text = CommonDialog1.FileTitle
SalirAbrir:
  Exit Sub
ManipularErrorAbrir:
  'Manipular el error.
```
If Err.Number = cdlCancel Then Exit Sub 'se pulso Cancelar 'CdlCancel se obtiene con el examinador de objetos MsgBox Err.Description Resume SalirAbrir End Sub Private Sub FicheroOtronombre\_Click() Dim Filtros As String 'Si ocurre un error ejecutar ManipularErrorGuardar On Error GoTo ManipularErrorGuardar 'Generar un error cuando se pulse Cancelar CommonDialog1.CancelError = True 'Filtros Filtros = "Ficheros de proyecto  $(*.vbp)|*.vbp|"$  & \_ "Imágenes (\*.bmp;\*.ico)|\*.bmp;\*.ico|" & \_ "Todos los ficheros (\*.\*)|\*.\*" CommonDialog1.Filter = Filtros 'Filtro por omisión  $CommonDialog1.FilterIndex = 1'Ficheros de proyecto$ 'Visualizar la caja de diálogo CommonDialog1.ShowSave 'CommonDialog1.Filetitle contiene el nombre 'del fichero elegido 'Text1.Text = CommonDialog1.filetitle SalirGuardar: Exit Sub ManipularErrorGuardar: 'Manipular el error. If Err.Number = cdlCancel Then Exit Sub 'se pulso Cancelar 'CdlCancel se obtiene con el examinador de objetos MsgBox Err.Description Resume SalirGuardar End Sub Private Sub MSFlexGrid1\_Click() MSFlexGrid1.ColWidth(0) = 1200 MSFlexGrid1.ColWidth(1) = 1200 MSFlexGrid1.ColWidth(2) = 1200 MSFlexGrid1.ColWidth(3) = 1600 End Sub

#### **Form8 (mediciones del INS.frm)**

Private Sub Command1\_Click() Dim Mensaje, Botones, Título, Respuesta Mensaje = "¿Desea guardar los cambios?" Botones =  $v$ bYesNo +  $v$ bQuestion +  $v$ bDefaultButton2

Título = "Cerrar" Respuesta = MsgBox(Mensaje, Botones, Título) If Respuesta  $=$  vbYes Then Call FicheroOtronombre\_Click Else **Hide** End If End Sub Private Sub FicheroAbrir\_Click() Dim Filtros As String 'Si ocurre un error ejecutar ManipularErrorAbrir On Error GoTo ManipularErrorAbrir 'Generar un error cuando se pulse Cancelar CommonDialog1.CancelError = True 'Filtros Filtros = "Ficheros de proyecto  $(*.$ vbp $)|*.$ vbp $||$ " & \_ "Imágenes (\*.bmp;\*.ico)|\*.bmp;\*.ico|" & \_ "Todos los ficheros (\*.\*)|\*.\*" CommonDialog1.Filter = Filtros 'Filtro por omisión CommonDialog1.FilterIndex = 1 'Ficheros de proyecto 'Visualizar la caja de diálogo CommonDialog1.ShowOpen 'CommonDialog1.Filetitle contiene el nombre 'del fichero elegido Text1.Text = CommonDialog1.FileTitle SalirAbrir: Exit Sub ManipularErrorAbrir: 'Manipular el error. If Err.Number = cdlCancel Then Exit Sub 'se pulso Cancelar 'CdlCancel se obtiene con el examinador de objetos MsgBox Err.Description Resume SalirAbrir End Sub Private Sub FicheroOtronombre\_Click() Dim Filtros As String 'Si ocurre un error ejecutar ManipularErrorGuardar On Error GoTo ManipularErrorGuardar 'Generar un error cuando se pulse Cancelar CommonDialog1.CancelError = True 'Filtros Filtros = "Ficheros de proyecto  $(*.vbp)|*.vbp|$ " & "Imágenes (\*.bmp;\*.ico)|\*.bmp;\*.ico|" & \_ "Todos los ficheros (\*.\*)|\*.\*"

CommonDialog1.Filter = Filtros 'Filtro por omisión CommonDialog1.FilterIndex = 1 'Ficheros de proyecto 'Visualizar la caja de diálogo CommonDialog1.ShowSave

'CommonDialog1.Filetitle contiene el nombre 'del fichero elegido 'Text1.Text = CommonDialog1.filetitle SalirGuardar: Exit Sub

ManipularErrorGuardar: 'Manipular el error. If Err.Number = cdlCancel Then Exit Sub 'se pulso Cancelar 'CdlCancel se obtiene con el examinador de objetos MsgBox Err.Description Resume SalirGuardar End Sub

Private Sub MSFlexGrid1\_Click() MSFlexGrid1.ColWidth(0) = 1200 MSFlexGrid1.ColWidth(1) = 1300 MSFlexGrid1.ColWidth(2) = 1300 MSFlexGrid1.ColWidth(3) = 1600 End Sub

### **Form9 (Form9.frm)**

Private Sub Command1\_Click() Form4.Visible = True End Sub

Private Sub Command2\_Click() Hide End Sub

# **BIBLIOGRAFÍA**

### *LIBROS*

1. "*Despliegue y almacenamiento de datos para un sistema de adquisición de imágenes aéreas*".

Bermúdez Guerrero Roberto, Martínez Eslava Ubaldo. Tesis de Licenciatura, Facultad de Ingeniería, UNAM 2000.

2. "*Sistema de navegación inercial basado en giróscopos y acelerómetros*". Becerril Báez Juan Manuel, Rodríguez Díaz Mario. Tesis de Licenciatura, Facultad de Ingeniería, UNAM 2000.

3. Grewal Mohinder S., Weill Lawrence R., Andreus Angus P., **"***Global Positioning Systems, Inertial Navigation, and Integration***"**, Editorial John Wiley, New York, 2001, pp. 131-178.

4. Kleusberg Alfred, Teunissen Peter J. G., **"***GPS for Geodesy***"**, Editorial Springer, Alemania, 1996, 103-169.

5. Leick Alfred, **"***GPS satellite surveying***"**, Editorial Wiley-Interscience Publication, EUA, 1990, pp. 1-65.

6. Martínez Rosique Juan Antonio, Fuster Escuder José Miguel, *"El Sistema de Posicionamiento Global (GPS)"*, Universidad Politécnica de Valencia, España, 1995, pp. 63-145, 175-214.

7. Van Sickle Jan, *"GPS for Land Surveyors"*, Editorial Ann Arbor Press, 1996, Michigan.

8. *Manual de funcionamiento del agGPS 114*.

9. Ceballos Francisco Javier, *"Visual Basic versión 5. Curso de programación"*, Alfaomega, México, 1998.

10. Ceballos Francisco Javier, *"Enciclopedia de Microsoft Visual Basic 6"*, Alfaomega, México, 1998.

# *DIRECCIONES DE INTERNET*

11. *Application of GPS for Capturing Topographic data.* http://gislab.gsnu.ac.kr/home/theory/gps/gps.htm

12. *El reloj de Rabi.* http://www7.nationalacademies.org/spanishbeyonddiscovery/tec\_007518-05.html

13. *Global Positioning System.* http://www.upv.es/satelite/trabajos/pracGrupo4/index.html

### 14. *GPS Diferencial.*

http://personales.mundivia.es/edomenecht/docs/gpsweb/introgps/paso510.HTM

### 15. *GPS GARMIN.*

http://www.garmin.com http://www.uco.es/~bb1rofra/documentos/barras/barras.htm

16. *GPS/INS Processing.*

http://www.geoplace.com/gw/2000/1000/1000lit1.asp

# 17. **LIDAR-medición de distancia con láser.** http://www.merrick.com/services/gis/espanol/lidar.asp

18. **LID***AR Tutorial.* http://www.ghcc.msfc.nasa.gov/sparcle/sparcle\_tutorial.html

19. *Long-Range Airborne Laser Scanner LMS-Q280.* http://www.riegl.com/lms-q280/e\_lms-q280.htm

20. *Modelo de Terreno Digital.* http://departamentos.unican.es/digteg/ingegraf/cd/ponencias/300.pdf

21. *NAVSTAR-GPS.*

http://www.tel.uva.es/~jpozdom/telecomunicaciones/portadagps.html

22. *Nuevos métodos de producción: Radar, Altimetría Láser y Cámaras Digitales***.** http://www.femp.es/congresos/eiel/Anexo/Otros/Nuevos%20metodos.pdf

23. *Percepción Remota Satelital.* http://www.teledet.com.uy/quees.htm

24. *Publicaciones acerca del sistema LIDAR.* www.geo.unizh.ch/rsl/services/bibliographies/lidar/index.html

25. *Reducción Inteligente de Grandes Grupos de Datos de Levantamiento de Barrido.*

26. *Sistemas de Aumentación de la señal GPS.* http://www.corpac.gob.pe/publica/gnss/links/capitulo\_iii.htm

27. *Sistemas de posicionamiento global: el papel de los relojes atómicos.* http://www7.nationalacademies.org/spanishbeyonddiscovery/tec\_007518-03.html

28. *Sistemas Satelitales: GPS* http://www.rares.com.ar/PDF/1611.pdf

29. *Tiempo y posición, con precisión.* http://www7.nationalacademies.org/spanishbeyonddiscovery/tec\_007518-02.html

30. *Using LIDAR for topographic analisis.* http://www.csc.noaa.gov/products/nchaz/htm/lidtopo.htm#photos

# 31. *Utilización de sensores aerotransportados para la generación de MDT y ortofotografías: LH ADS40 y ALS40.*

http://departamentos.unican.es/digteg/ingegraf/cd/ponencias/300.pdf

### *ARTÍCULOS*

32. R. DeLoach Stephen, **"***Airborne LIDAR Systems"*, Photo Science, Inc.Gaithersburg, Maryland, USA.

33. P. Fricker, F. Gervaix, R. Roth, P. Llorens, J. Delgado, J. Cardenal, *"Utilización de sensors aerotransportados para la generación de MDT y ortofotografías: LH ADS40 y LH ALS40"*, Departamento de Ingeniería Cartográfica, Geodésica y Fotogrametría de la Universidad de Jaén.

34. Sasmal, D.; Lu, W.S.; Shpak, D.; Antoniou, A.; *"Interpolation techniques for a LIDAR profiler system"***,** Communications, Computers and Signal Processing, 1999 IEEE Pacific Rim Conference, 22-24 Agosto 1999; pp.185–188.

35. Rottensteiner, F.*; "Automatic generation of high-quality building models from lidar data";* Computer Graphics and Applications, IEEE , Volumen 23 , Issue 6, Noviembre.-Diciembre. 2003; pp. 42–50.

36. Lee, H.S.; Younan, N.H.*; "DTM extraction of Lidar returns via adaptive processing"***;** Geoscience and Remote Sensing, IEEE Transactions on , Volumen 41, Issue 9 , Septiembre 2003; pp. 2063-2069.

37. Younan, N.H.; Lee, H.S.; King, R.L.; *"DTM error minimization via adaptive smoothing [LIDAR forest measurements]"*; Geoscience and Remote Sensing Symposium, 2002. IGARSS '02. 2002 IEEE International , Volumen: 6 , 24-28 Junio 2002; pp. 3611-3613.

38. Gamba, P.; Houshmand, B.; Mercers, B.; Schnick, S.; *"3D building profiles: comparison and fusion of LIDAR and IFSAR data"***;** Geoscience and Remote Sensing Symposium, 2000. Proceedings. IGARSS 2000. IEEE 2000 International; Volumen 3 , 24-28 Julio 2000; pp. 984-986.